Правительство Санкт-Петербурга Комитет по науке и высшей школе

Санкт-Петербургское государственное бюджетное профессиональное образовательное учреждение «АКАДЕМИЯ ТРАНСПОРТНЫХ ТЕХНОЛОГИЙ»

ПРИНЯТО на заседании педагогического совета Протокол от « 27 » апреля 2022 г. N<sup>o</sup> 5

## УТВЕРЖДЕНО

Приказом директора СПб ГБПОУ «АТТ» от « 27 » апреля 2022 г. № 705/41д

> ДОКУМЕНТ ПОДПИСАН ЭЛЕКТРОННОЙ ПОДПИСЬЮ

# **РАБОЧАЯ ПРОГРАММА**

Сертификат: 03E00D6A00C6ADE38341037E0A85BC7398 Владелец: СПБ ГБПОУ "АТТ" Действителен: с 19.10.2021 до 19.01.2023

## Профессиональный модуль: ПМ.06 Сопровождение информационных систем

Специальность: 09.02.07 Информационные системы и программирование

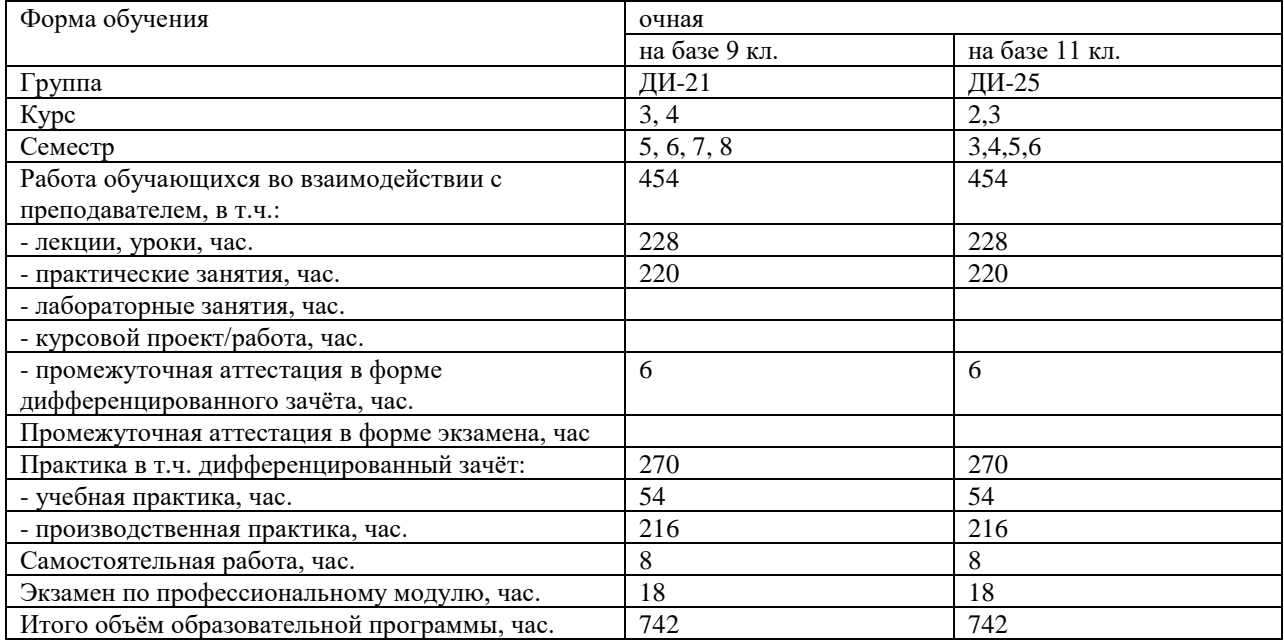

Рабочая программа составлена в соответствии с требованиями Федерального государственного образовательного стандарта (далее ФГОС) среднего профессионального образования (далее СПО) по специальности 09.02.07 Информационные системы и программирование, утвержденного приказом Министерства образования и науки от 9 декабря 2016 года № 1547 (зарегистрирован Министерством юстиции Российской Федерации 26 декабря 2016г., регистрационный №44936).

Разработчик:

\_\_\_\_\_\_\_\_\_\_\_\_\_\_\_ /Кононова М.В. /, преподаватель СПб ГБПОУ «АТТ»

Рассмотрено и одобрено на заседании цикловой комиссии № 5 «Информационные технологии»

Протокол № 8 от « 09 » марта 2022 г.

Председатель ЦК Чернова А.А.

Проверено:

Зав. библиотекой Кузнецова В.В.

Методист Мовшук О.Е.

Зав. методическим кабинетом Мельникова Е.В.

Рекомендовано и одобрено: Методическим советом СПб ГБПОУ «АТТ» Протокол № 4 от « 30 » марта 2022 г.

Председатель Методического совета Вишневская М.В., зам. директора по УР

Акт согласования с работодателем № 1 от « 27 » апреля 2022 г.

## **Содержание**

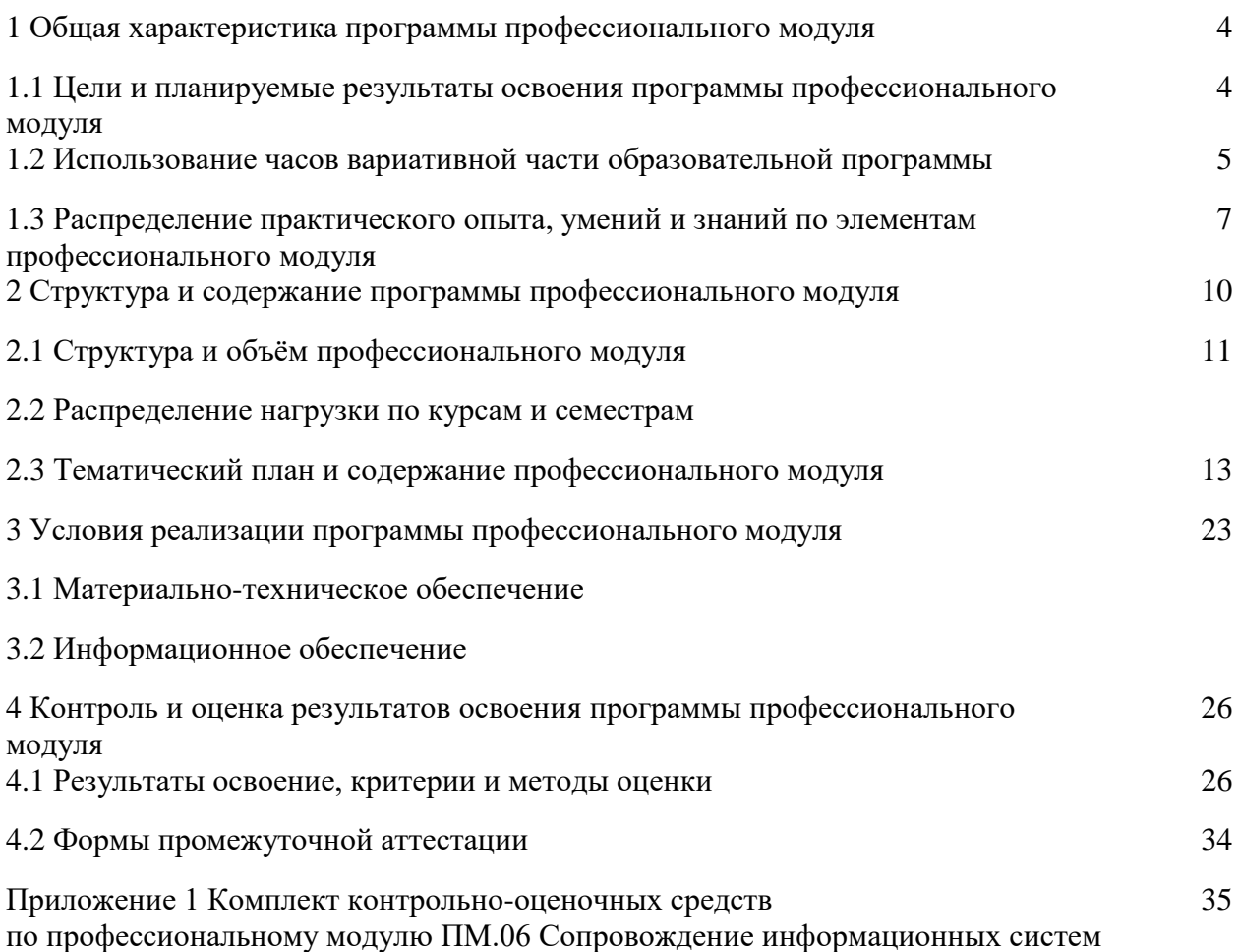

#### **1 Общая характеристика программы профессионального модуля**

#### **1.1 Цели и планируемые результаты освоения программы профессионального модуля**

**Цели профессионального модуля:** в результате изучения профессионального модуля студент должен освоить основной вид деятельности Сопровождение информационных систем.

**Задачи профессионального модуля:** в результате изучения обучающийся должен иметь следующий практический опыт, умения и знания.

#### Иметь практический опыт:

- в инсталляции, настройка и сопровождение информационной системы;

- выполнения регламентов по обновлению, техническому сопровождению и восстановлению данных информационной системы;

- разработки технического задания на сопровождение информационной системы в соответствии с предметной областью;

- разработки обучающей документации информационной системы.

#### Уметь:

- осуществлять настройку информационной системы для пользователя согласно технической документации;

- применять основные правила и документы системы сертификации Российской Федерации;

- применять основные технологии экспертных систем;

- разрабатывать обучающие материалы для пользователей ПО;

- поддерживать документацию в актуальном состоянии;

- формировать предложения о расширении функциональности информационной системы;

- разрабатывать обучающие материалы для пользователей по эксплуатации ИС.

#### Знать:

- классификацию информационных систем;

- принципы работы экспертных систем;

- достижения мировой и отечественной информатики в области интеллектуализации информационных систем;

- методы обеспечения и контроля качества информационных систем;

- регламенты и нормы по обновлению и техническому сопровождению обслуживаемой информационной системы;

- политику безопасности в современных информационных системах.

### **Изучение профессионального модуля направлено на формирование следующих общих и профессиональных компетенций или их составляющих (элементов), достижения личностных результатов.**

#### Общие компетенции.

ОК 01 Выбирать способы решения задач профессиональной деятельности, применительно к различным контекстам.

ОК 02 Осуществлять поиск, анализ и интерпретацию информации, необходимой для выполнения задач профессиональной деятельности.

ОК 03 Планировать и реализовывать собственное профессиональное и личностное развитие.

ОК 04 Планировать и реализовывать собственное профессиональное и личностное развитие.

ОК 05 Планировать и реализовывать собственное профессиональное и личностное развитие.

ОК.06 Проявлять гражданско-патриотическую позицию, демонстрировать осознанное поведение на основе традиционных общечеловеческих ценностей, применять стандарты антикоррупционного поведения.

ОК 07 Содействовать сохранению окружающей среды, ресурсосбережению, эффективно действовать в чрезвычайных ситуациях.

ОК 08 Использовать средства физической культуры для сохранения и укрепления здоровья в процессе профессиональной деятельности и поддержания необходимого уровня физической подготовленности.

ОК 09 Использовать информационные технологии в профессиональной деятельности.

ОК 10 Пользоваться профессиональной документацией на государственном и иностранном языках.

ОК 11 Использовать знания по финансовой грамотности, планировать предпринимательскую деятельность в профессиональной сфере.

#### Перечень профессиональных компетенций.

ВД 6 Сопровождение информационных систем.

ПК 6.1 Разрабатывать техническое задание на сопровождение информационной системы.

ПК 6.2 Выполнять исправление ошибок в программном коде информационной системы.

ПК 6.3 Разрабатывать обучающую документацию для пользователей информационной системы.

ПК 6.4 Оценивать качество и надежность функционирования информационной системы в соответствии с критериями технического задания.

ПК 6.5 Осуществлять техническое сопровождение, обновление и восстановление данных ИС в соответствии с техническим заданием.

#### Личностные результаты.

ЛР 13 Готовность обучающегося соответствовать ожиданиям работодателей: ответственный сотрудник, дисциплинированный, трудолюбивый, нацеленный на достижение поставленных задач, эффективно взаимодействующий с членами команды, сотрудничающий с другими людьми, проектно мыслящий.

ЛР 14 Приобретение обучающимся навыка оценки информации в цифровой среде, ее достоверность, способности строить логические умозаключения на основании поступающей информации и данных.

ЛР 20 Ценностное отношение обучающихся к своему здоровью и здоровью окружающих, здоровому образу жизни и здоровой окружающей среде и т.д.

ЛР 25 Осуществлять поиск, анализ и интерпретацию информации, необходимой для выполнения задач профессиональной деятельности.

ЛР 34 Выбирать способы решения задач профессиональной деятельности, применительно к различным контекстам.

ЛР 35 Использовать информационные технологии в профессиональной деятельности.

#### **1.2 Использование часов вариативной части образовательной программы**

Профессиональный модуль предусматривает использование часов вариативной

части.

Использование часов вариативной части ППССЗ – 142 часа. МДК 06.01 - 48 часов МДК 06.02 - 66 часов МДК 06.04 - 28 часов

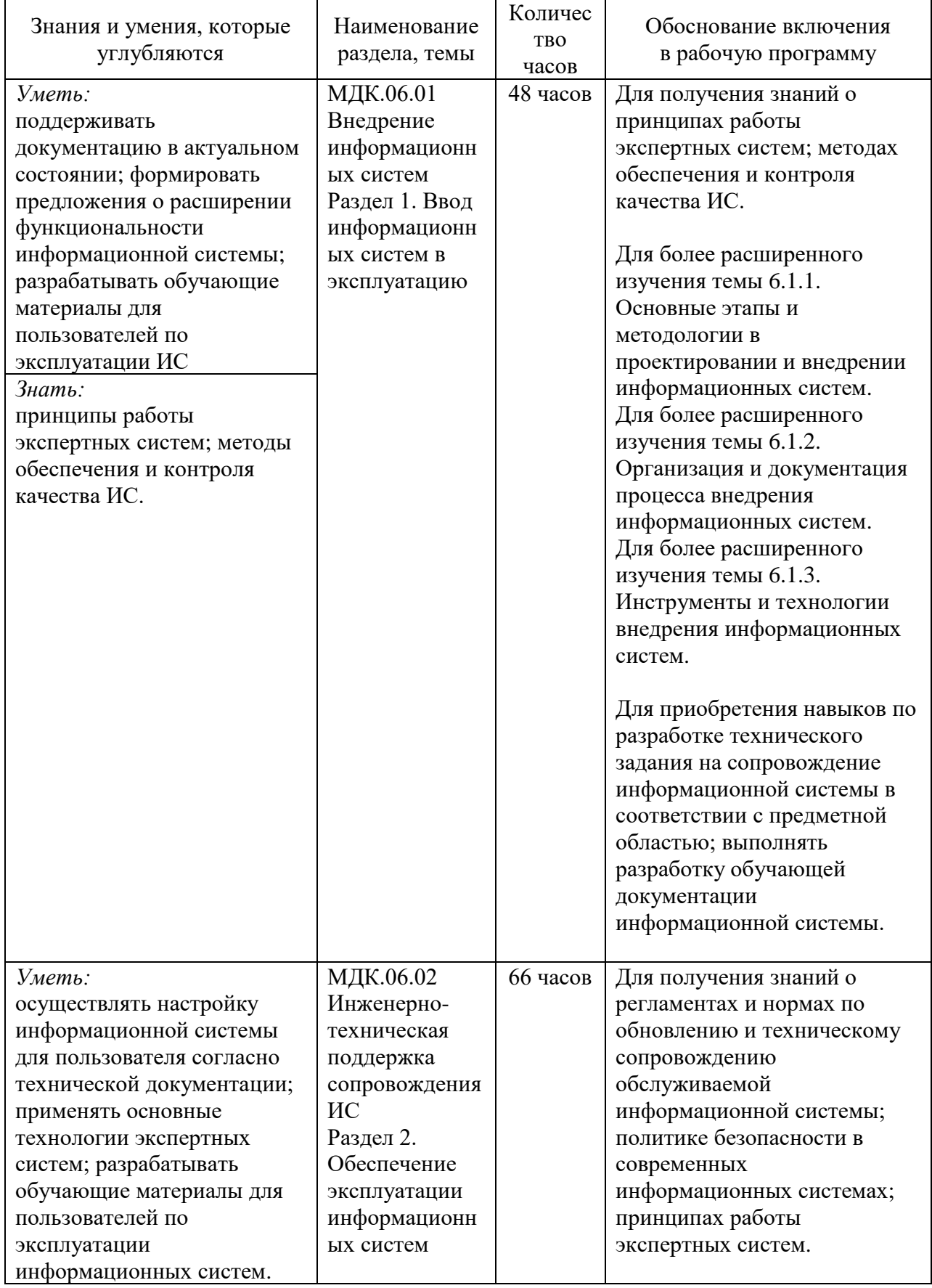

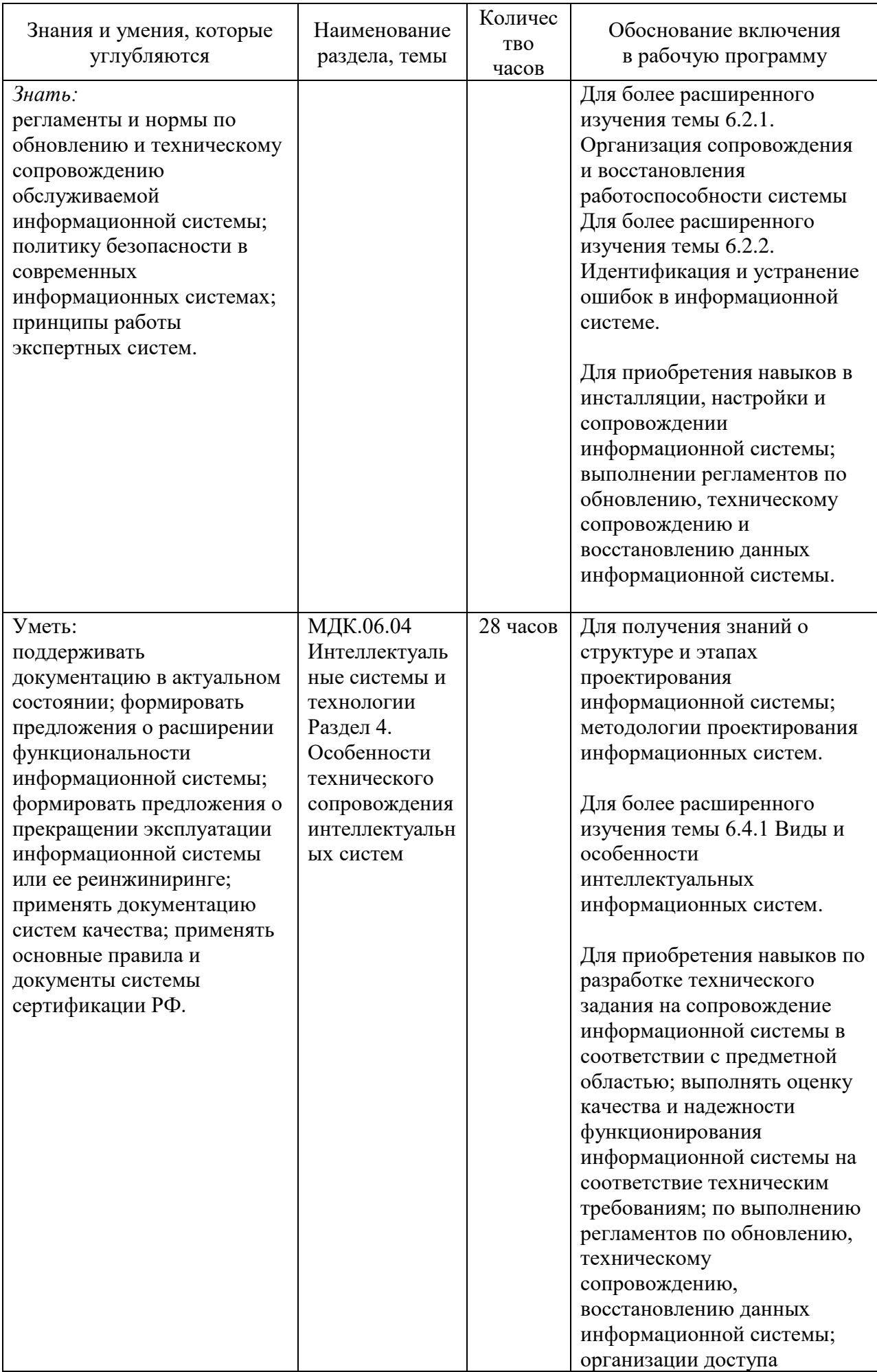

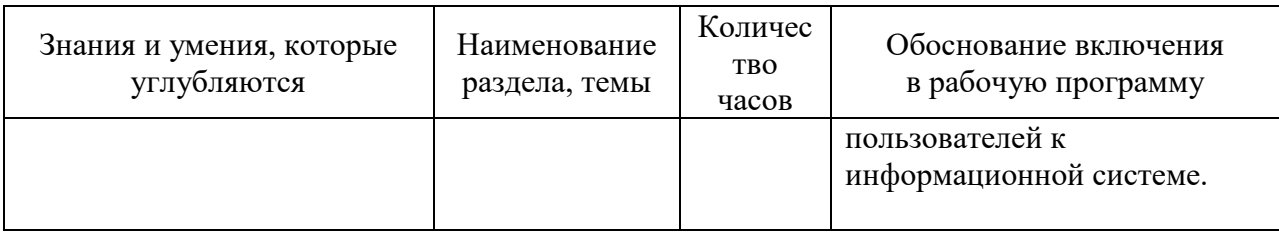

### **1.3 Распределение практического опыта, умений и знаний по элементам профессионального модуля**

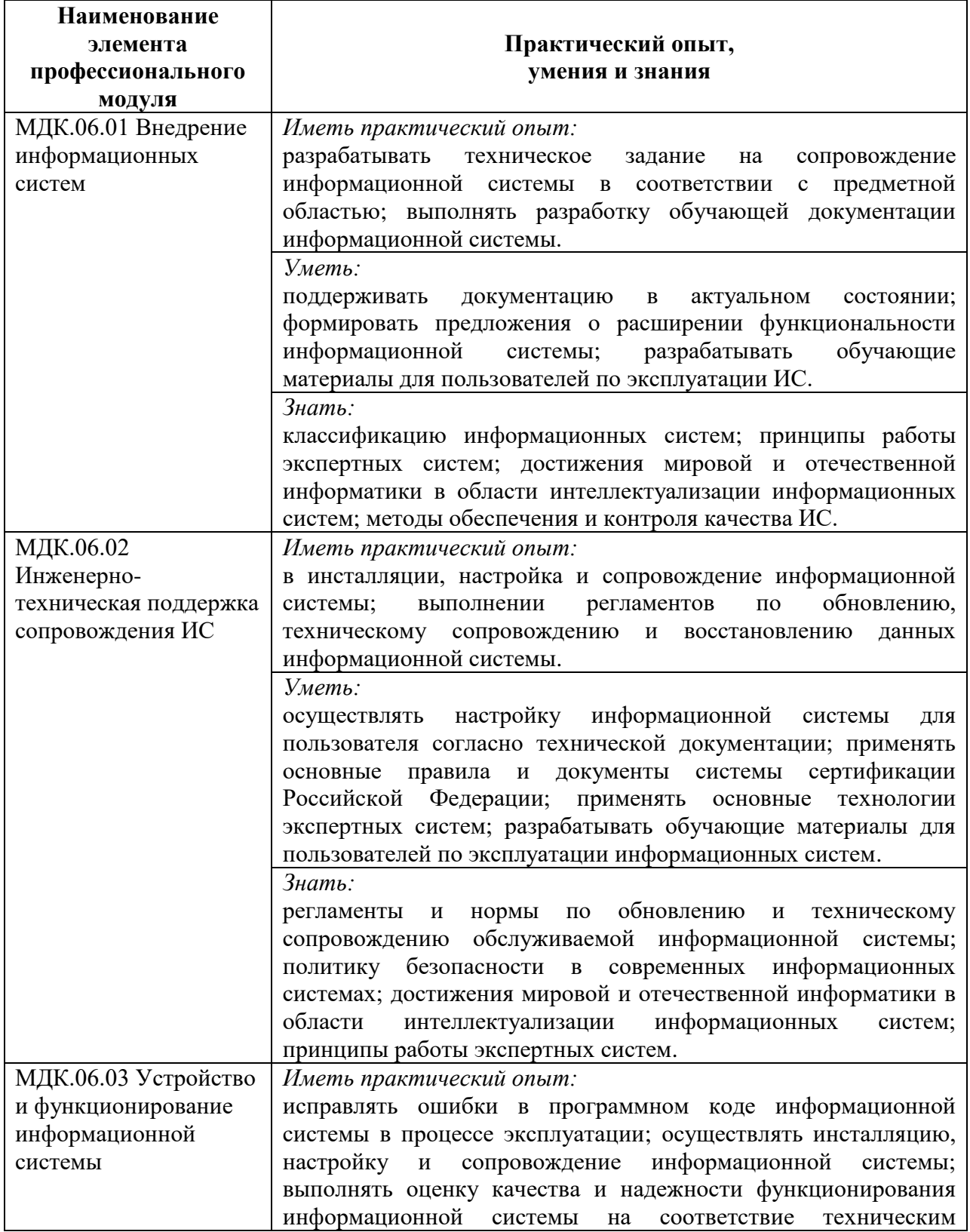

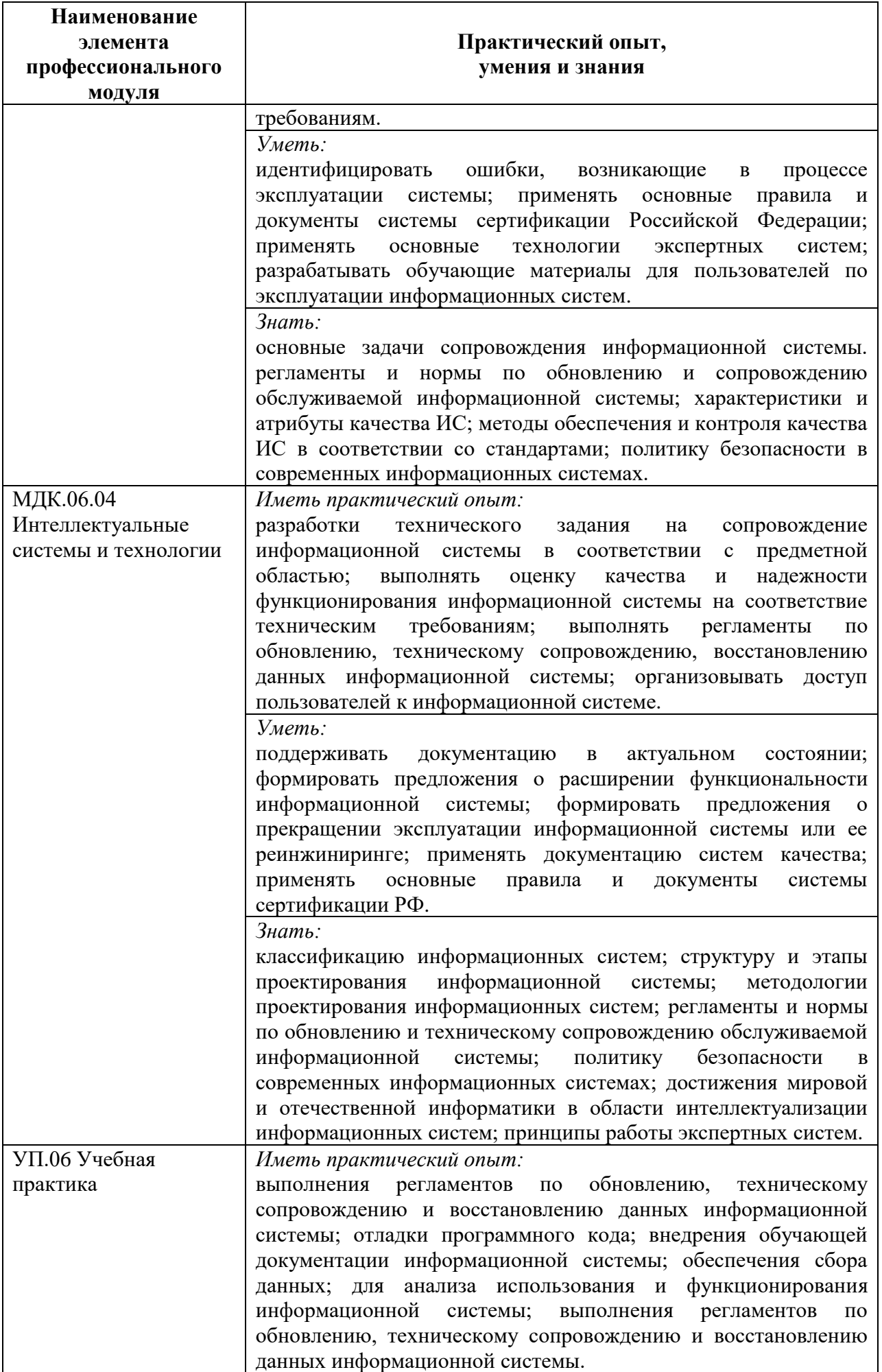

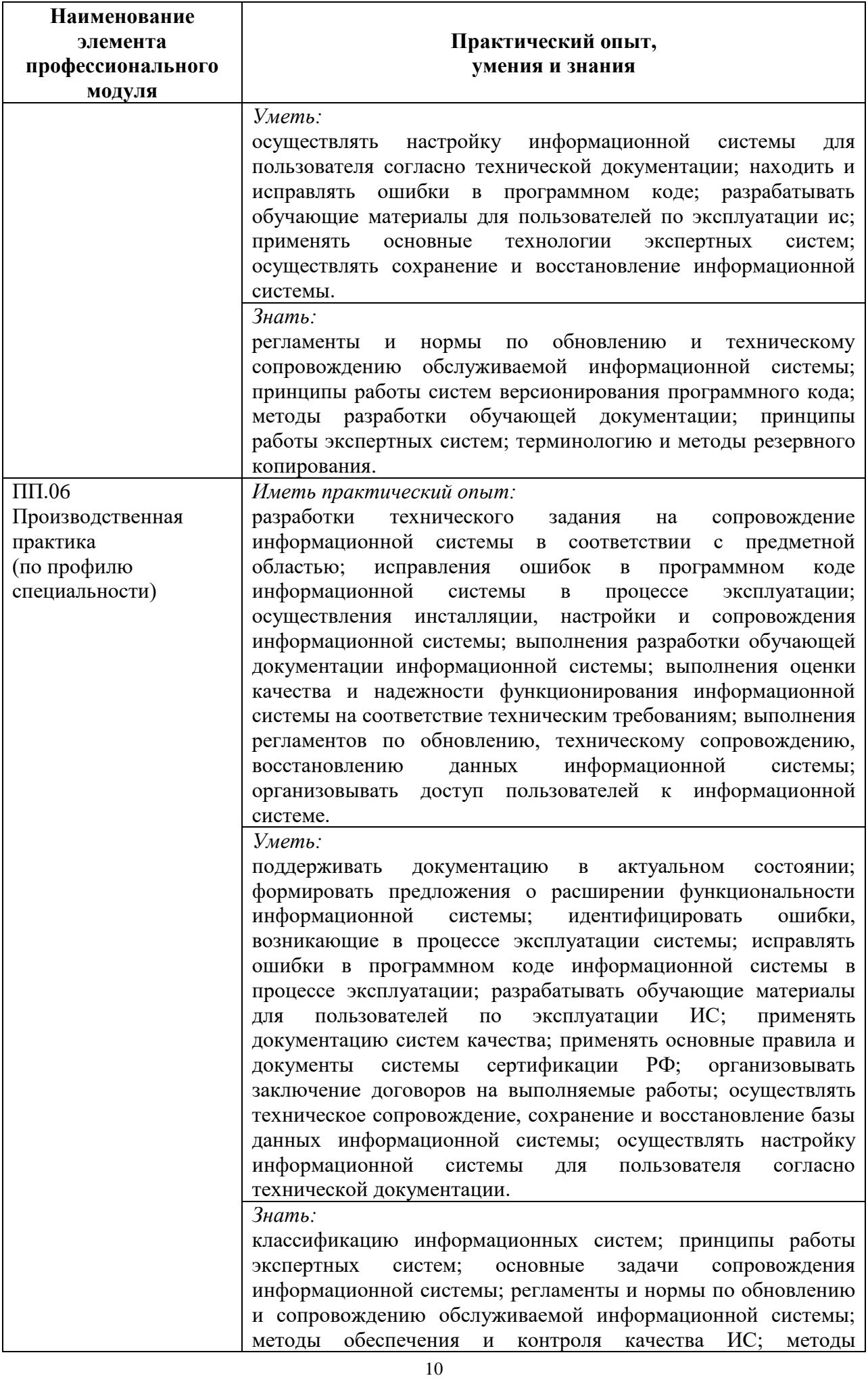

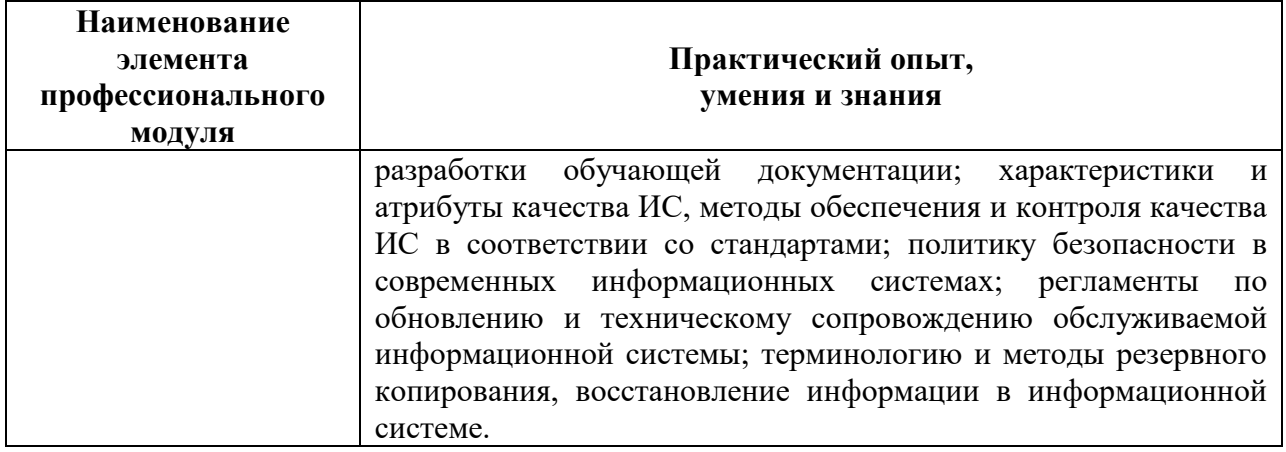

## **2 Структура и содержание программы профессионального модуля**

## **2.1 Структура и объем профессионального модуля**

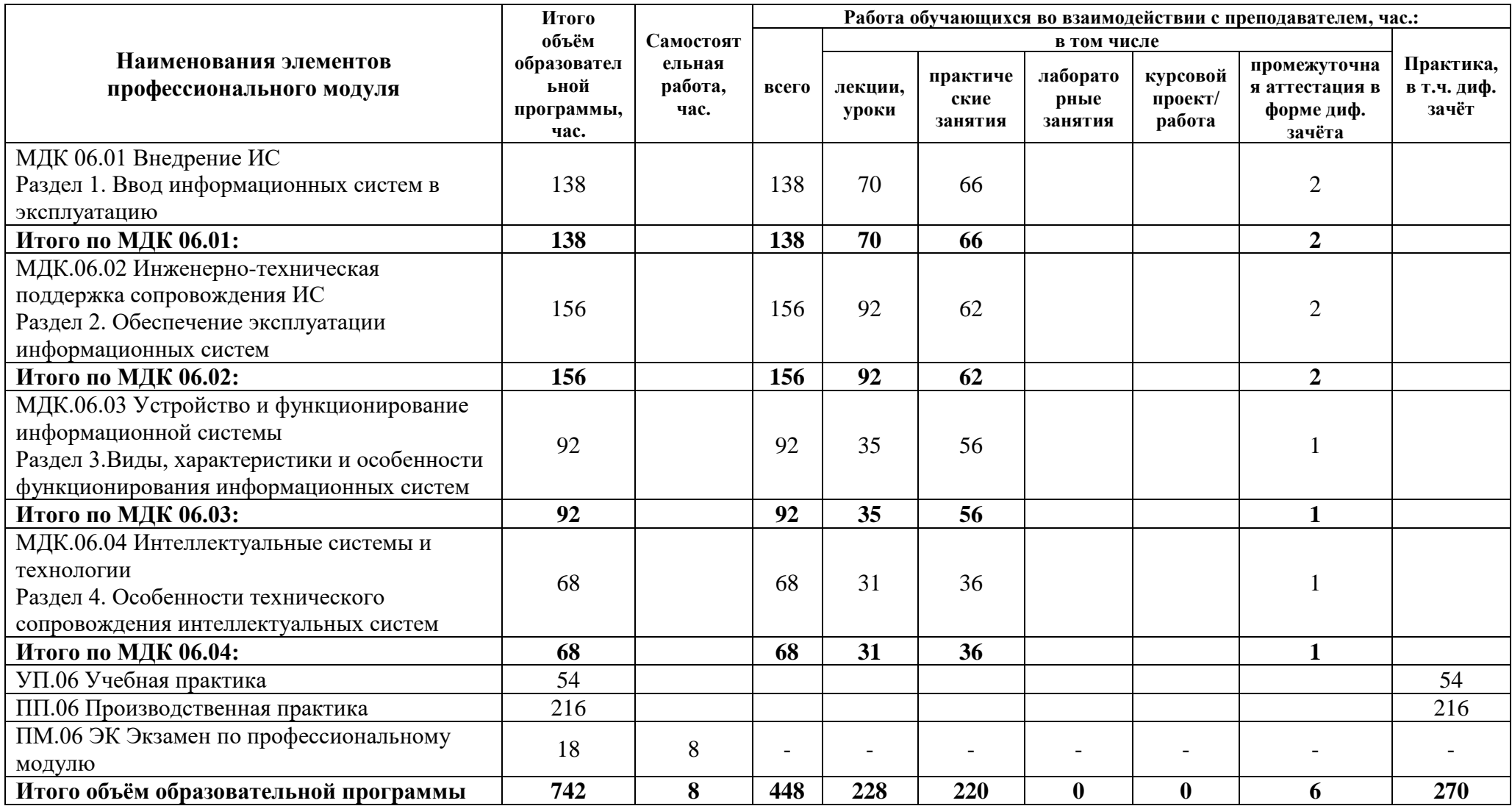

### **2.2 Распределение часов по курсам и семестрам**

## **Распределение часов по курсам и семестрам** на базе основного общего образования **(9 классов)**

Междисциплинарный курс/учебная/производственная практика: МДК 06.01 Внедрение ИС Раздел 1. Ввод информационных систем в эксплуатацию

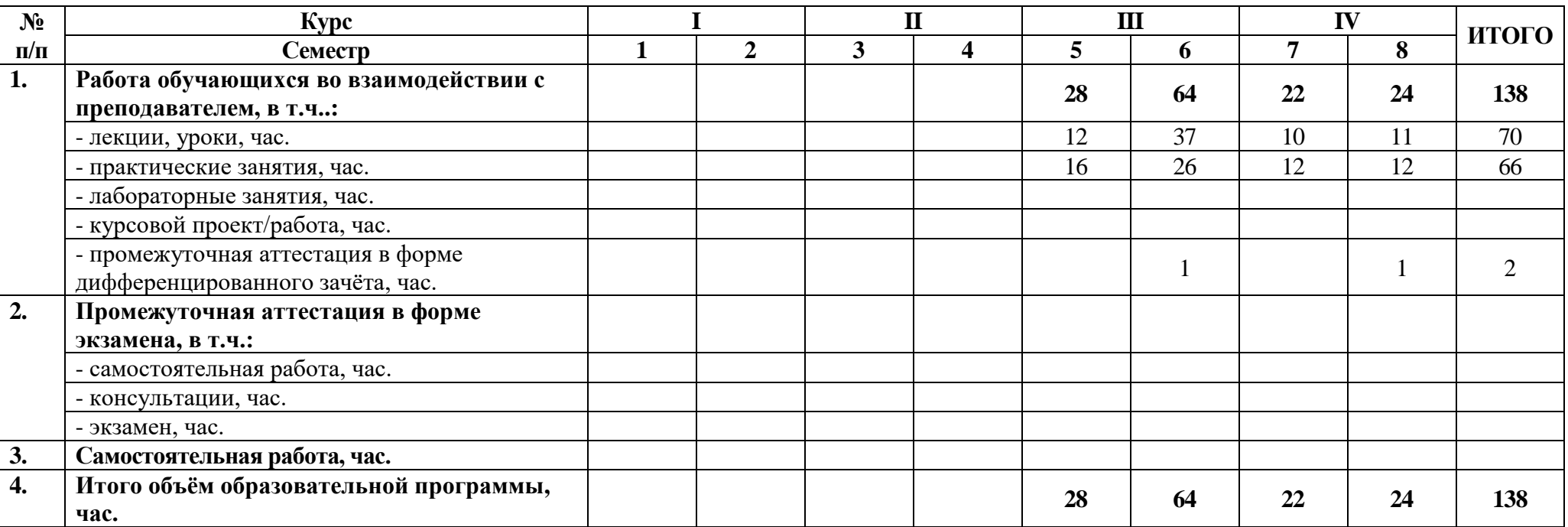

Междисциплинарный курс/учебная/производственная практика: МДК.06.02 Инженерно-техническая поддержка сопровождения ИС Раздел 2. Обеспечение эксплуатации информационных систем

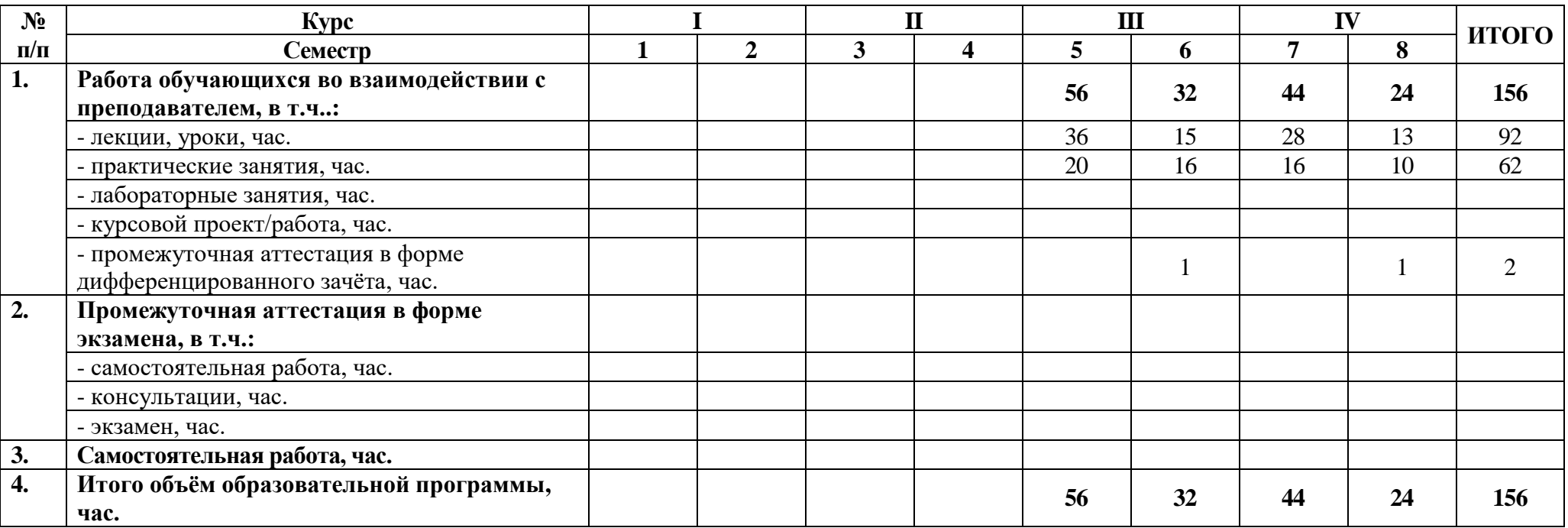

Междисциплинарный курс/учебная/производственная практика: МДК.06.03 Устройство и функционирование информационной системы Раздел 3.Виды, характеристики и особенности функционирования информационных систем

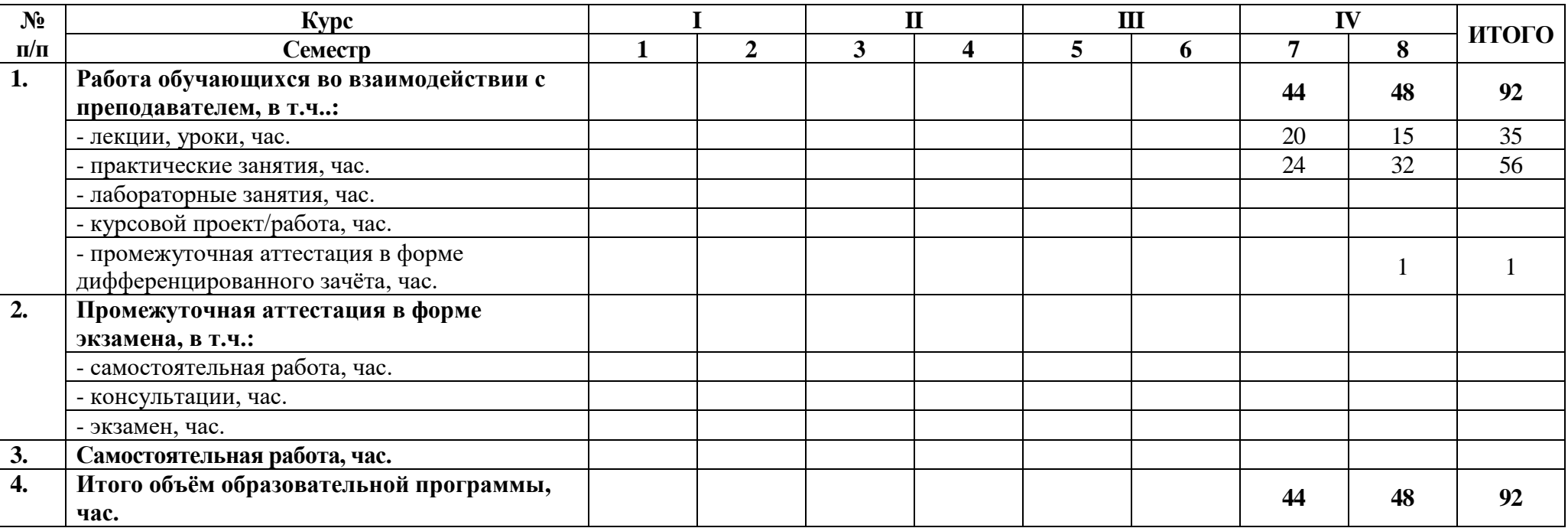

Междисциплинарный курс/учебная/производственная практика: МДК.06.04 Интеллектуальные системы и технологии Раздел 4. Особенности технического сопровождения интеллектуальных систем

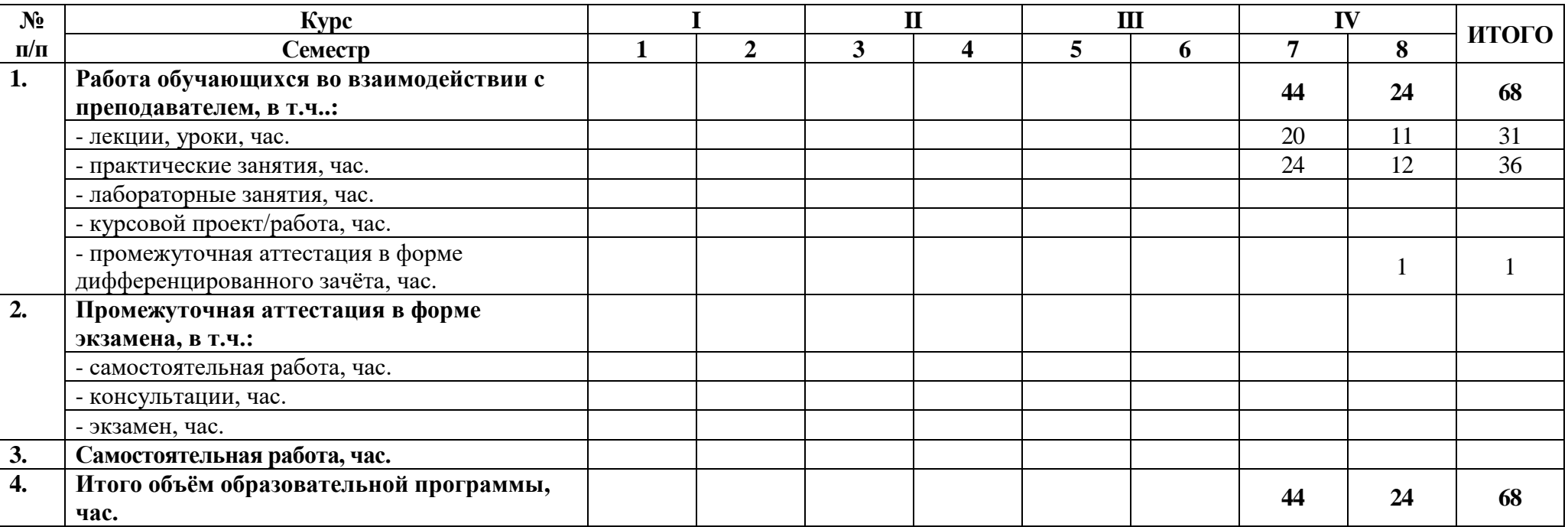

Междисциплинарный курс/учебная/производственная практика: УП.06 Учебная практика

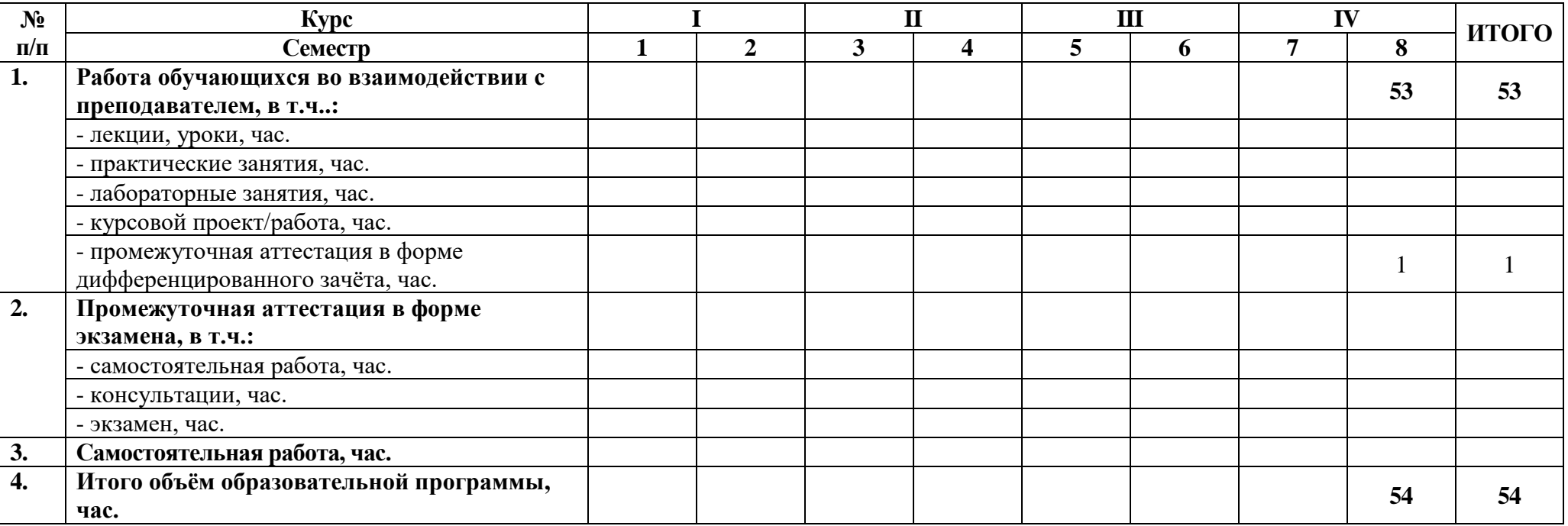

Междисциплинарный курс/учебная/производственная практика: ПП.06 Производственная практика

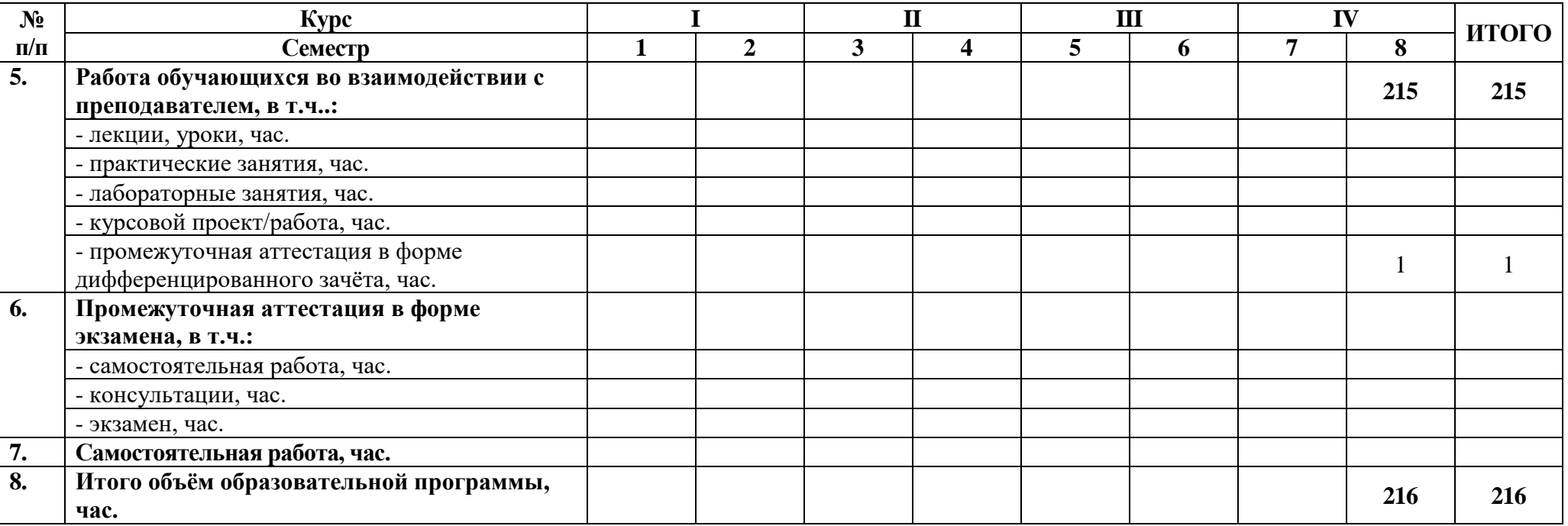

# **2.3 Тематический план и содержание профессионального модуля**

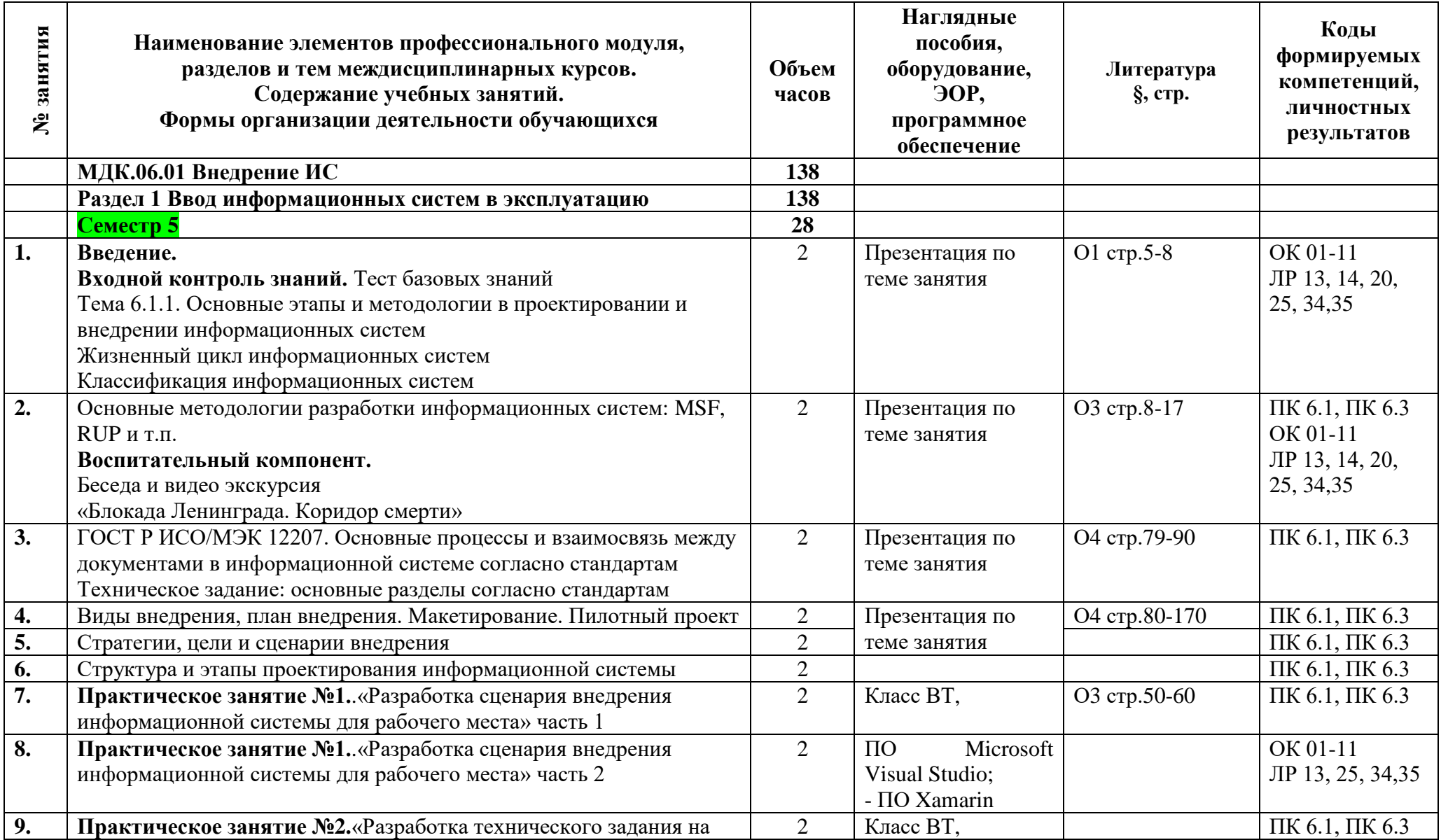

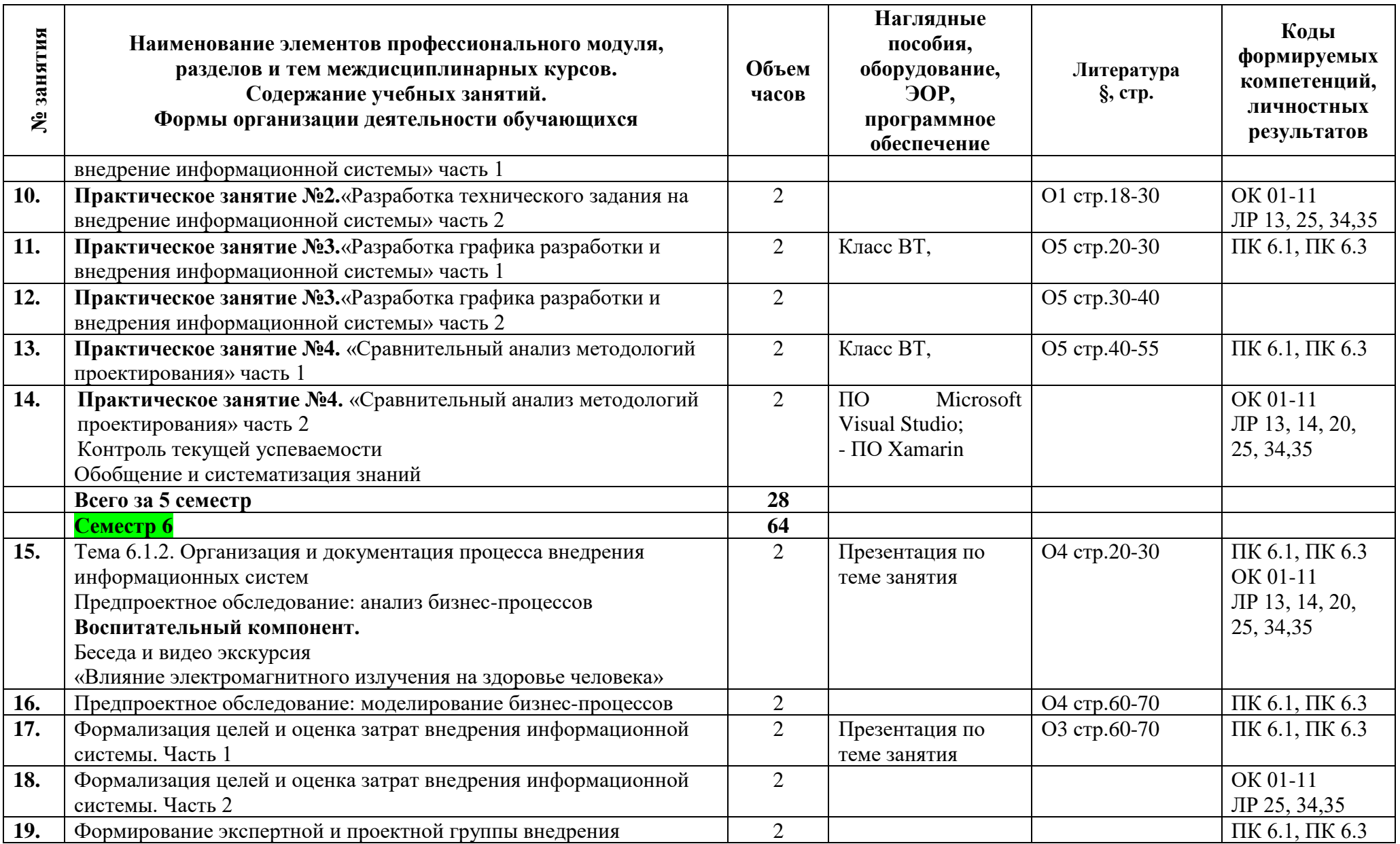

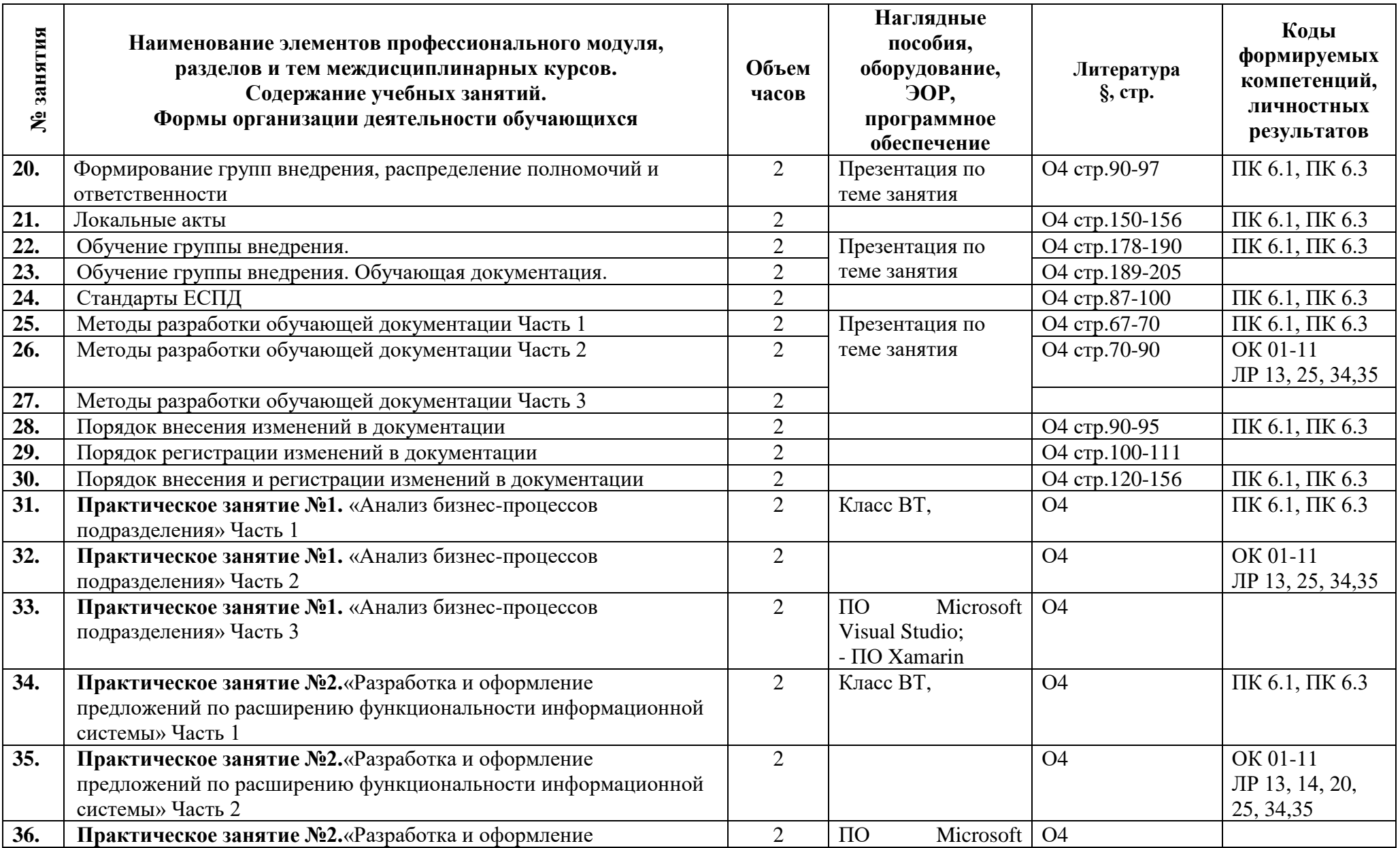

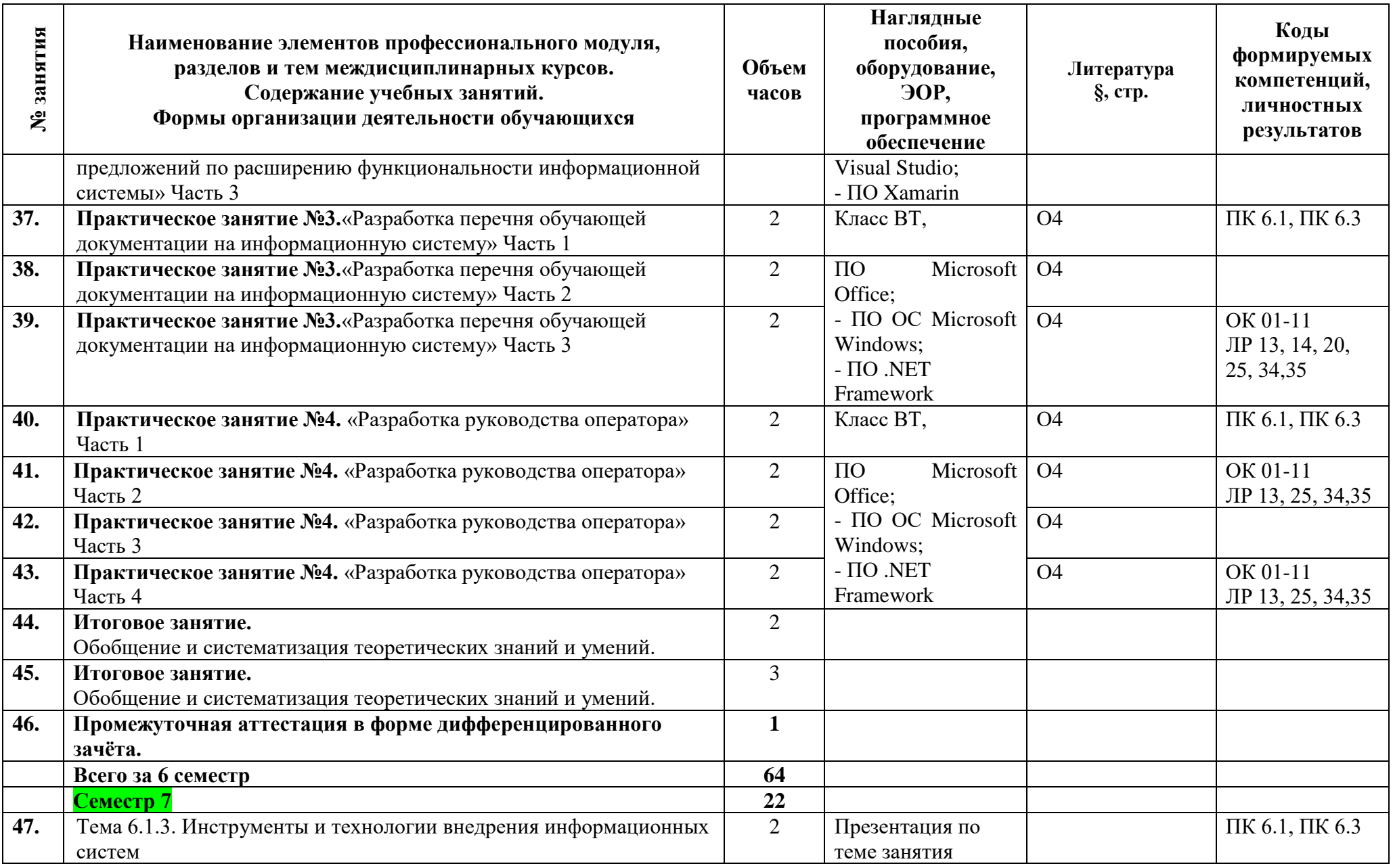

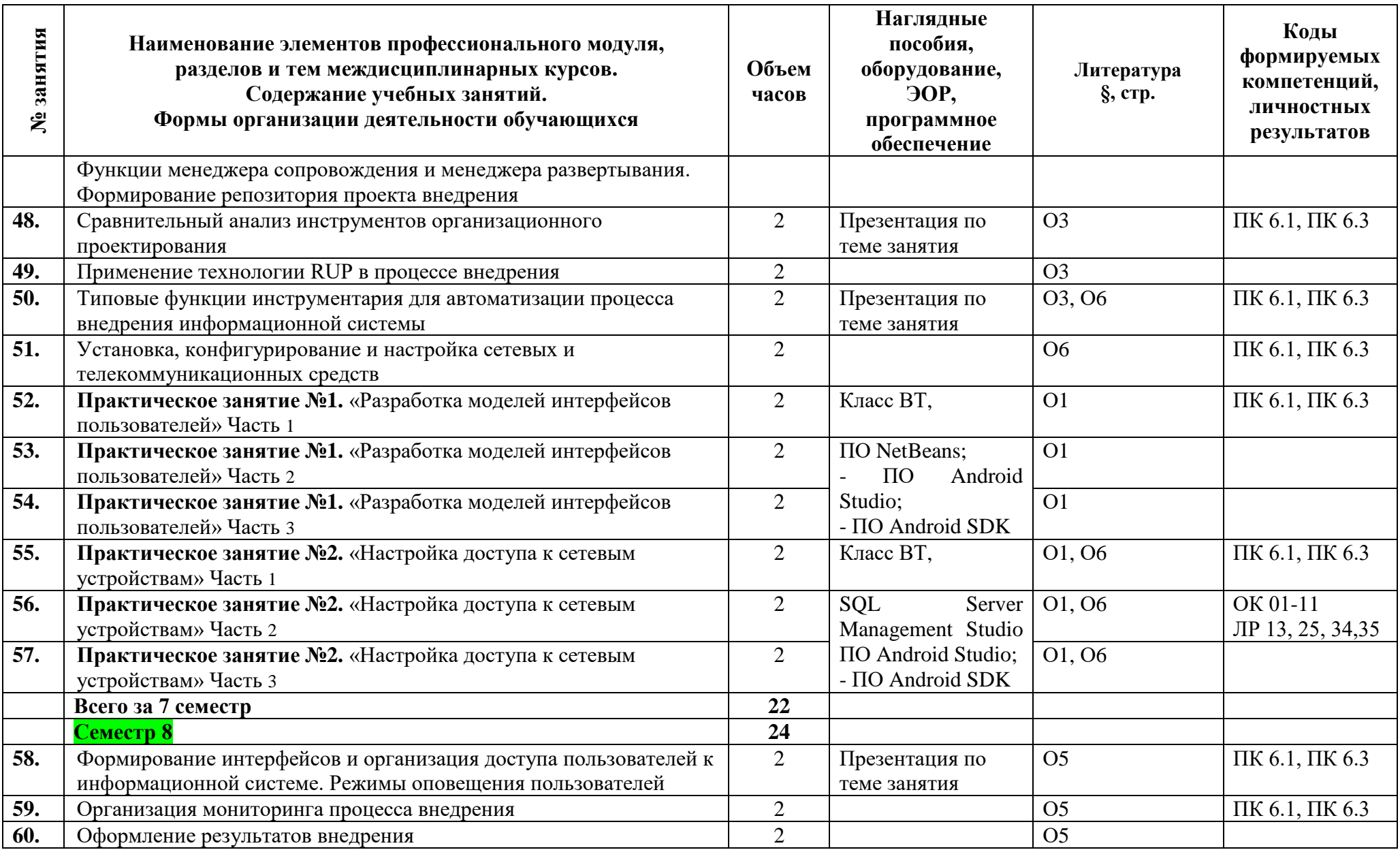

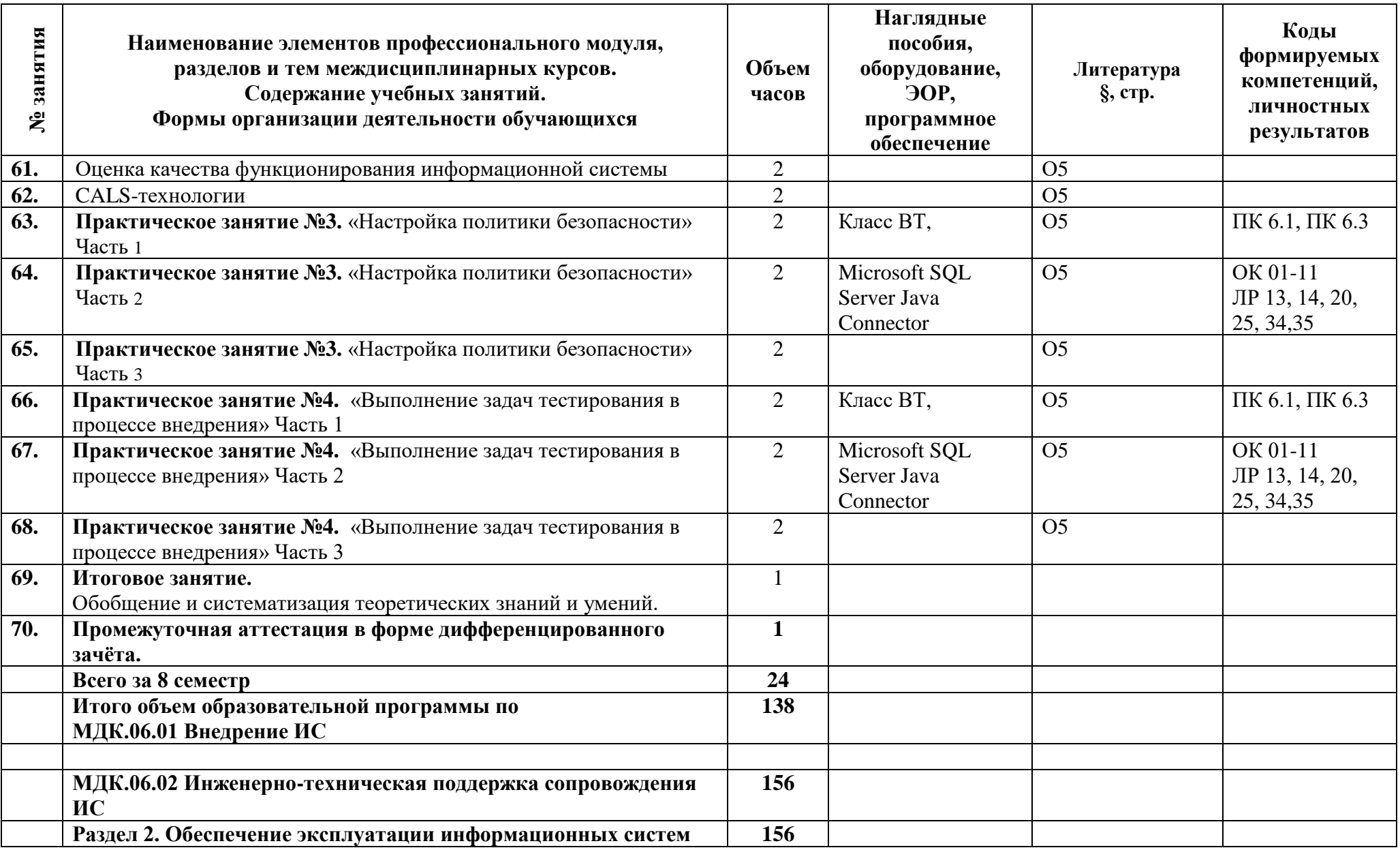

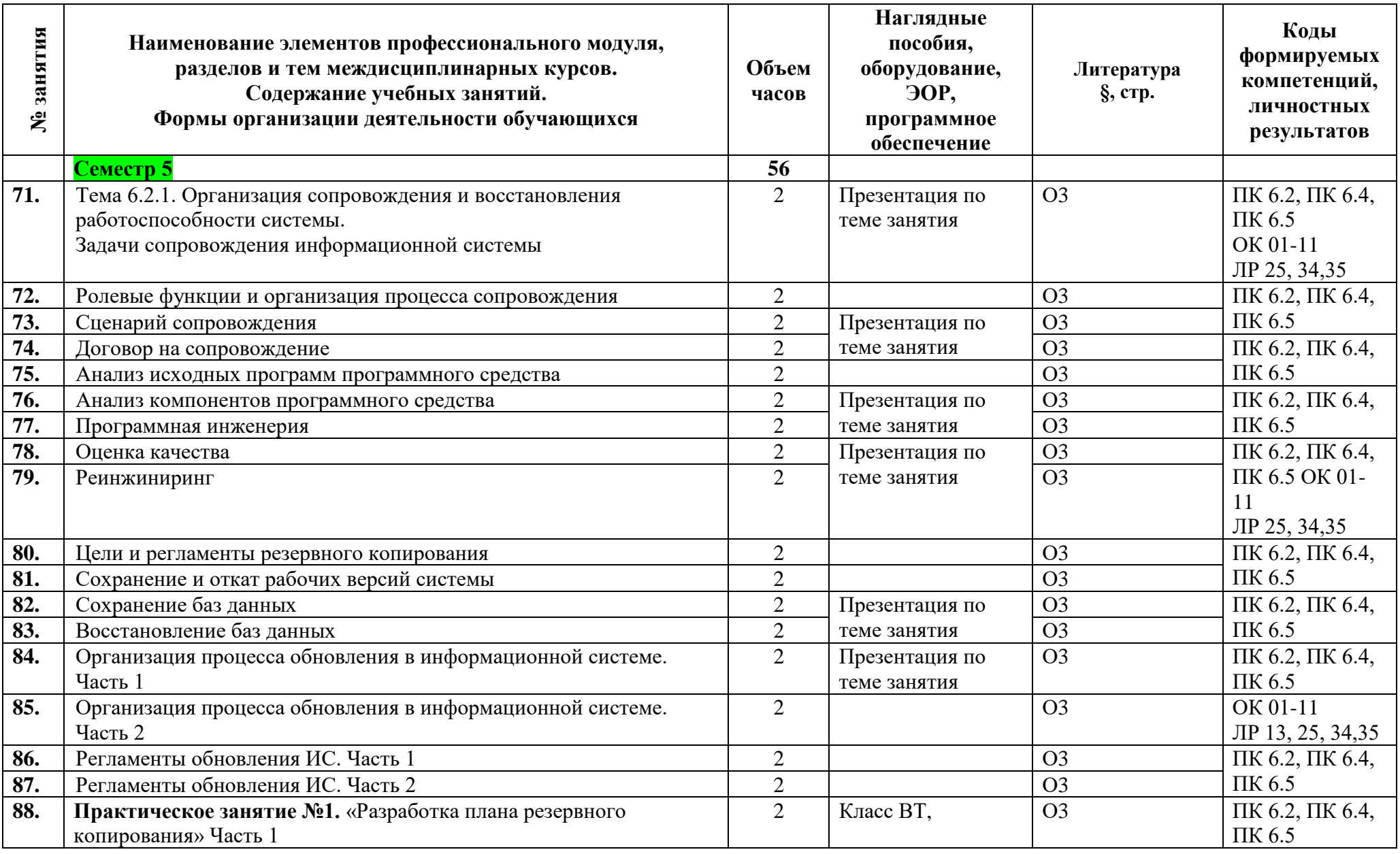

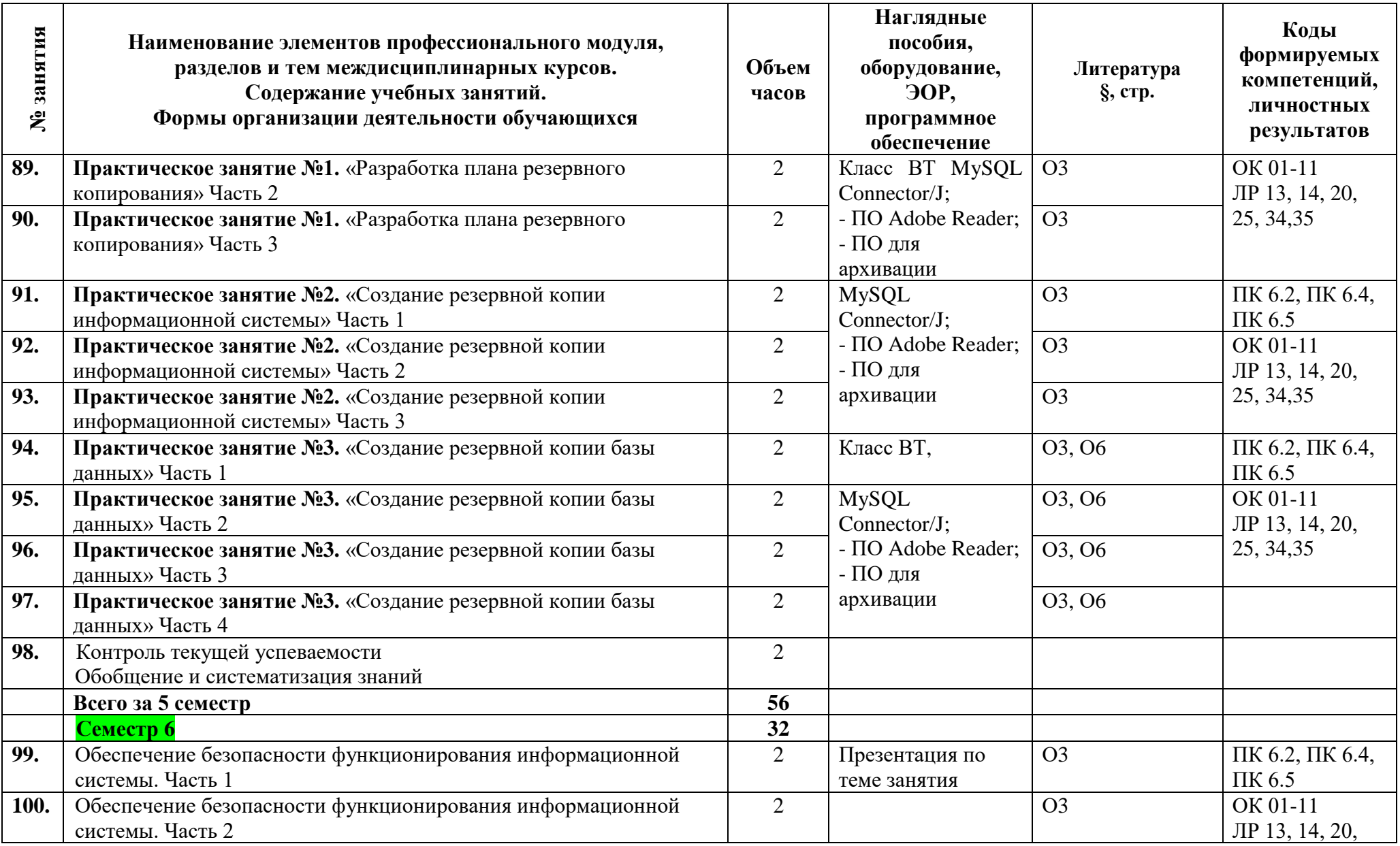

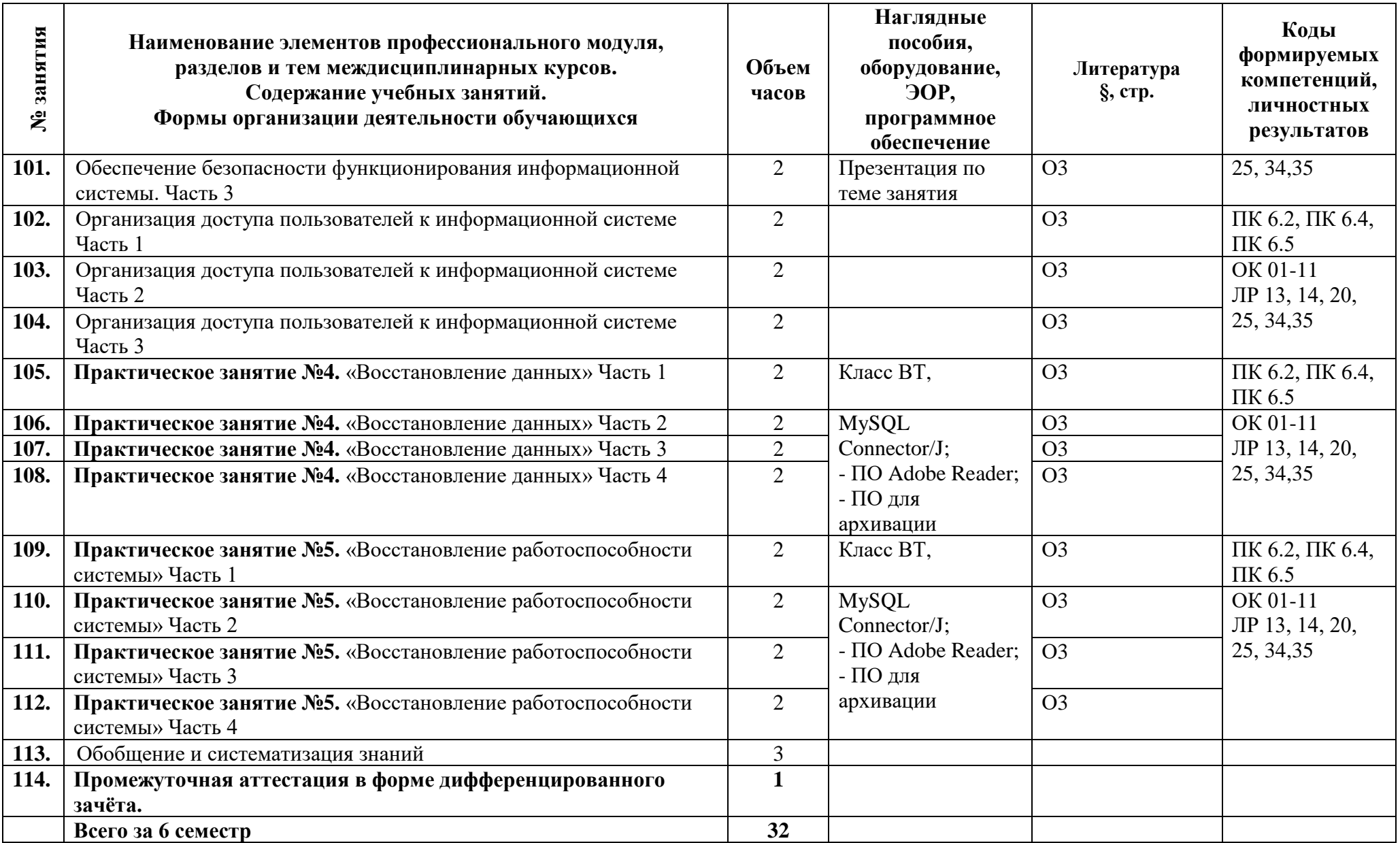

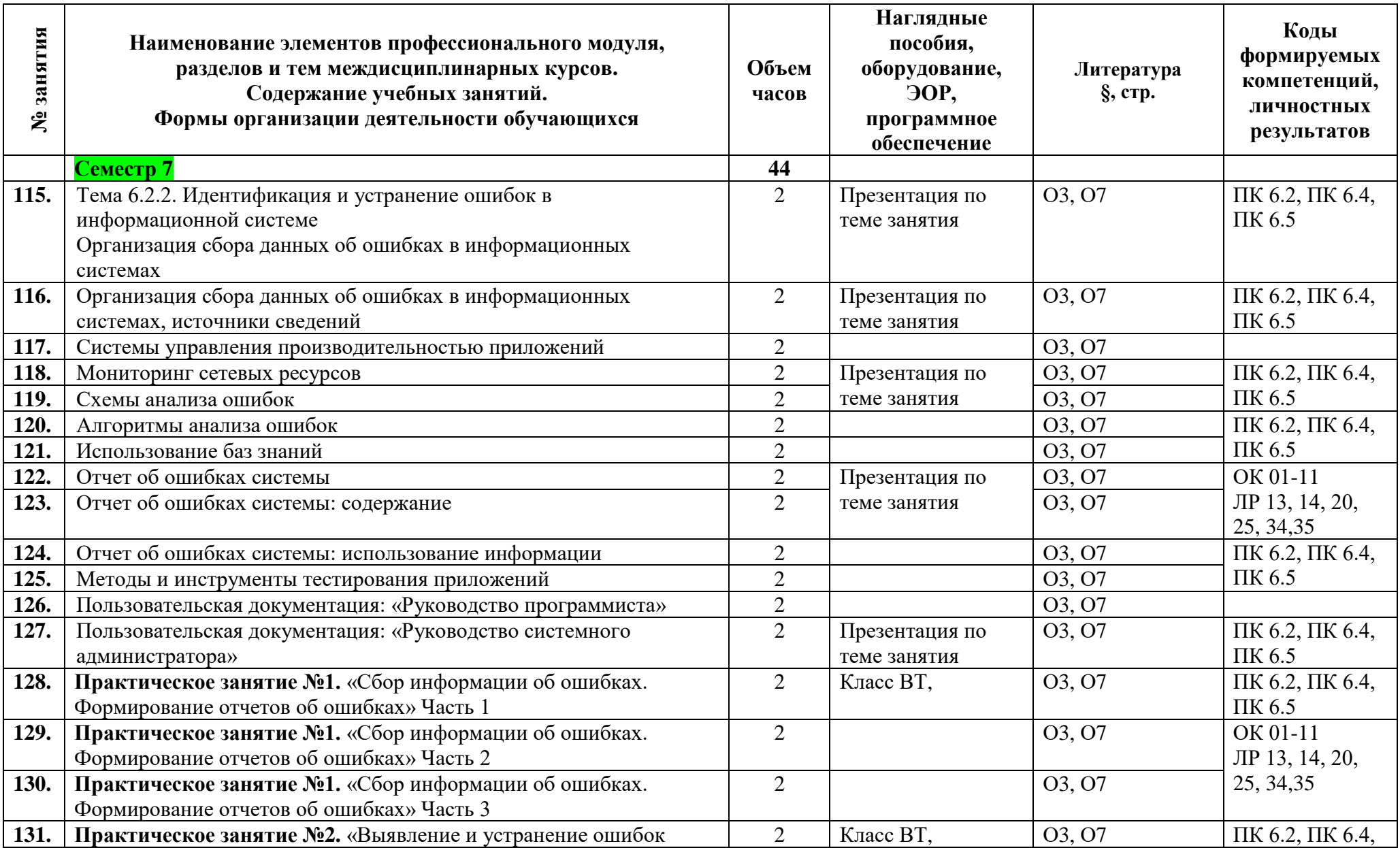

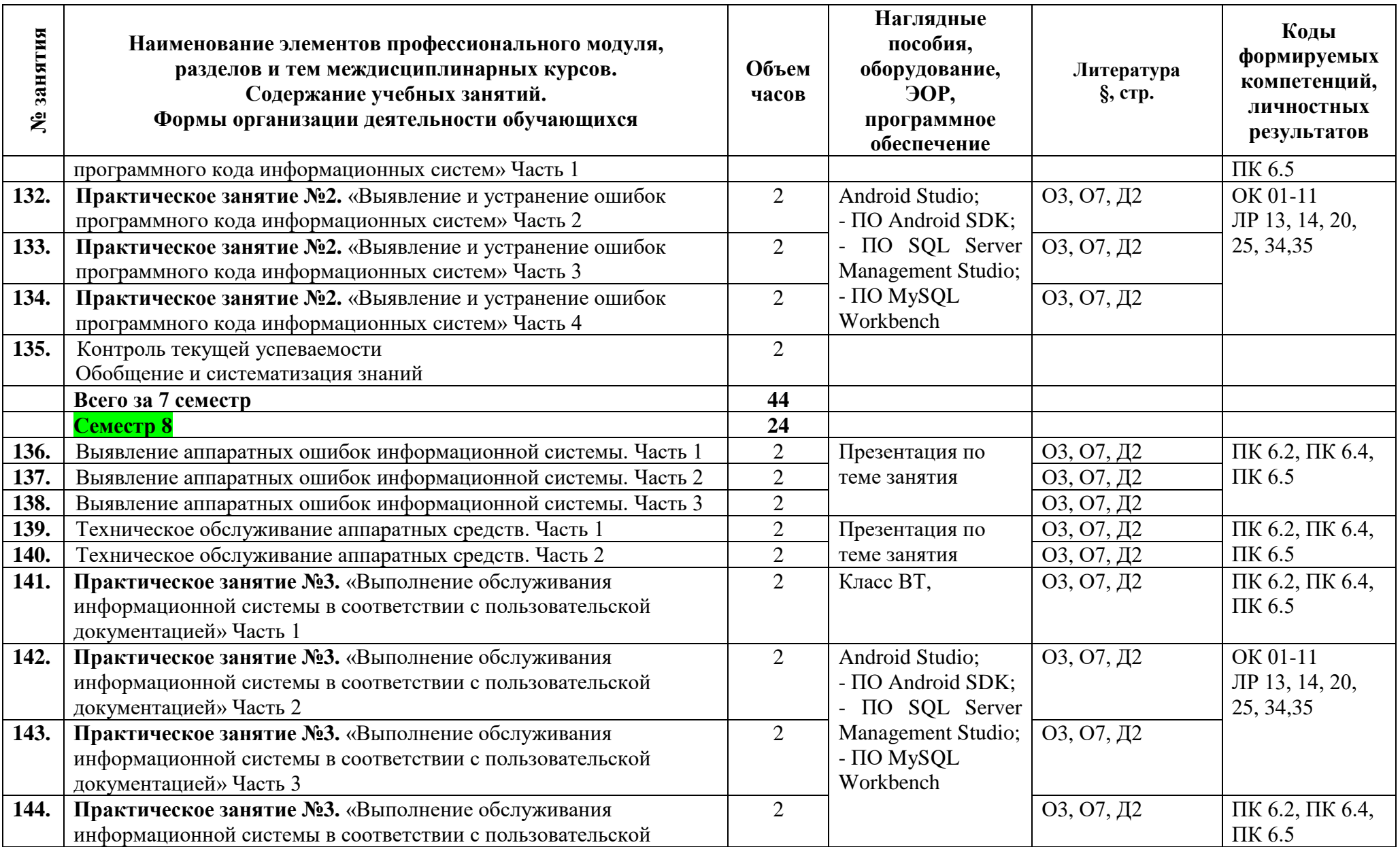

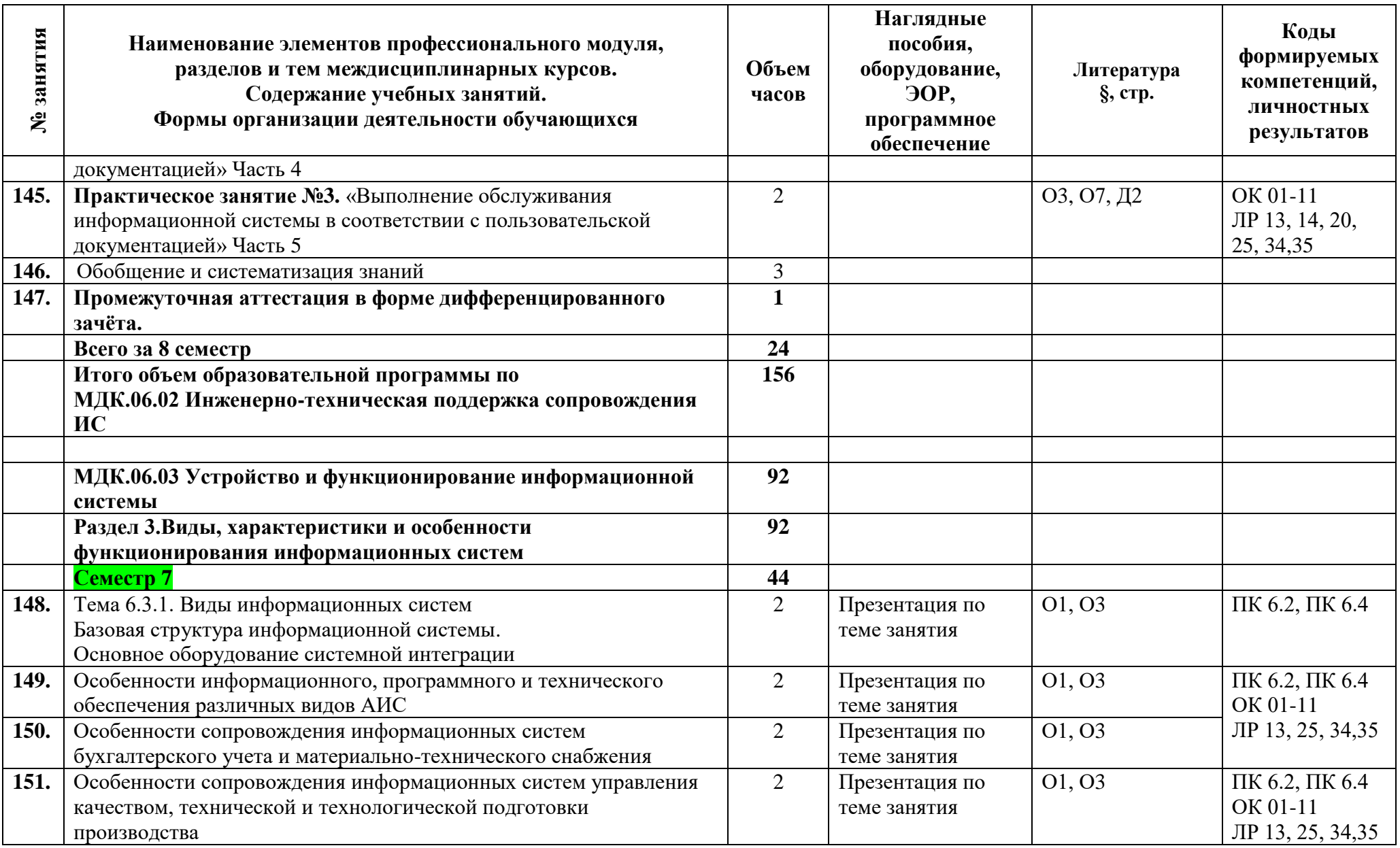

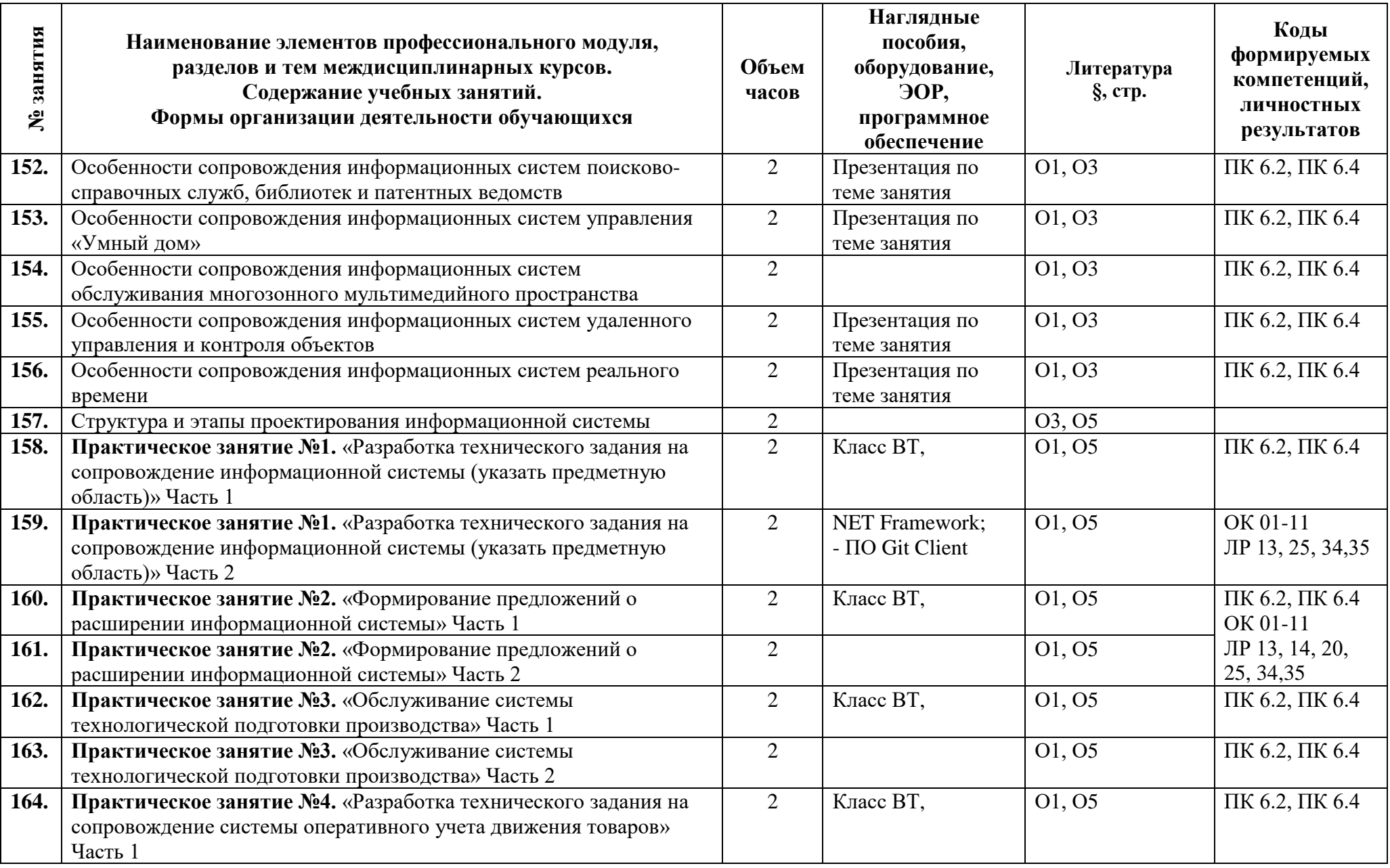

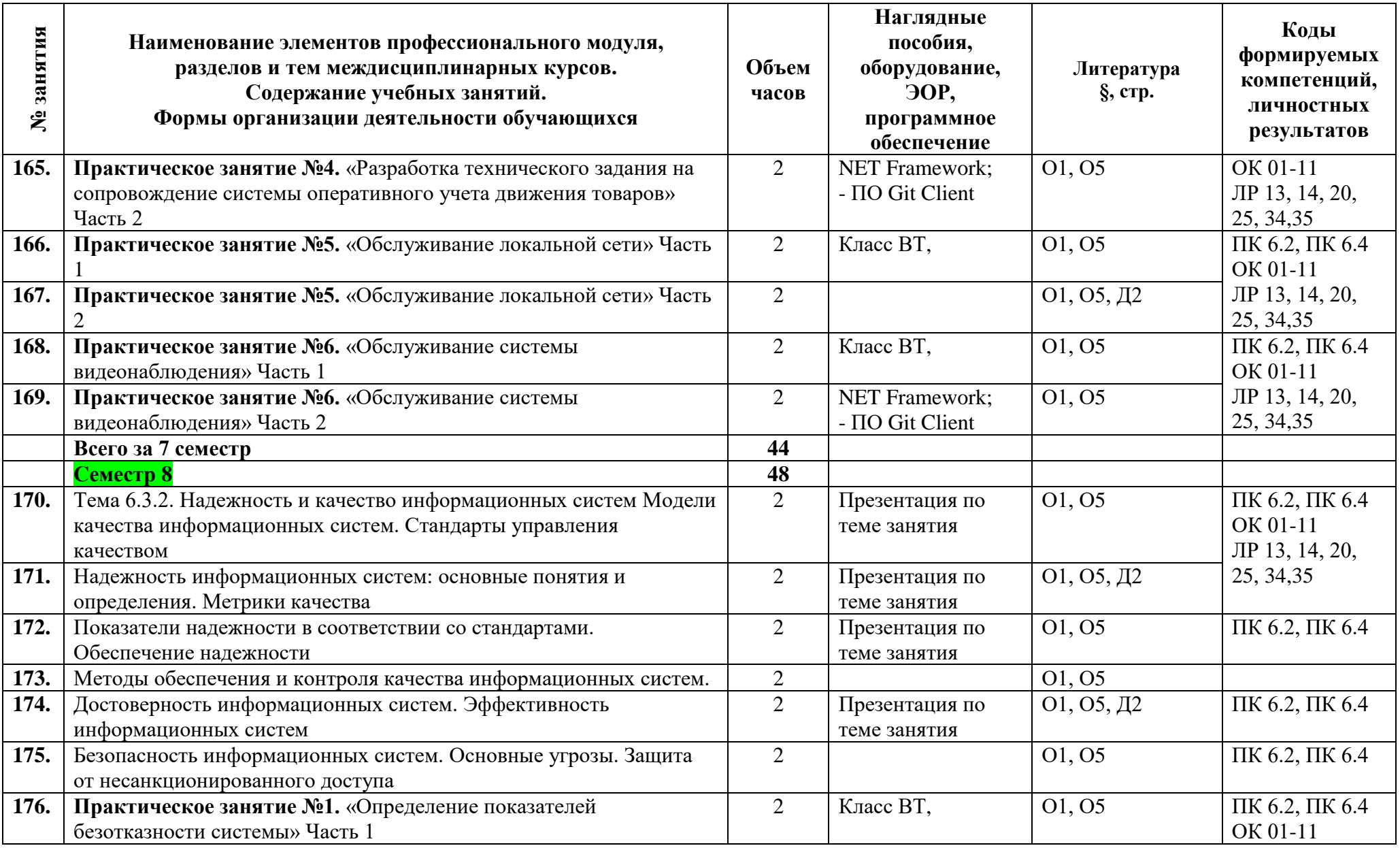

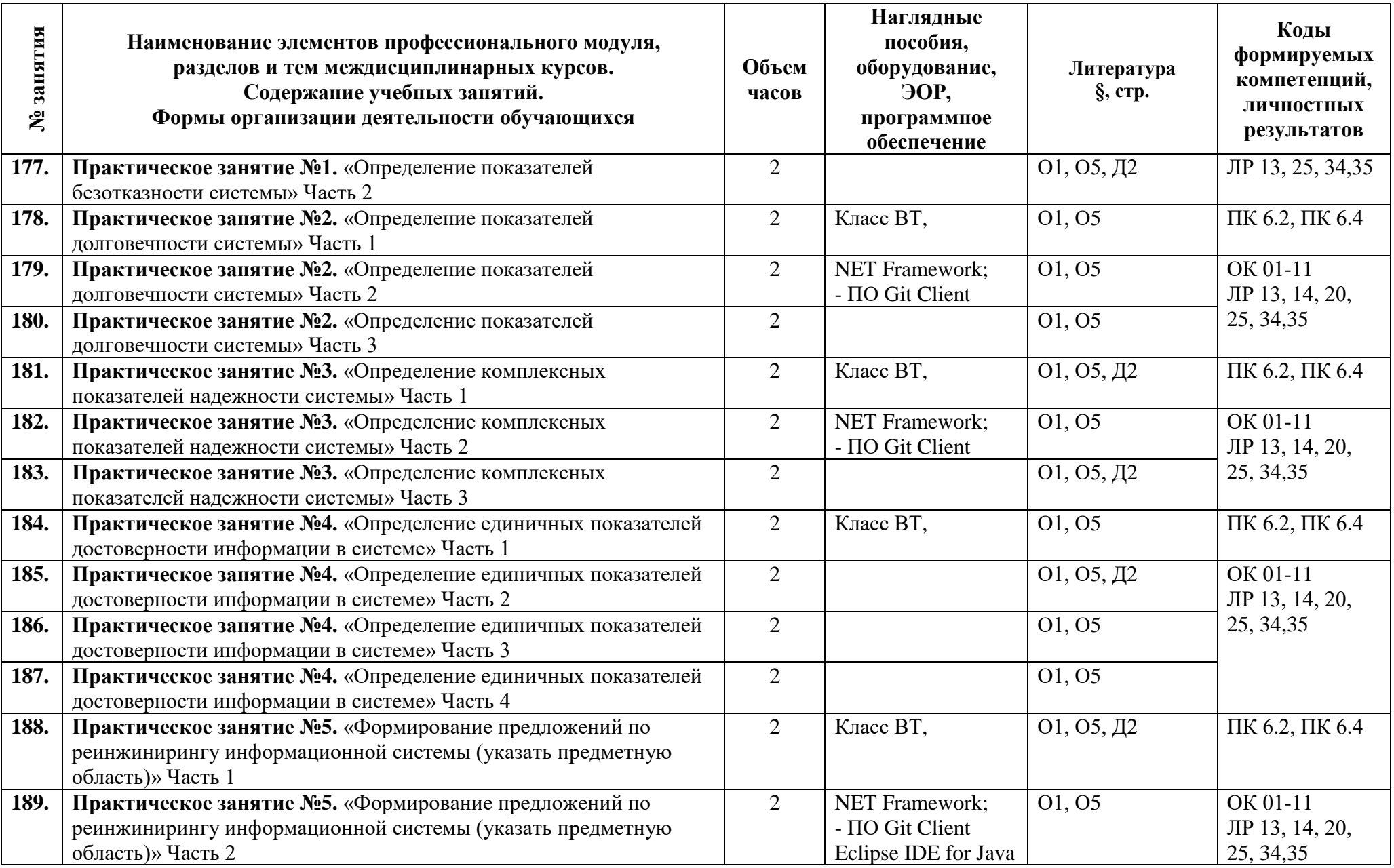

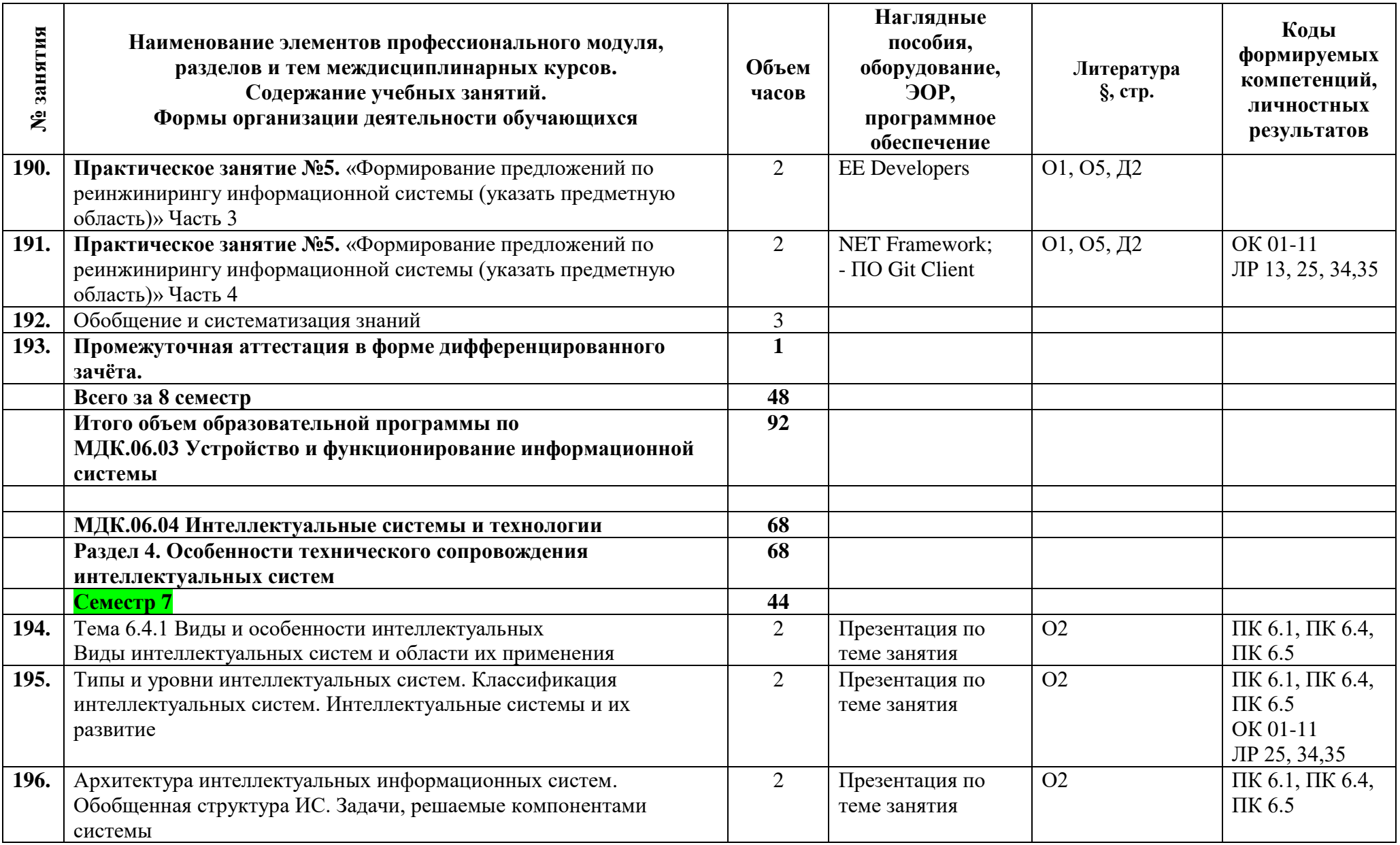

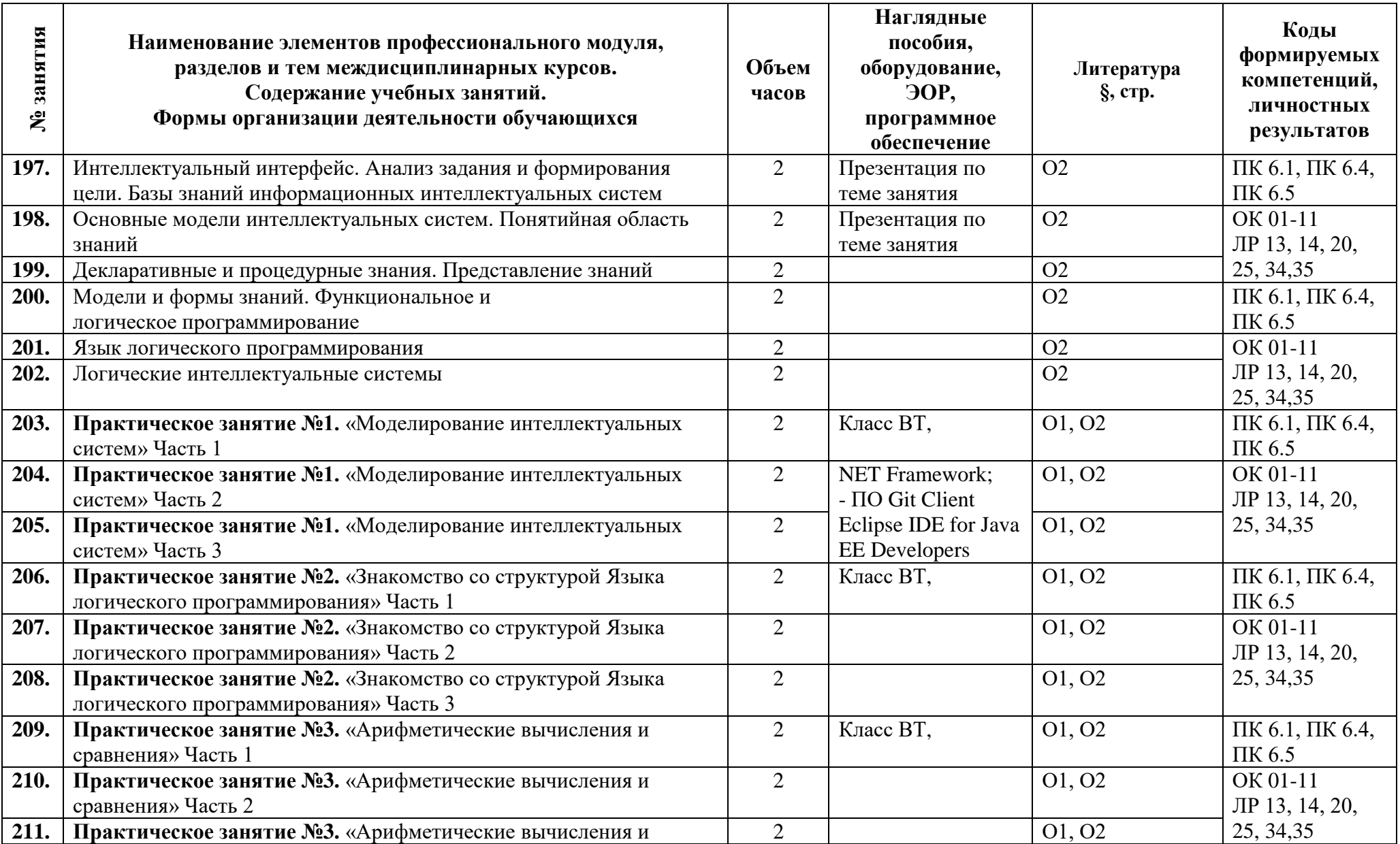

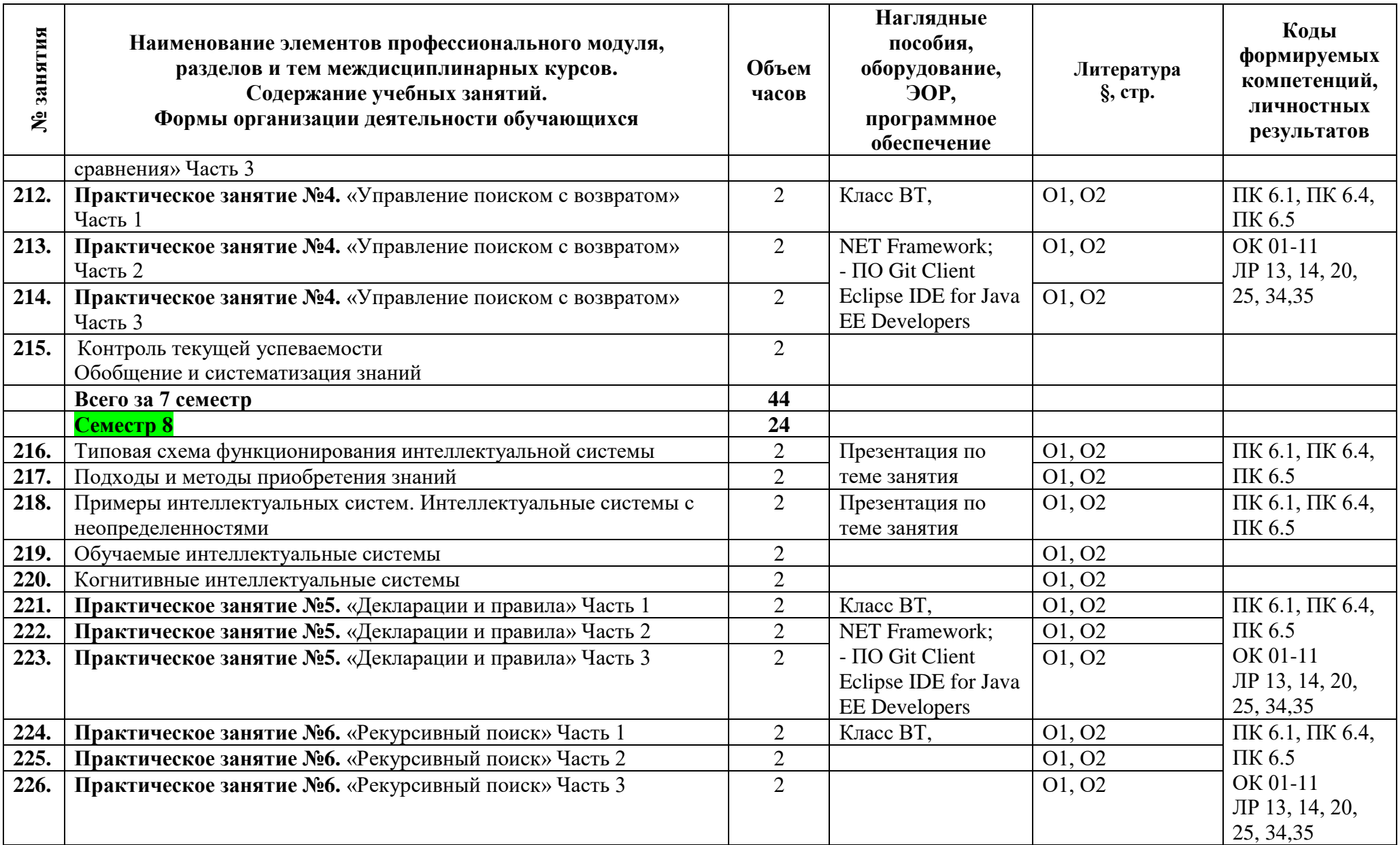
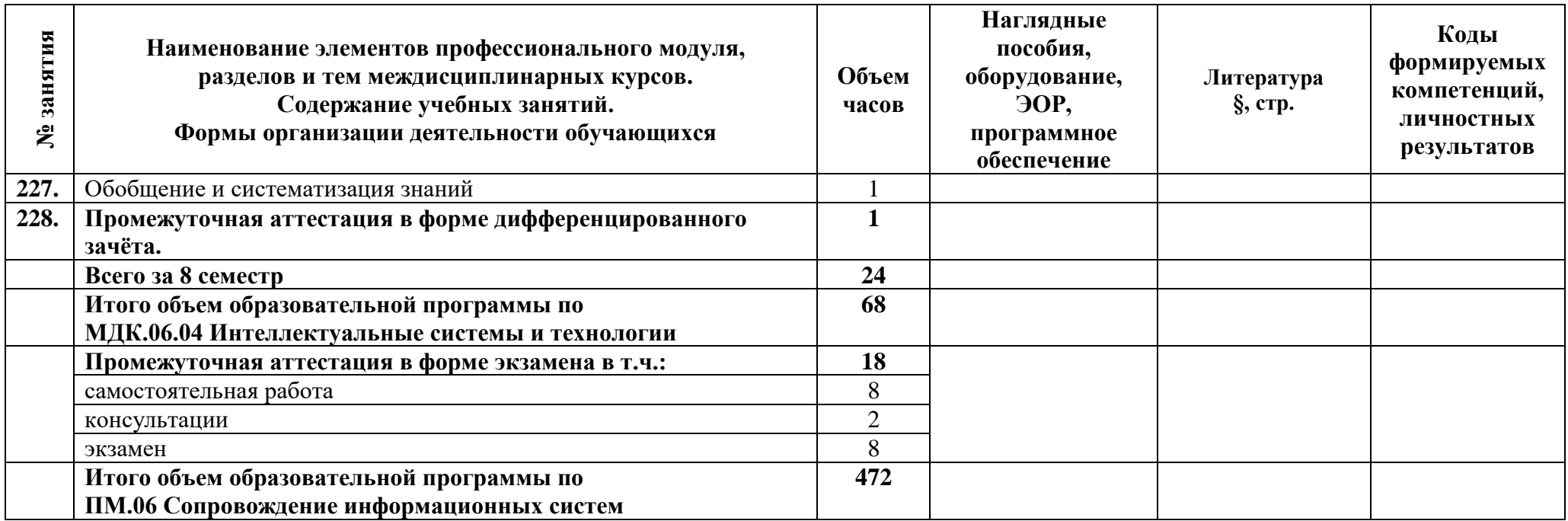

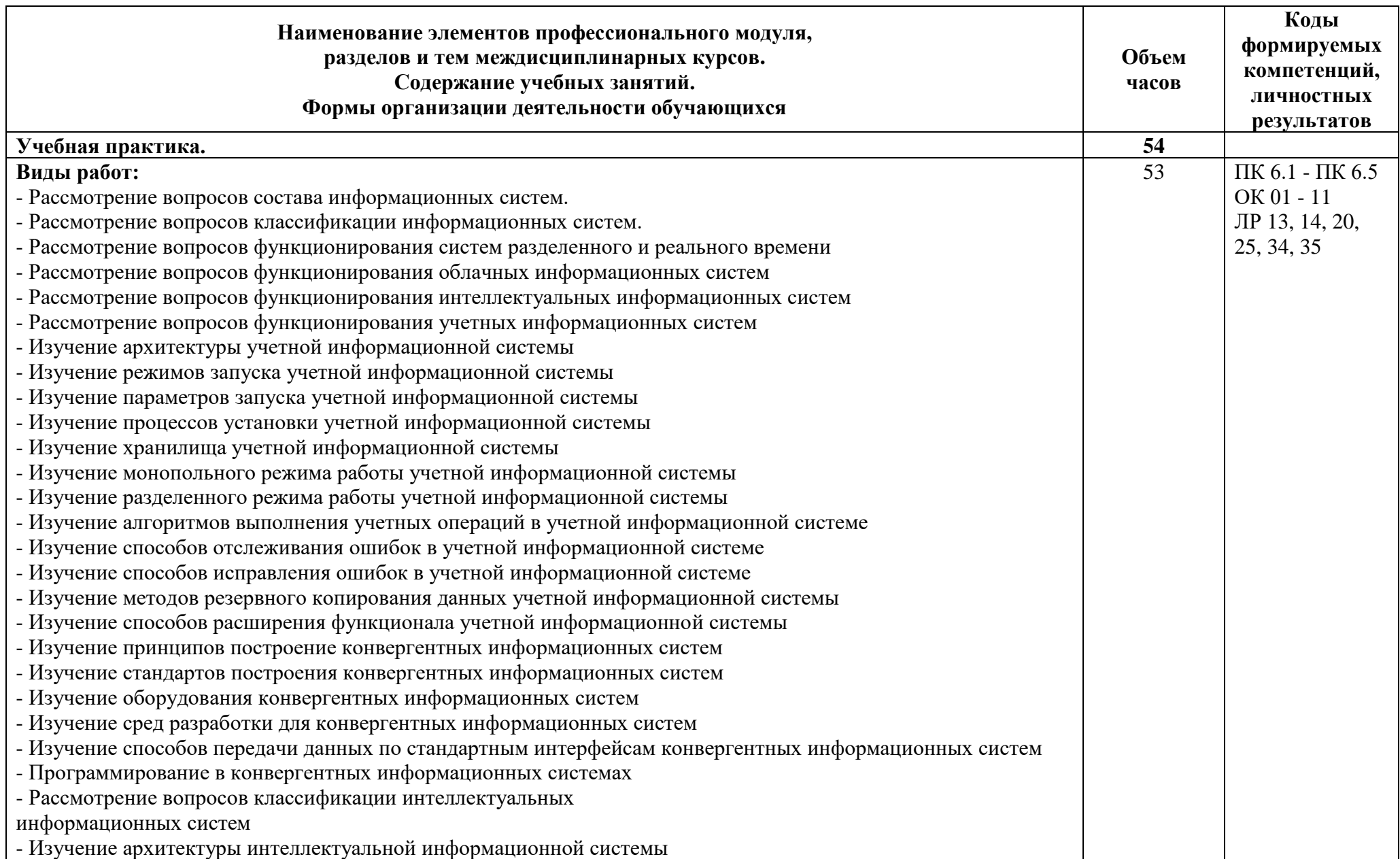

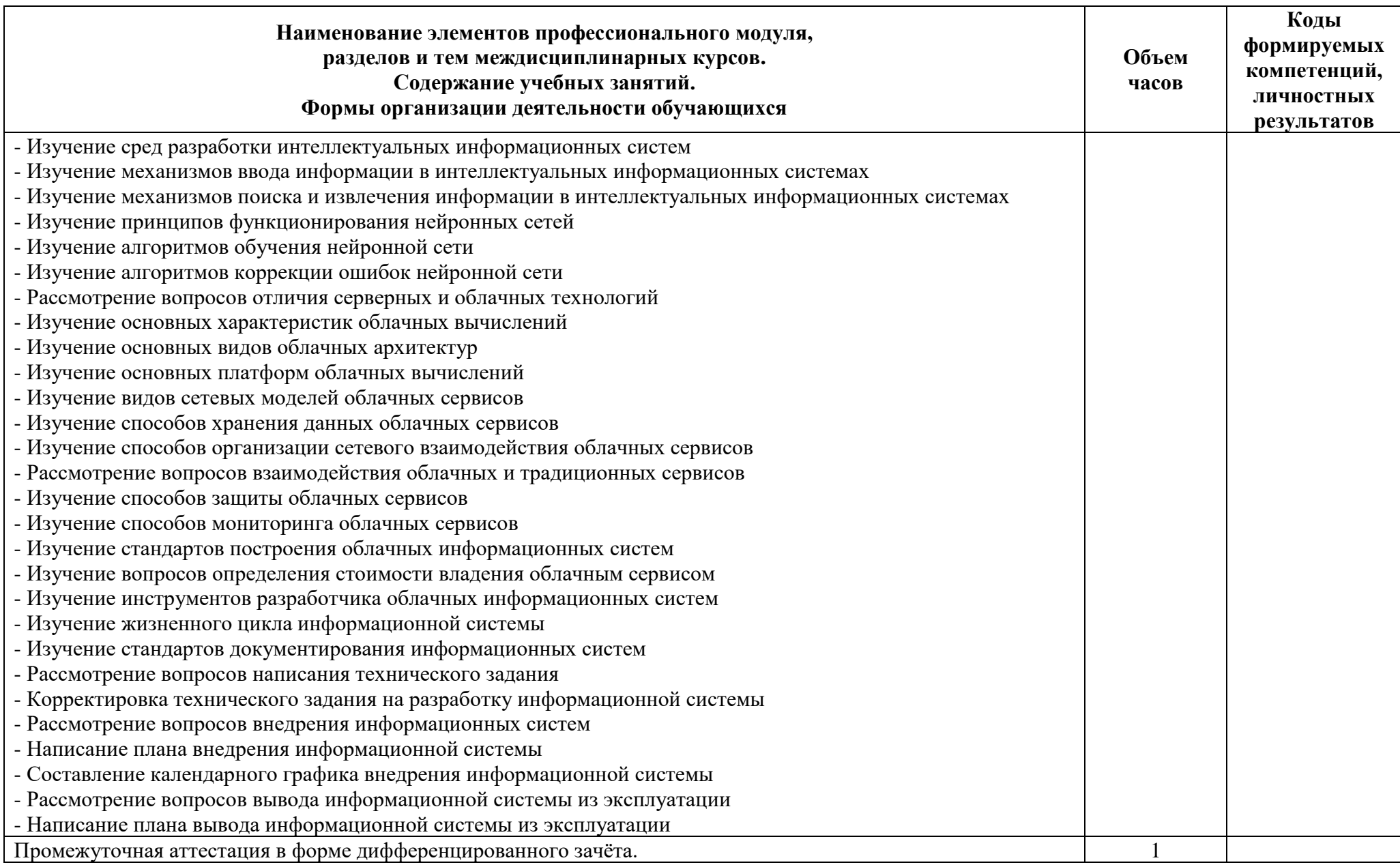

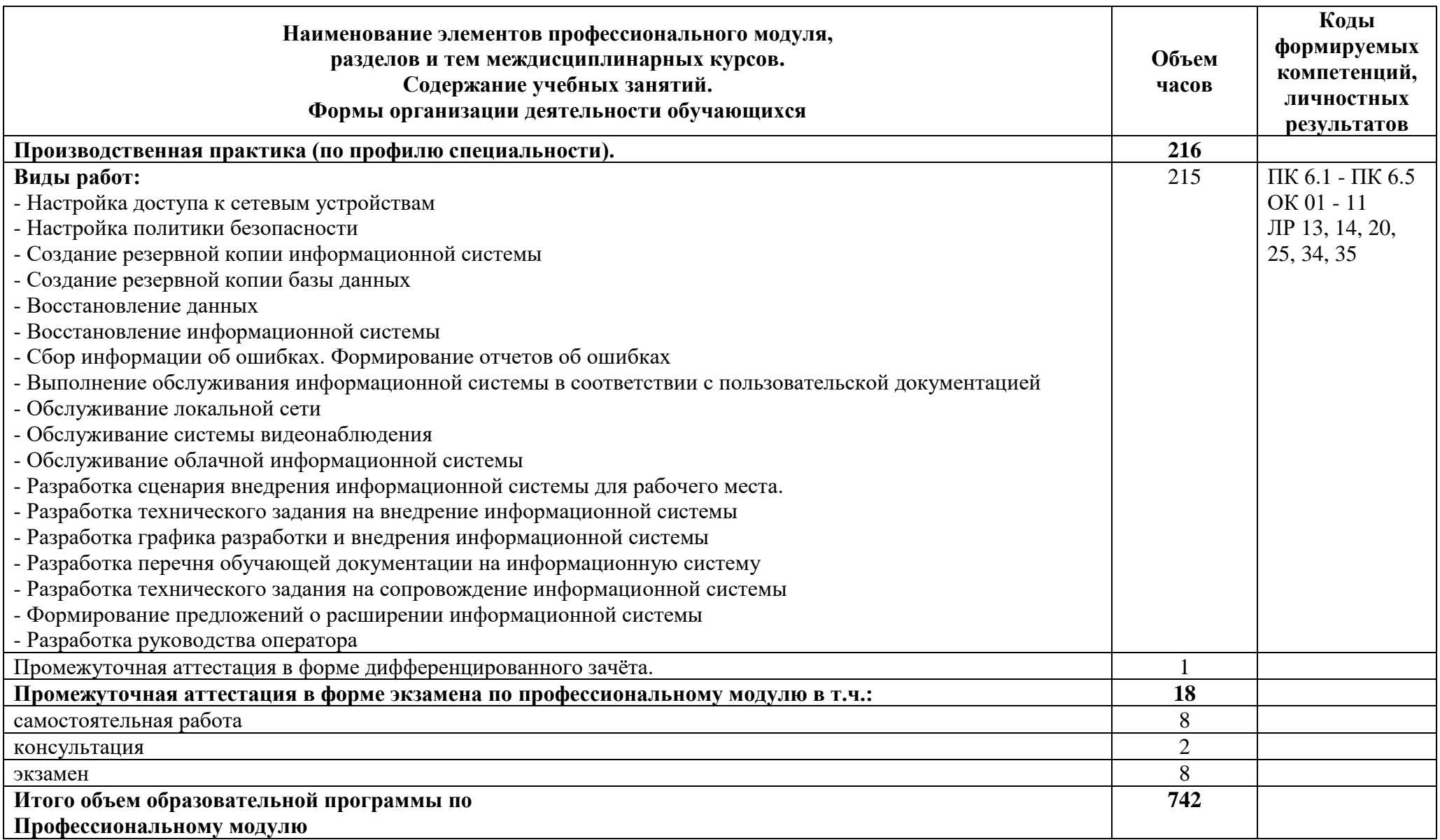

#### **3 Условия реализации программы профессионального модуля**

#### **3.1 Материально-техническое обеспечение**

Для реализации программы должны быть предусмотрены учебные помещения.

Кабинет «Программного обеспечения и сопровождения компьютерных систем», оснащённый:

- посадочные места по количеству обучающихся;

- автоматизированные рабочие места на 16 обучающихся;

- автоматизированное рабочее место преподавателя;

- комплект учебно-методической документации;

- программное обеспечение общего и профессионального назначения;

- мультимедийная установка;

- маркерная доска.

Лаборатории Программного обеспечения и сопровождения компьютерных систем, оснащенные в соответствии с п. 6.2.1. Примерной программы по специальности.

Оснащенные базы практики, в соответствии с п 6.2.3 Примерной программы по специальности.

База учебной практики оснащена оборудованием, инструментами, расходными материалами, используемых при проведении чемпионатов WorldSkills по компетенции

«Программные решения для бизнеса 09 IT SoftwareSolutionsforBusiness» (или их аналогов). Компьютеры обеспечены следующим ПО:

- ПО Microsoft Visio Professional;

- ПО Android Emulator;
- ПО Microsoft Office;

- ПО ОС Microsoft Windows;

- ПО .NET Framework;
- ПО Git Client;
- ПО Microsoft Visual Studio;
- ПО Xamarin;
- ПО Microsoft Device Emulator;
- ПО JDK 8;
- ПО IntelliJ IDEA;
- ПО Eclipse IDE for Java EE Developers;
- ПО NetBeans;
- ПО Android Studio;
- ПО Android SDK;
- ПО SQL Server Management Studio;
- ПО MySQL Workbench;
- ПО Microsoft SQL Server Java Connector;
- ПО MySQL Connector/J;
- ПО Adobe Reader;
- ПО для архивации.

Реализация программы производственной практики по профилю специальности предполагает проведение практики в организациях различных организационно-правовых форм, производственная база которых соответствует требованиям ФГОС СПО.

#### **3.2 Информационное обеспечение**

Для реализации программы библиотечный фонд образовательной организации должен иметь печатные и/или электронные образовательные и информационные ресурсы, рекомендуемые для использования в образовательном процессе.

#### **Основная литература:**

1 **Рудаков, А.В.**Технология разработки программных продуктов (12-е изд.) учебник, ISBN 978-5-4468-7402-6, 2018, 208

2 **Боровская, Е. В.** Основы искусственного интеллекта - М.: Бином. Лаборатория знаний, 2019.

3 **Федорова, Г.Н.** Сопровождение информационных систем (1-е изд.) учебник ISBN 978-5-4468-7029-5, 2018, 320

4 **Ляпина, О.П.** Стандартизация, сертификация и техническое документоведение (2-е изд., стер.) учебник, ISBN 978-5-4468-8706-4, 2020, 208

5 **Перлова, О.Н.** Проектирование и разработка информационных систем (3-е изд., испр.), учебник, ISBN 978-5-4468-9270-9, 2020, 256

6 **Перлова, О.Н.** Соадминистрирование баз данных и серверов (2-е изд.), ISBN 978-5-4468-9424-6,2020,304

7 **Поколодина, Е.В.** Ревьюирование программных модулей (1-е изд.) учебник, ISBN 978-5-4468-8609-8, 2020, 208

#### **Дополнительные источники**

1 **Гвоздева, В. А**. Информатика, автоматизированные информационные технологии и си-стемы: учебник / В. А. Гвоздева. - М.: ИД "ФОРУМ-ИНФРА-М, 2017.- 544 с.

2 **Лавришева, Е.М.** Методы и средства инженерии программного обеспечения: Учебник. / Лавришева Е.М., Петрухин В.А. Единое окно доступа к образовательным ресурсам. http://window.edu.ru/catalog/pdf2txt/699/41699/18857

3 **Система федеральных образовательных порталов информационно коммуникационные технологии в образовании**. [Электронный ресурс] – режим доступа: http://www.ict.edu.ru (2003-2017)

## **4 Контроль и оценка результатов освоения программы профессионального модуля**

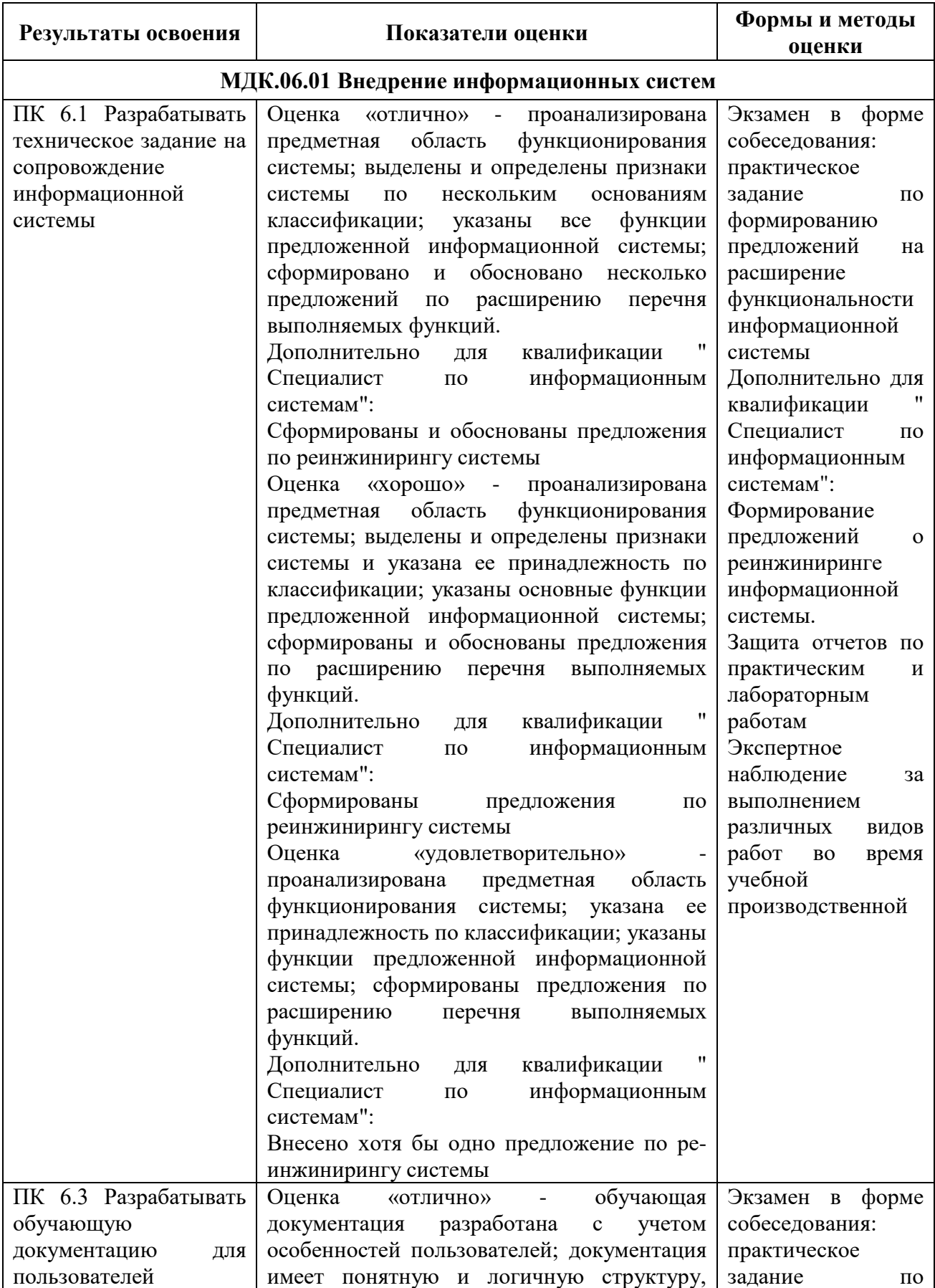

## **4.1 Результаты освоения, критерии и методы оценки**

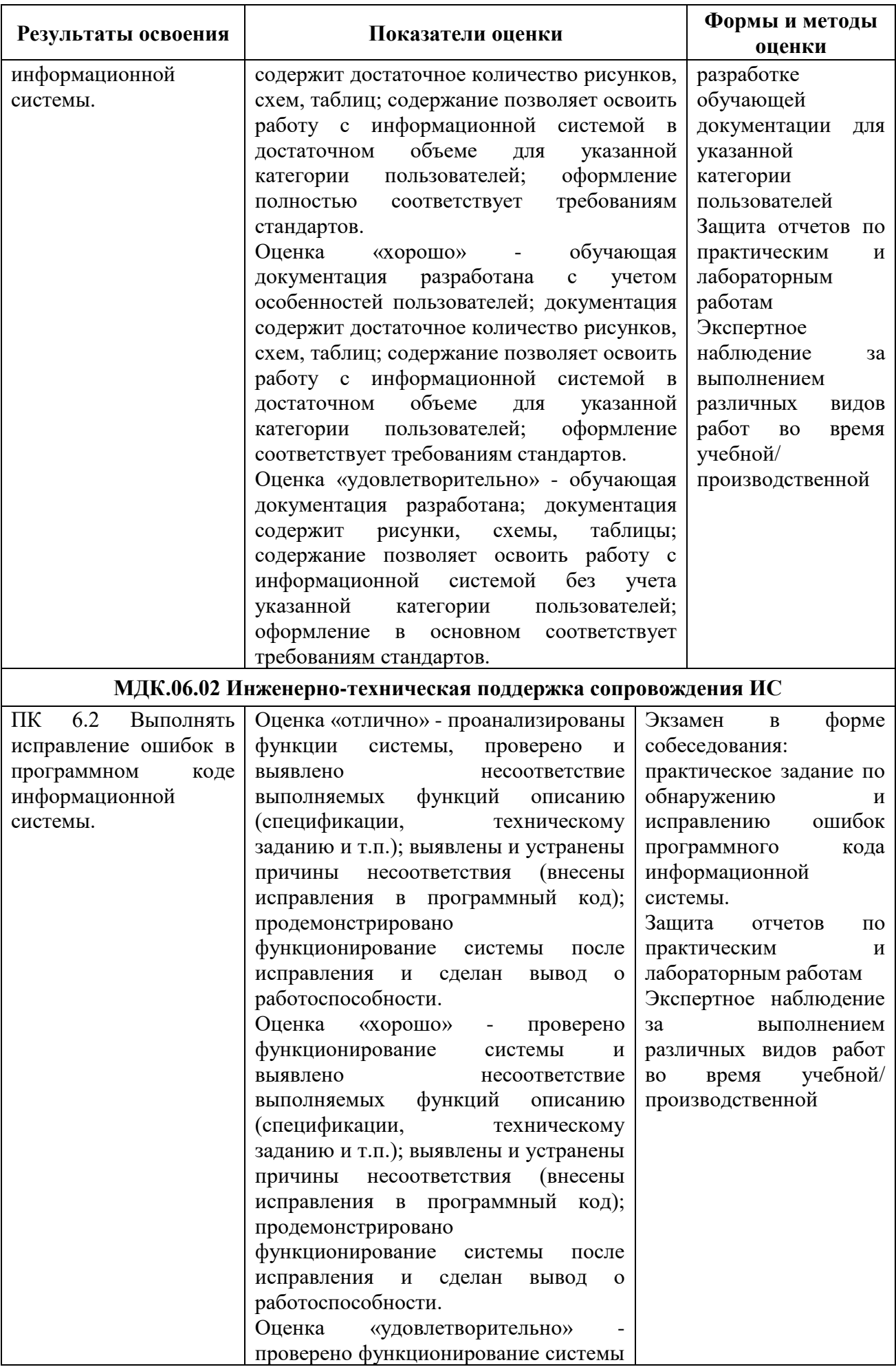

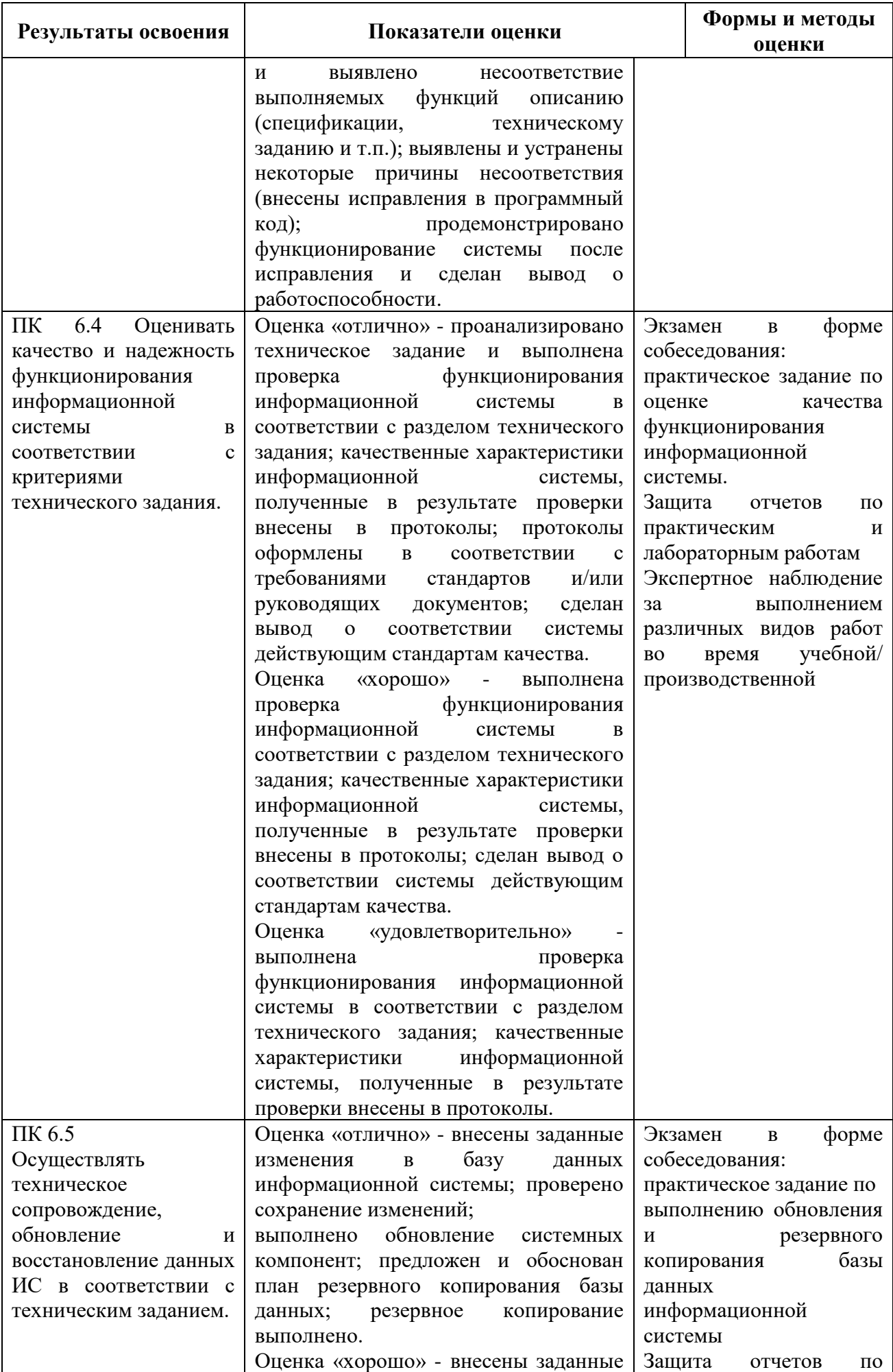

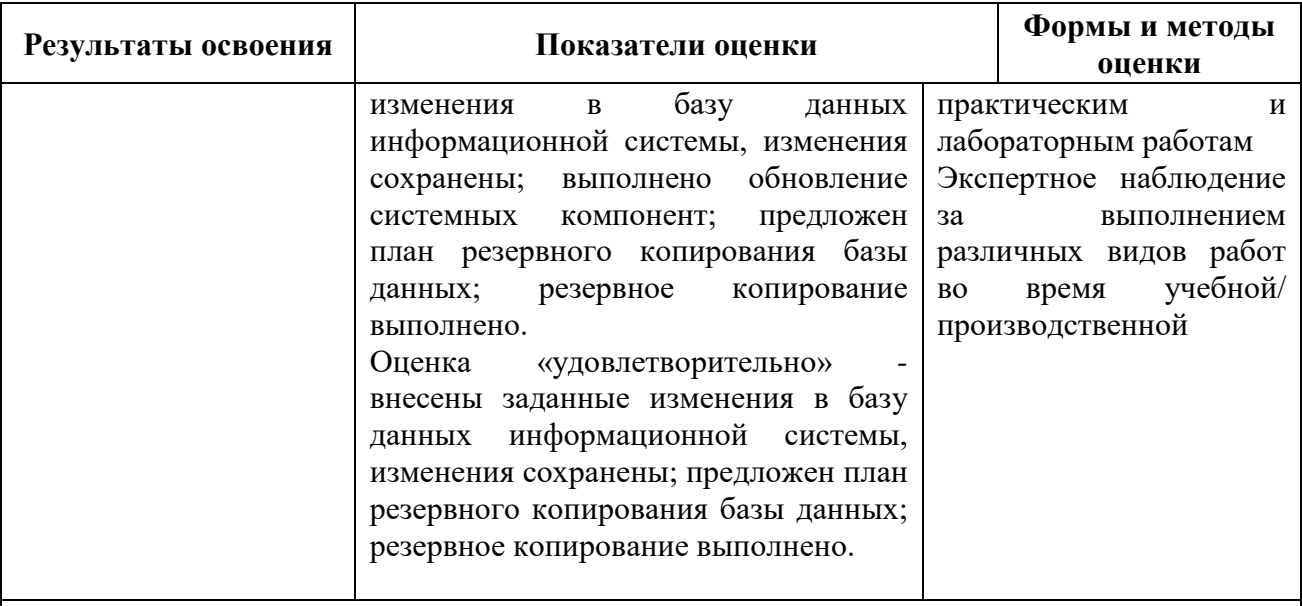

## **МДК.06.03 Устройство и функционирование информационной системы**

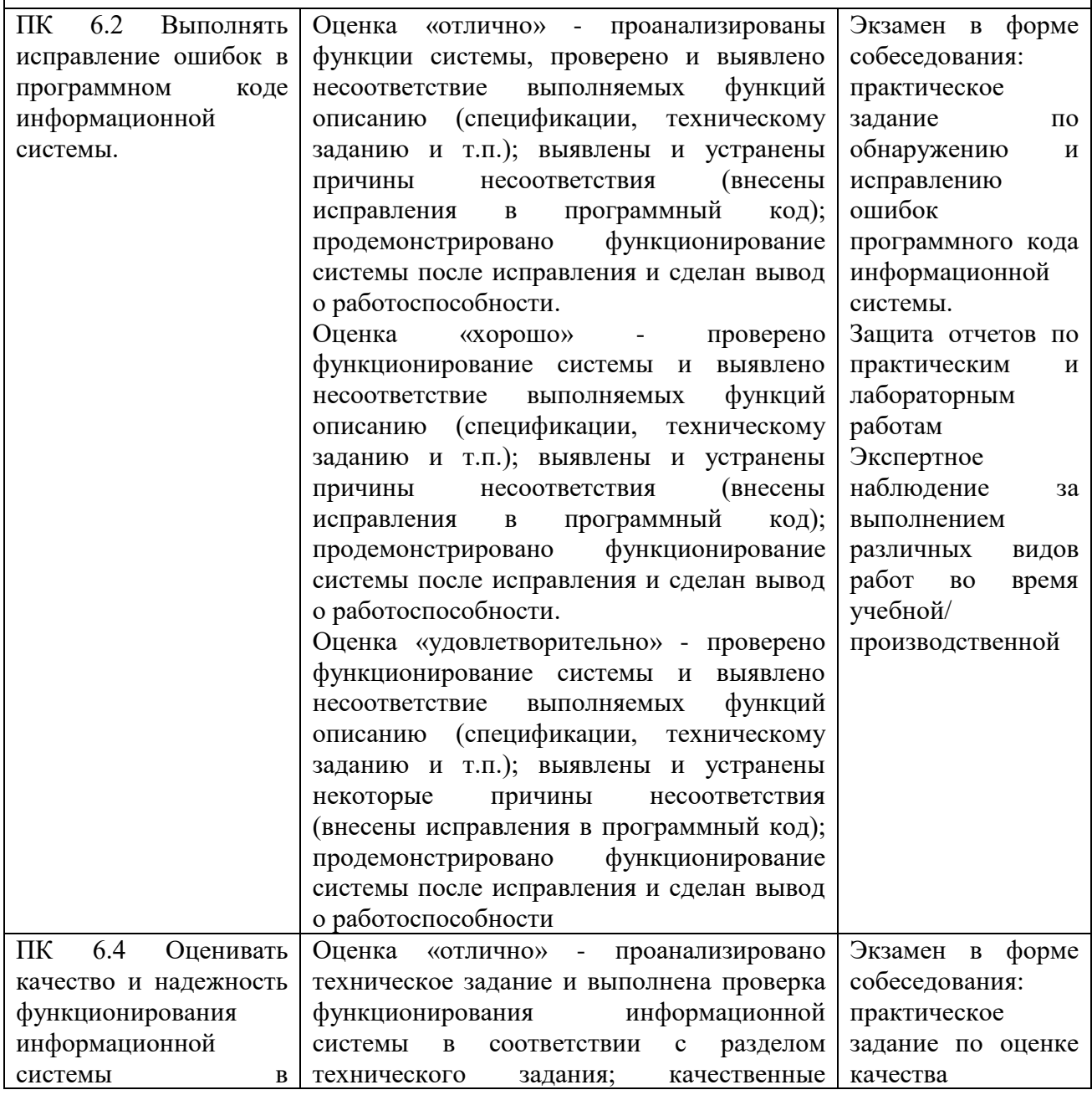

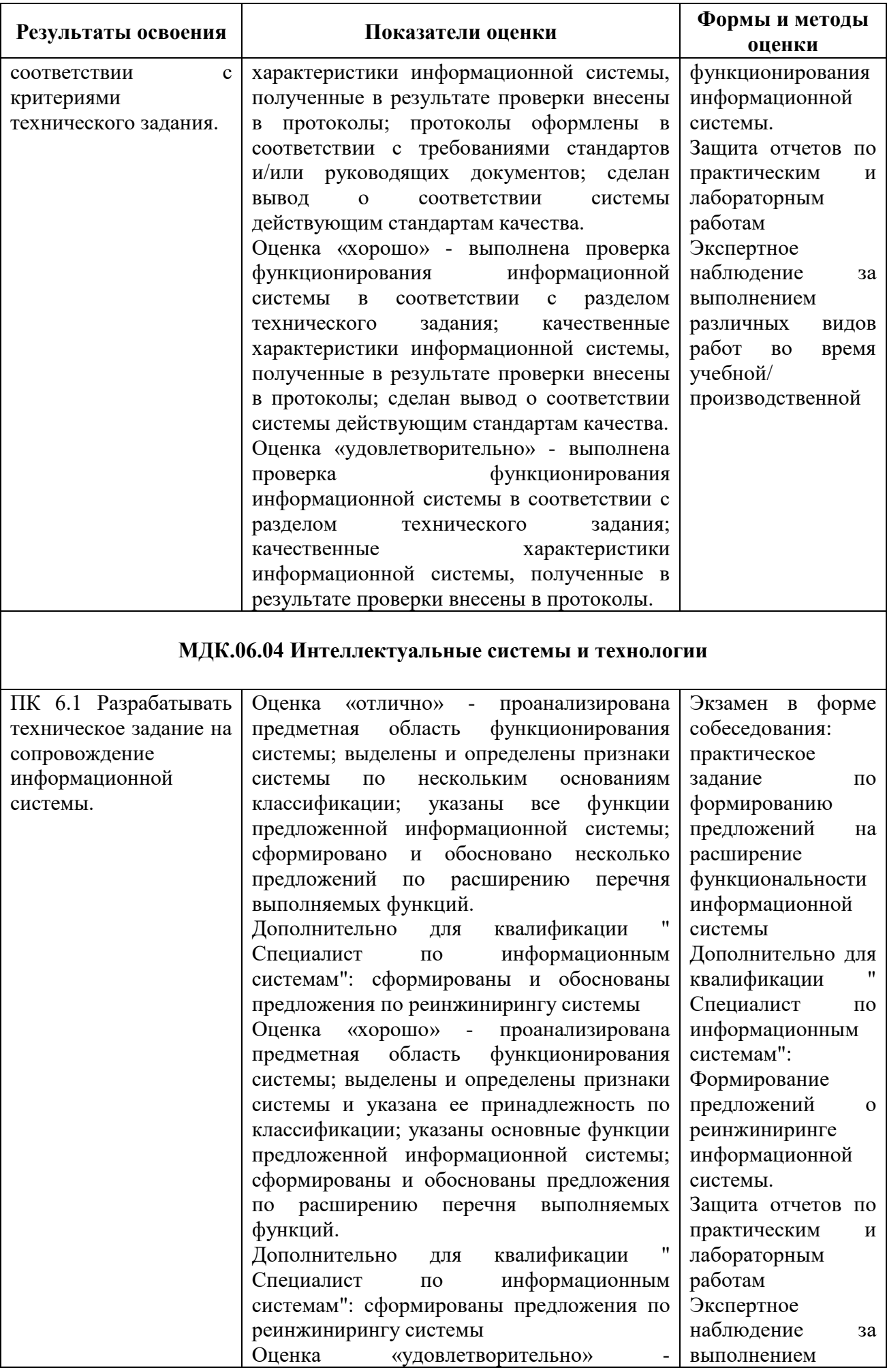

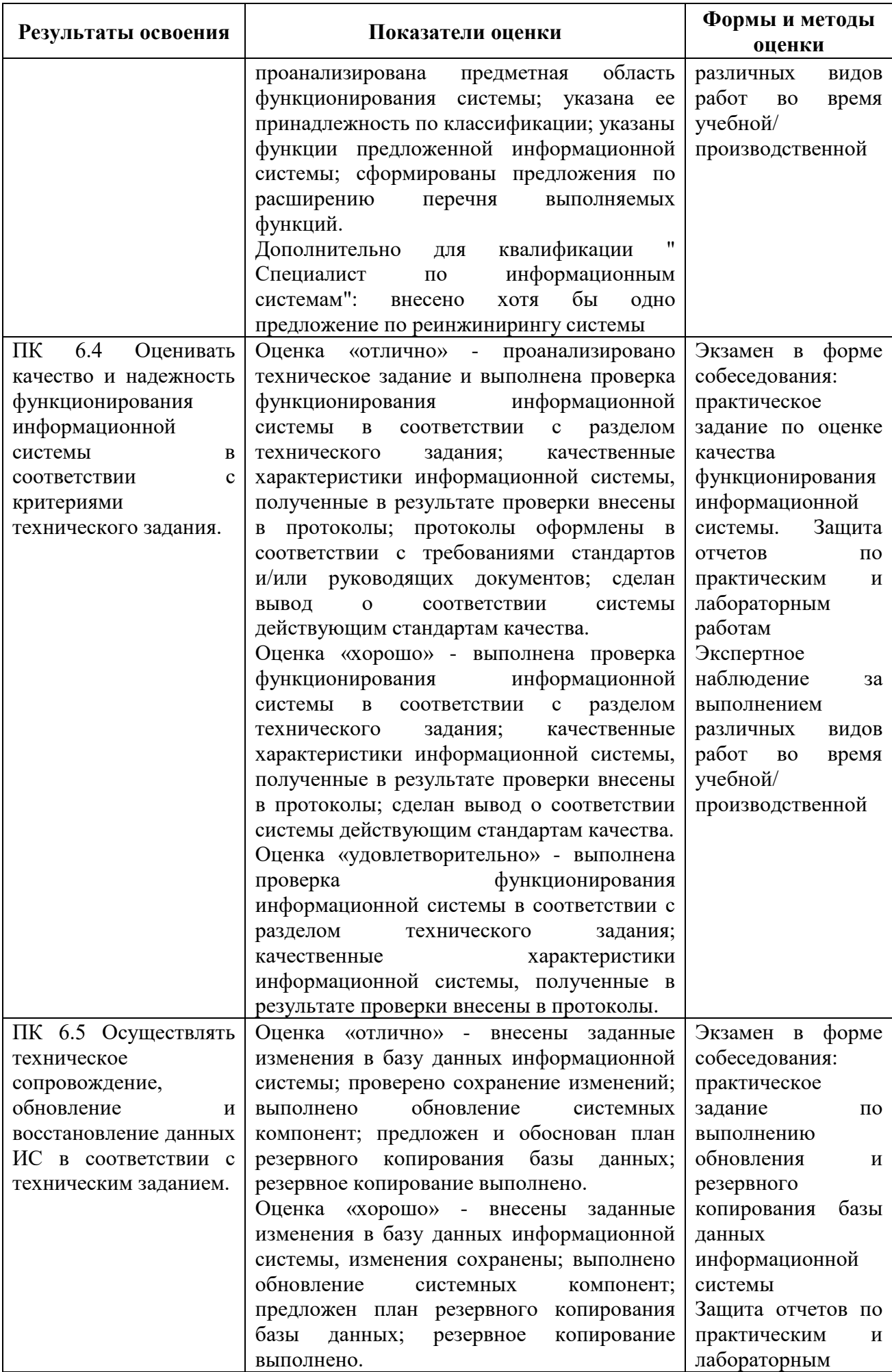

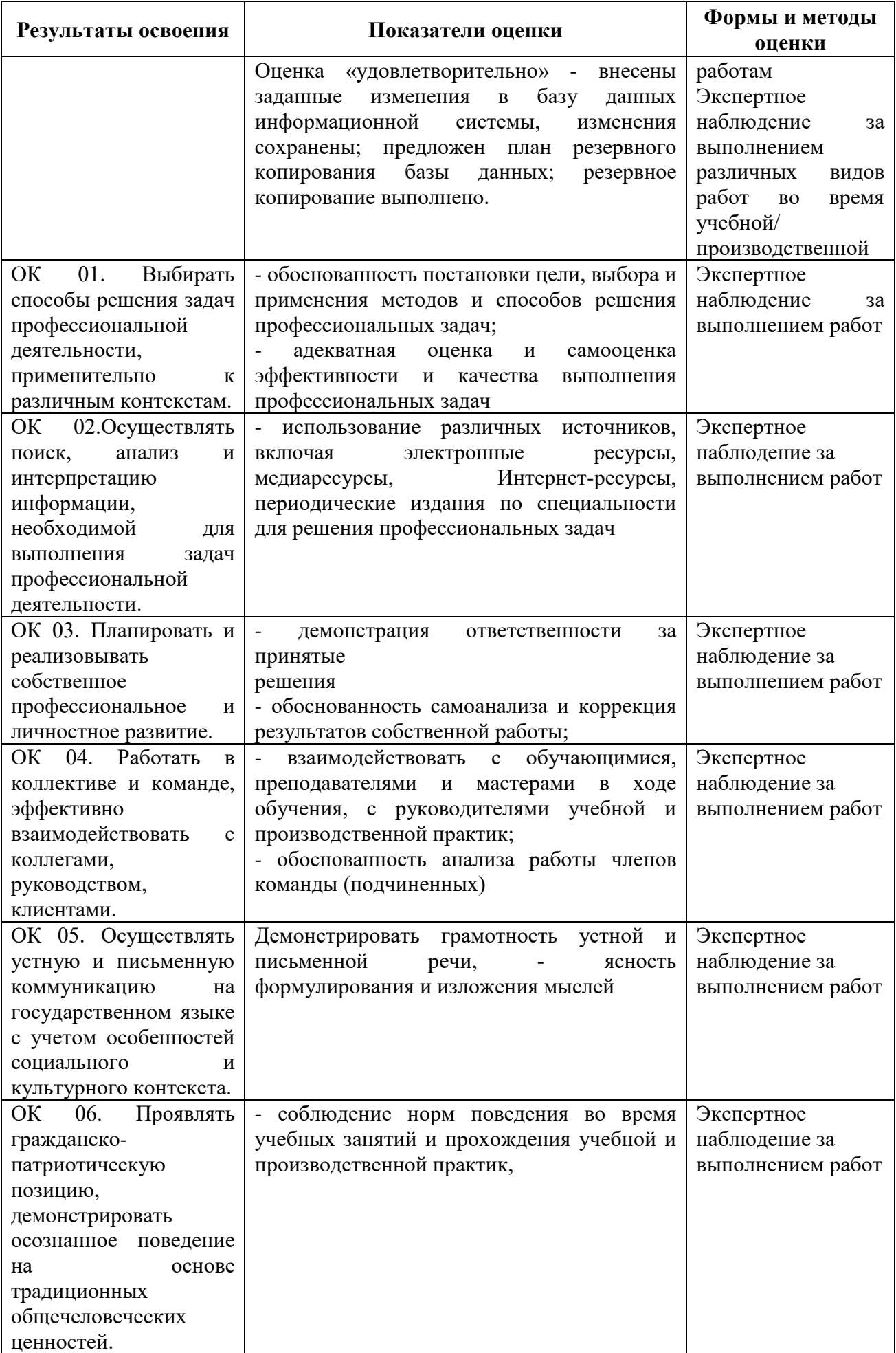

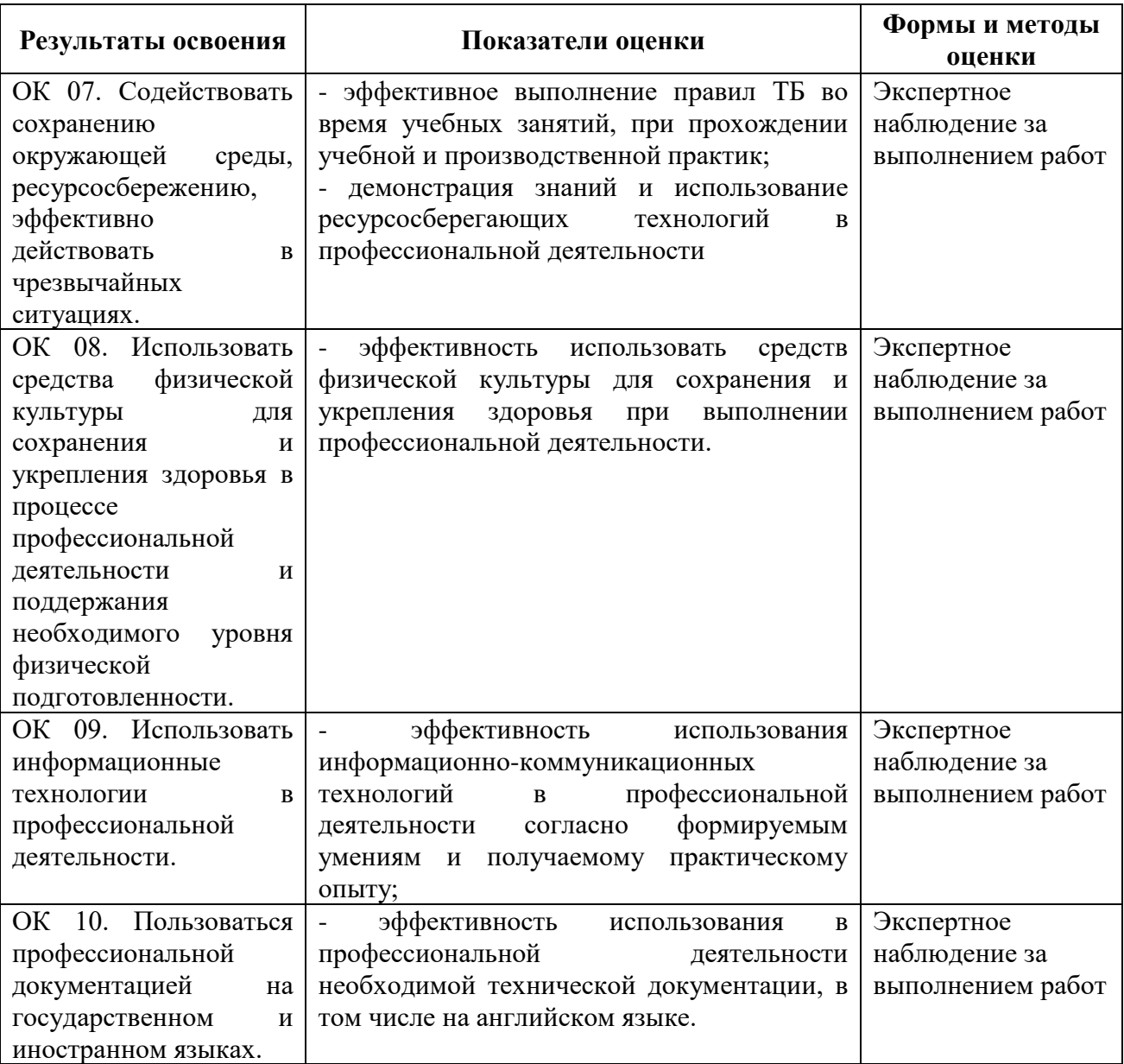

## **4.2 Формы промежуточной аттестация**

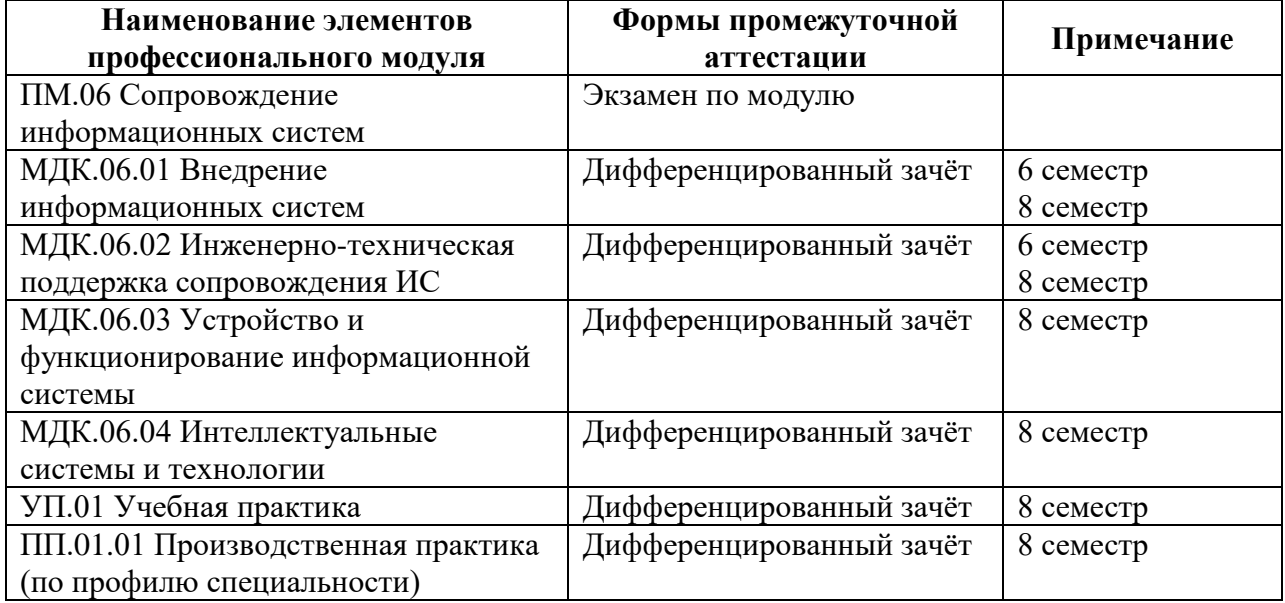

**Приложение 1 к Рабочей программе**

# **КОМПЛЕКТ КОНТРОЛЬНО-ОЦЕНОЧНЫХ СРЕДСТВ**

## Профессиональный модуль: ПМ.06 Сопровождение информационных систем

## Специальность: 09.02.07 Информационные системы и программирование

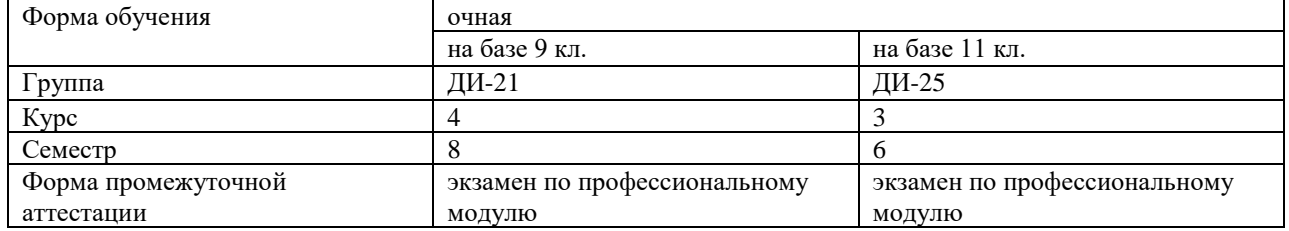

Разработчик:

\_\_\_\_\_\_\_\_\_\_\_\_\_\_\_ /Кононова М.В. /, преподаватель СПб ГБПОУ «АТТ»

Рассмотрено и одобрено на заседании цикловой комиссии № 5 «Информационные технологии»

Протокол № 8 от « 09 » марта 2022 г.

Председатель ЦК \_/ Чернова А.А. /

Проверено:

Методист \_/ Мовшук О.Е. /

Зав. методическим кабинетом \_ /Мельникова Е.В./

Рекомендовано и одобрено: Методическим советом СПб ГБПОУ «АТТ» Протокол № 4 от « 30 » марта 2022 г.

Председатель Методического совета \_ /Вишневская М.В./, зам. директора по УР

Акт согласования с работодателем № 1 от « 27 » апреля 2022 г.

Принято на заседании педагогического совета Протокол №5 от « 27 » апреля 2022 г.

Утверждено Приказом директора СПБ ГБПОУ «АТТ» №\_705/41д от « 27 » апреля 2022 г.

#### **1 Паспорт комплекта контрольно-оценочных средств**

## **1.1 Общие положения**

Контрольно-оценочные средства (КОС) предназначены для контроля и оценки образовательных достижений обучающихся, освоивших программу по профессиональному модулю ПМ.06 Сопровождение информационных систем.

Комплект КОС включают контрольные материалы для проведения промежуточной аттестации в форме экзамена по профессиональному модулю.

Комплект КОС может быть использован другими образовательными учреждениями профессионального и дополнительного образования, реализующими образовательную программу среднего профессионального образования.

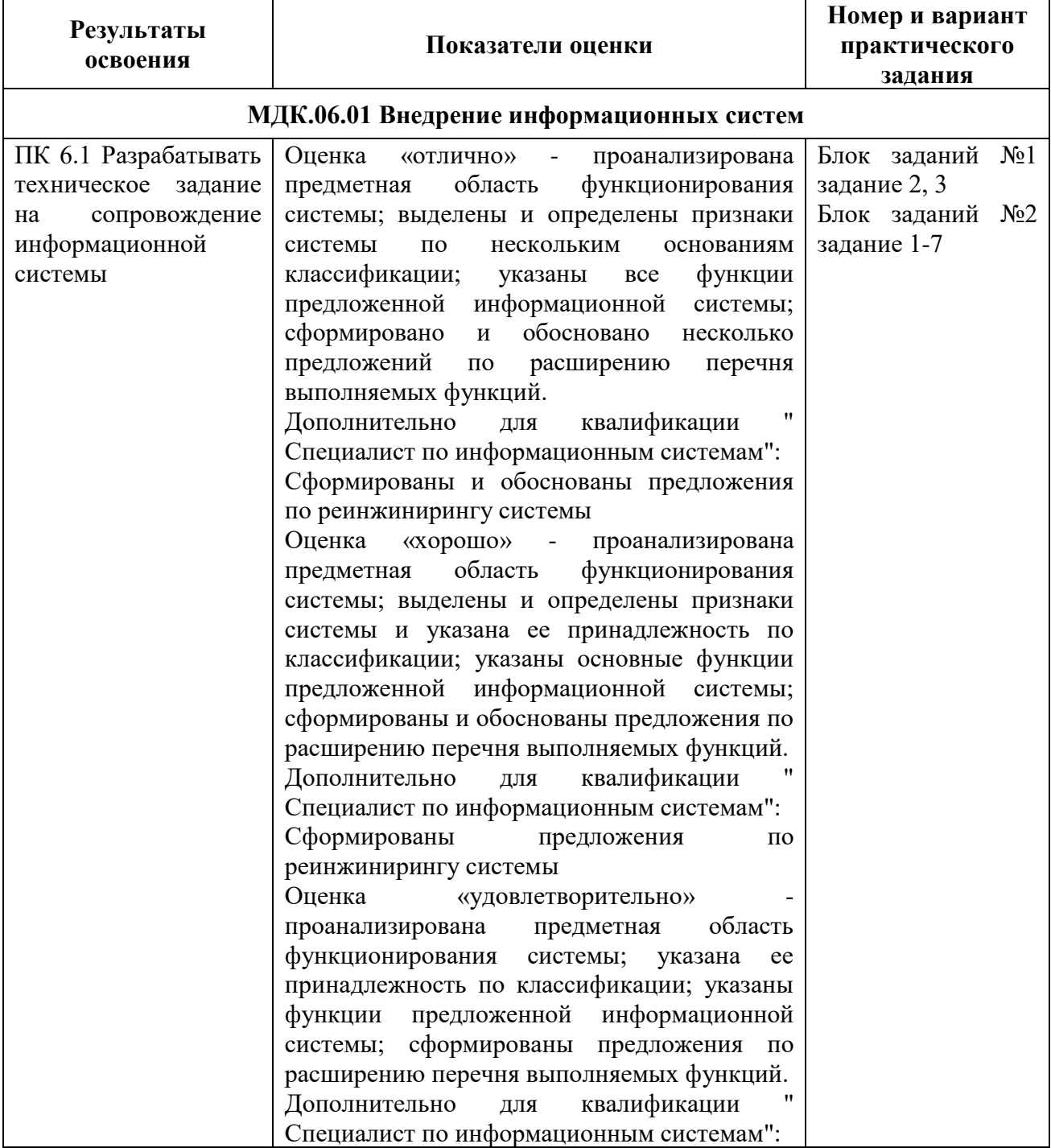

#### **1.2 Распределение заданий по профессиональным и общим компетенциям**

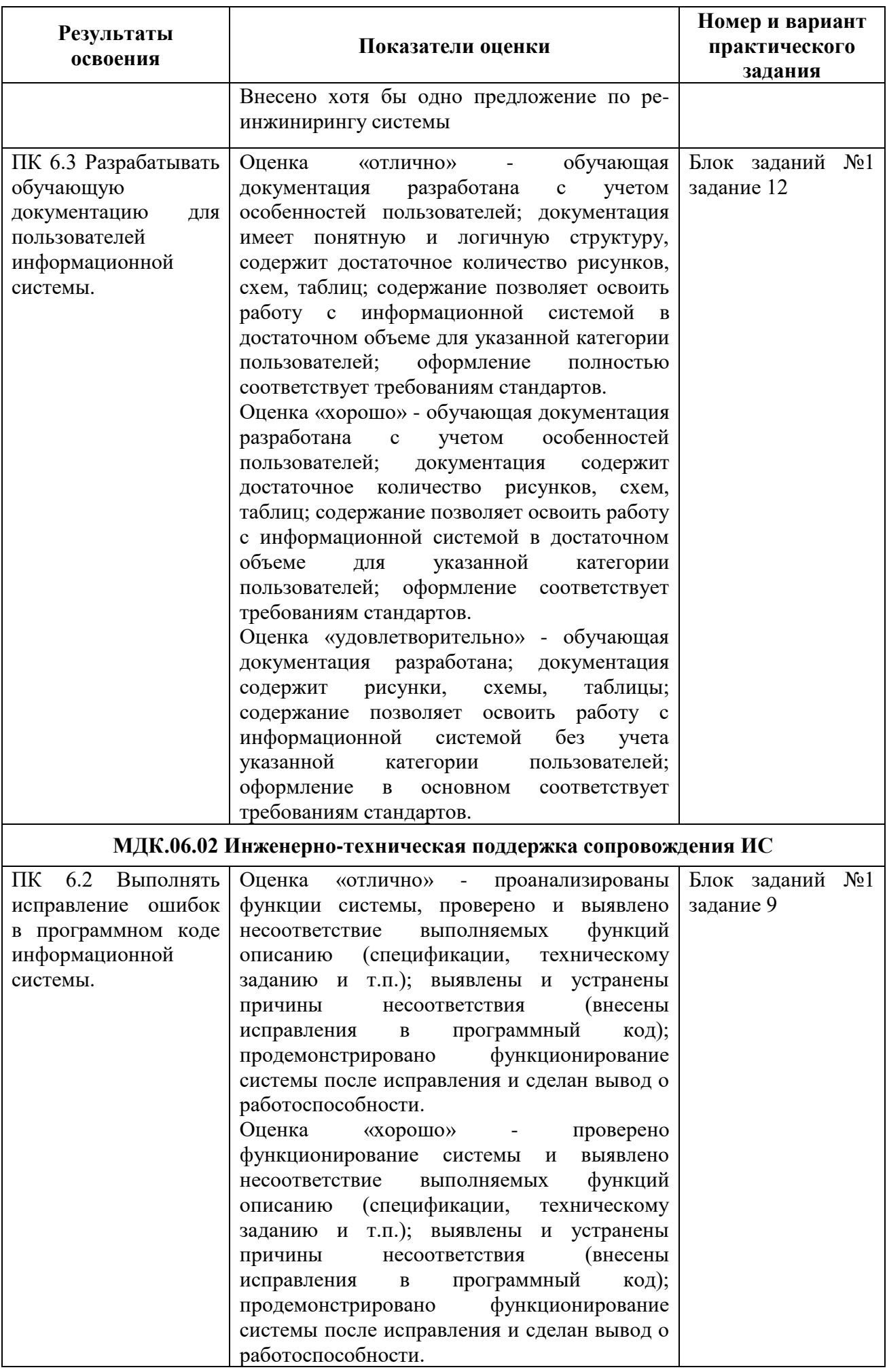

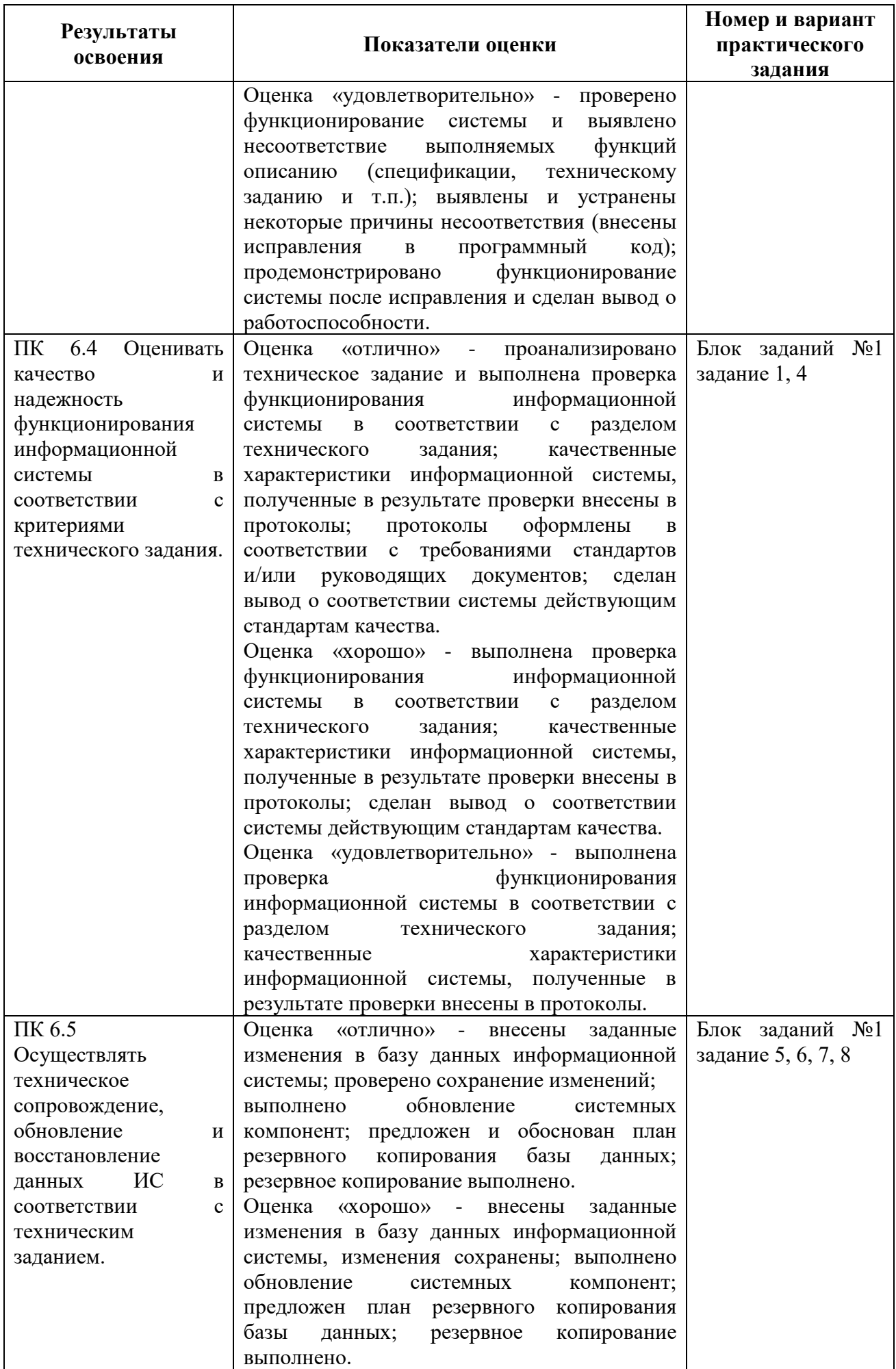

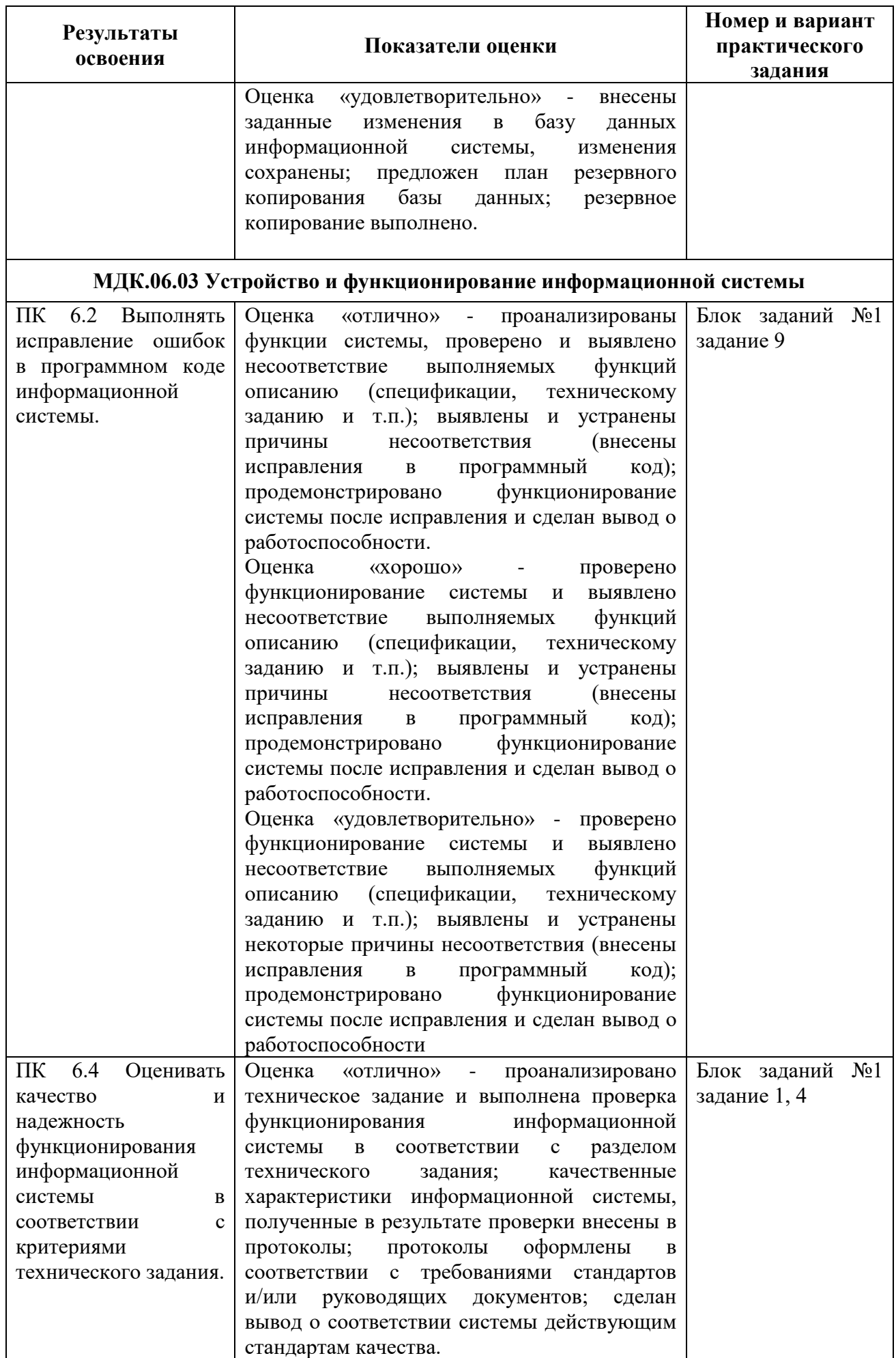

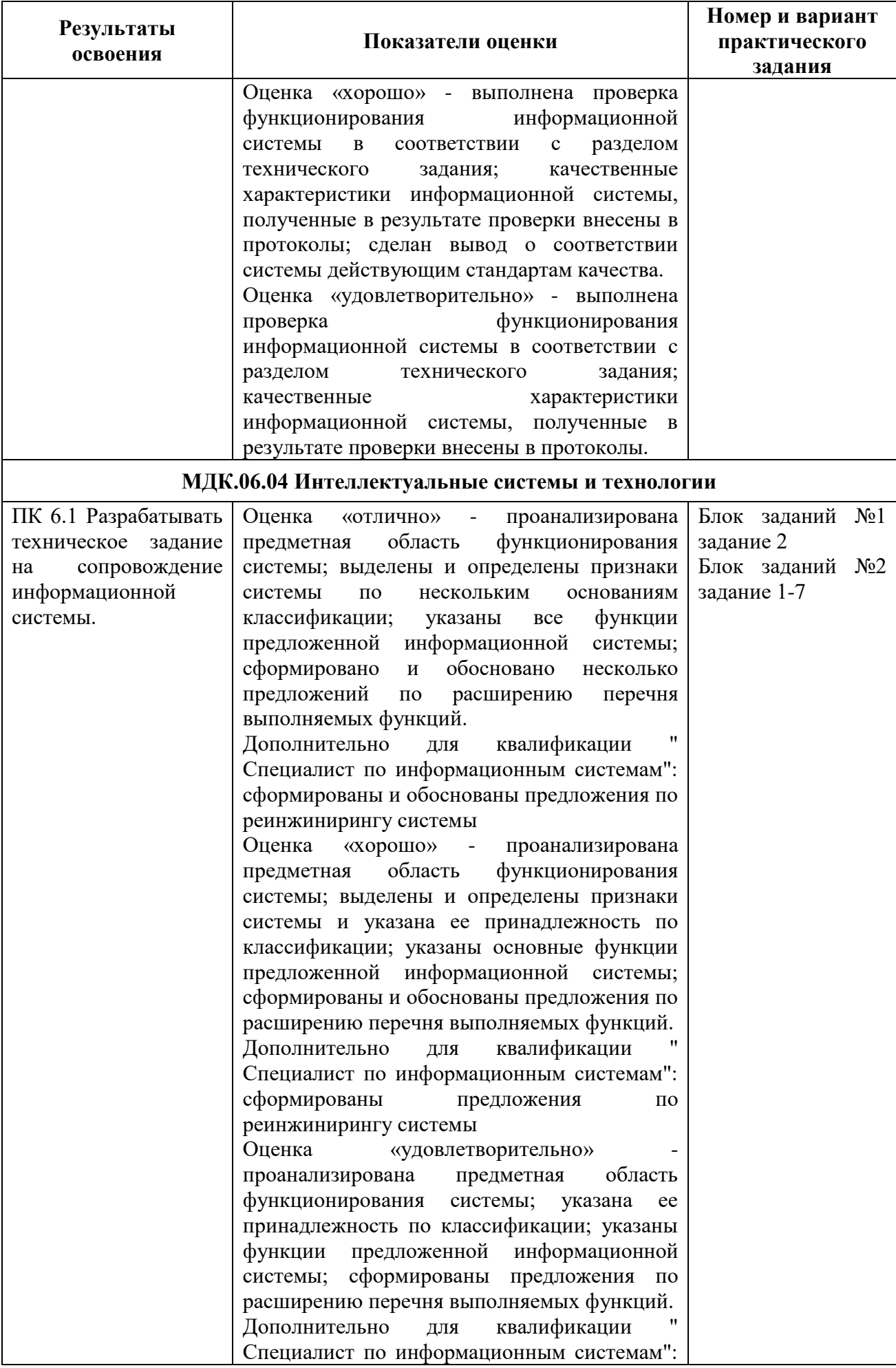

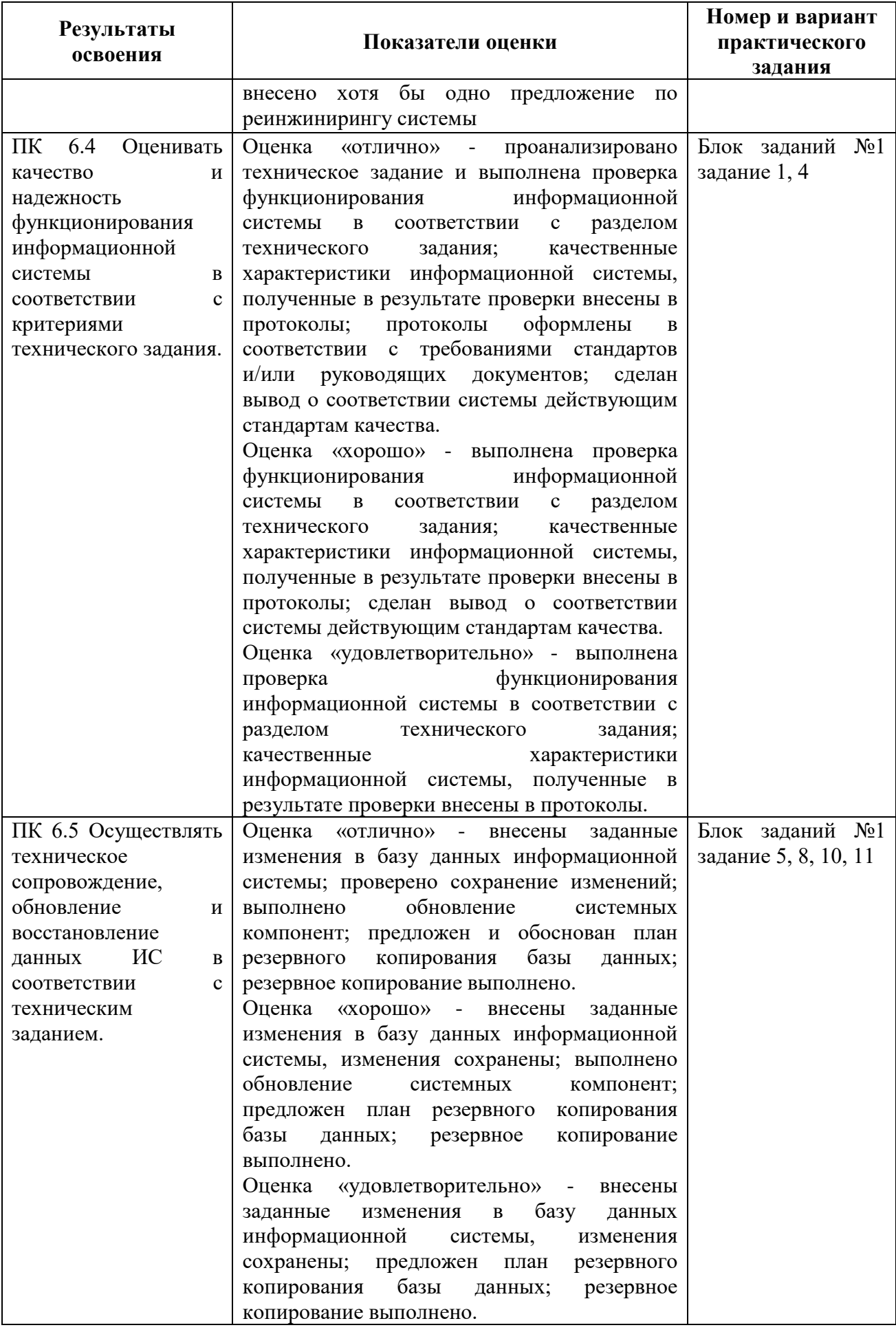

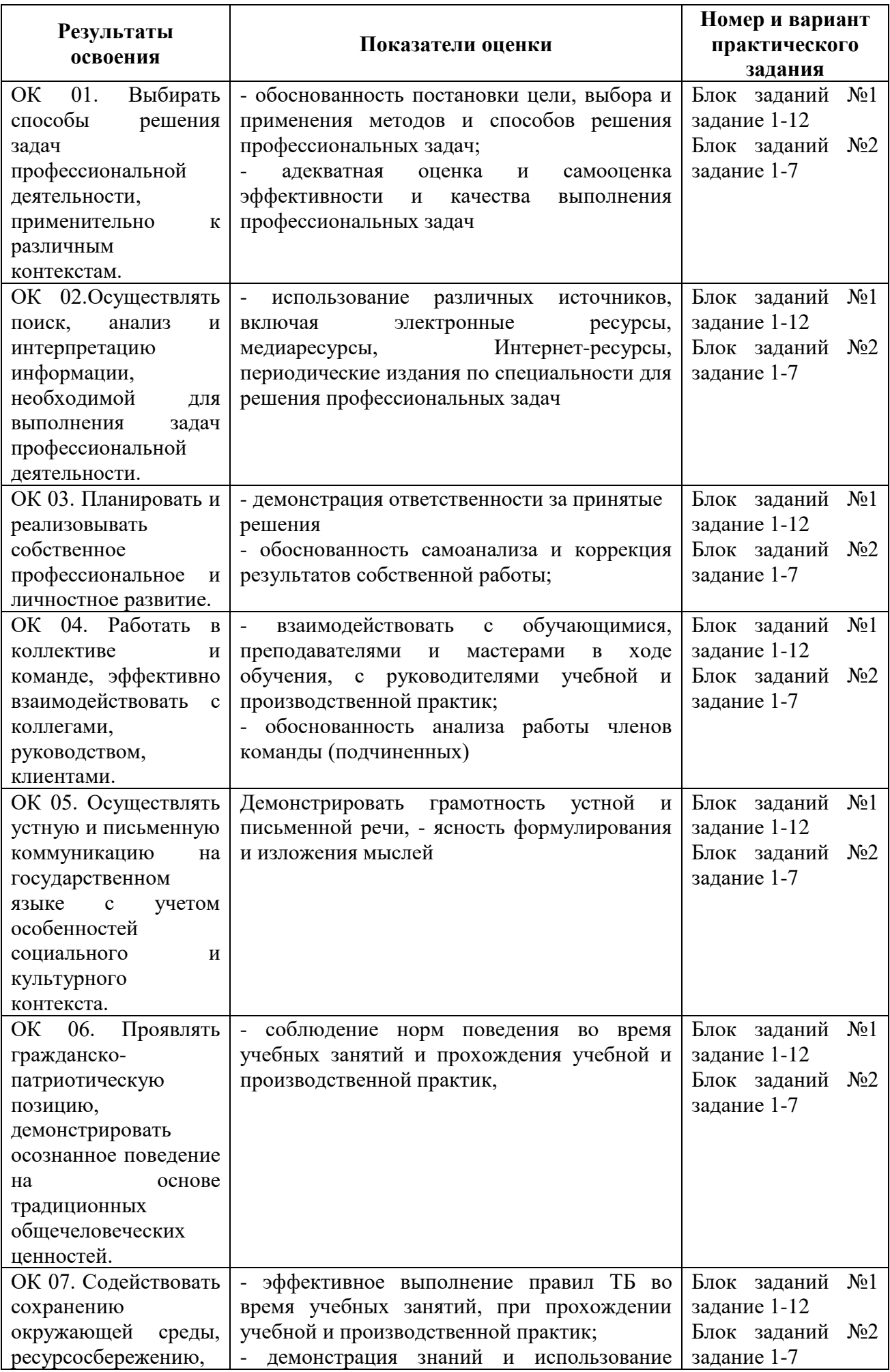

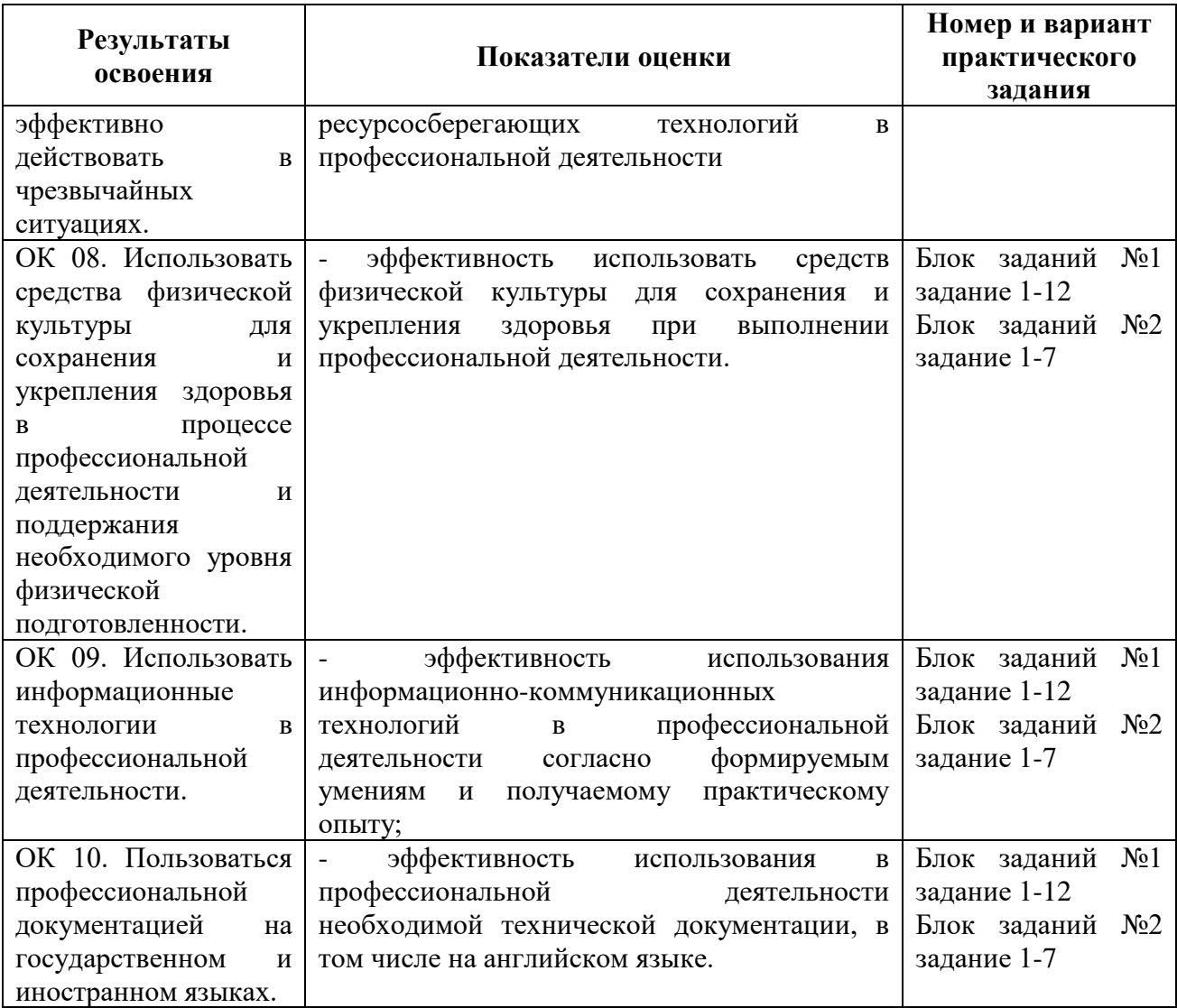

#### **2 Пакет экзаменатора**

#### **2.1 Условия проведения**

Условие проведения: формой промежуточной аттестации по модулю является квалификационный экзамен, в процессе которого определяется сформированность обозначенных в рабочей программе компетенций. Инструментом измерения сформированности компетенций являются ответы на заданные вопросы.

Задания выполняется в лаборатории Программного обеспечения и сопровождения компьютерных систем, оснащенные в соответствии с п. 6.2.1. Примерной программы по специальности.

Условия приема: студент допускается до сдачи экзамена квалификационного при условии выполнения и получения положительной оценки по итогам:

- МДК.06.01 Внедрение информационных систем;

- МДК.06.02 Инженерно-техническая поддержка сопровождения ИС;

- МДК.06.03 Устройство и функционирование информационной системы;

- МДК.06.04 Интеллектуальные системы и технологии;

- УП.06 Учебная практика;

- ПП.06 Производственная практика (по профилю специальности).

Количество вариантов задания: Экзаменационный билет формируется из двух практических заданий из блока заданий №1, одного практического задания из блока заданий №2 и одного вопроса из блока информационные системы.

Требования к содержанию, объему, оформлению и представлению заданий: в каждом билете три практических задания и один теоретический вопрос.

Задание №1 – выполняется письменно ответ на теоретический вопрос.

Задание №2 – анализ и работа с информационной системой.

Задание №3 – анализ и работа с информационной системой.

Задание №4 – разработка технического задания.

Результаты выполнения заданий.

Задание №1 - на бумажном носителе или устно.

Задание №2, 3, 4 –в электронной форме.

Время выполнения заданий:

- задания выполняются 70 минут

Дополнительно:

- контроль качества выполнения задания – 20 минут;

Всего на каждого студента – 90 минут.

Оборудование: не используется.

Учебно-методическая и справочная литература: не используется.

Порядок подготовки: перечень практических заданий выдаётся студентам на организационном собрании по производственной практике (по профилю специальности).

Порядок проведения:

Задание №1.

Раскрыть вопрос письменно или устно.

Задание №2.

Выполнить задание с помощью программных средств.

Задание №3.

Выполнить задание с помощью программных средств.

Задание №4.

Разработать техническое задание.

#### **2.2 Критерии и система оценивания**

При проведении экзамена по профессиональному модулю аттестационная комиссия выносит решение о готовности обучающегося к выполнению определенного вида профессиональной деятельности: «вид профессиональной деятельности освоен»/ «не освоен». Условием положительной аттестации «вид профессиональной деятельности освоен» является положительная оценка освоения всех профессиональных компетенций. При отрицательном заключении хотя бы по одной из профессиональных компетенций принимается решение «вид профессиональной деятельности не освоен».

Выполнение заданий оценивается по трём основным критериям:

- выполнение типовых и нестандартных профессиональных задач;

- время выполнения задания;

- ошибки при выполнении задания (нарушение технологического процесса, нарушение техники безопасности и дисциплины, ошибки в расчётах и т.д.).

Сформированность профессиональных и общих компетенций оценивается по пятибалльной системе.

Оценка «отлично» ставится, если все профессиональные (типовые и нестандартные) профессиональные задачи выполняет самостоятельно, в нормативное время, не допускает ошибок или допускает одну незначительную ошибку;

Оценка «хорошо» ставится, если самостоятельно выполняет типовые профессиональные задачи, для решения нестандартных задач требуется консультационная помощь, в нормативное время, допускает до трёх не существенных ошибок с последующим исправлением;

Оценка «удовлетворительно» ставится, если выполняет типовые профессиональные задачи при консультационной поддержке, в нормативное время, допускает боле трёх не значительных ошибок;

Оценка «неудовлетворительно» ставится, если не справляется с выполнением типовых профессиональных задач, не укладывается в нормативно время, допускает существенные ошибки.

#### **3 Пакет экзаменующегося**

Блок вопросов Информационные системы:

- контроля входа-выхода студентов и сотрудников университета в корпуса;
- учета сотрудников организации;
- учета пациентов в поликлинике;
- составления расписания в университете;
- составления заявок на ремонт и обслуживание оборудования на предприятии;
- учета успеваемости учеников в школе;
- учета материальных ценностей в организации;
- учета движения товаров на складе.

Блок заданий №1.

- 1. Осуществить выбор показателей качества и рассчитать их применительно к заданной информационной системе.
- 2. Осуществить выбор интеллектуальной системы для заданной информационной системы (в соответствии с классификацией). Выявить особенности системы.
- 3. Опишите этапы жизненного цикла заданной информационной системы.
- 4. Разработать схему функционирования заданной информационной системы.
- 5. Разработать процедуру архивирования и резервирования данных применительно к информационной системе.
- 6. Сформулировать цель и разработать перечень основных обязанностей службы технической поддержки информационной системы.
- 7. Разработать содержание процесса сопровождения информационной системы.
- 8. Осуществите выбор инструментальных средств резервного копирования для информационной системы.
- 9. Осуществите выбор способов идентификации ошибок, возникающих в процессе эксплуатации информационной системы. Обоснуйте свое решение.
- 10. Разработать процедуру внедрения информационной системы.
- 11. Разработать календарный график внедрения информационной системы.
- 12. Разработать состав документации необходимой для внедрения и сопровождения информационной системы.

Блок заданий №2.

- 1. Разработайте техническое задание на внедрение системы автоматической инвентаризации и мониторинга аппаратного обеспечения в условиях сети предприятия, расположенной в двух зданиях, соединенных радиорелейным каналом связи пропускной способностью 1 Мбит/с. Узлы подлежащие включению в систему: 100 рабочих станций, 3 сервера, 10 единиц сетевого оборудования в одном здании, 10 рабочих станций, 1 сервер, 2 единицы сетевого оборудования во втором.
- 2. Разработайте техническое задание на внедрение системы формирования отчетов по потреблению трафика абонентами Интернет-провайдера. Количество подключенных абонентов – 3000, сеть построена на технологии FastEthernet, количество узлов сетевого оборудования – 300.
- 3. Разработайте техническое задание на внедрение системы инвентаризации аппаратного и программного обеспечения при слиянии двух организаций. В одной из них система инвентаризации на базе Zabbix запущена и успешно работает. В присоединяемой организации системы инвентаризации нет. Аппаратное обеспечение присоединяемой организации: 100 рабочих станций, 5 серверов, 20 единиц сетевого оборудования. Соединения сетей организаций из-за географической удаленности производится не будет.
- 4. Разработайте техническое задание на организацию дисковой подсистемы сервера. В сервер установлены 10 накопителей объѐмом 1 Тб каждый. Задачи, выполняемые сервером: сервер баз данных, web-сервер, сервер 1С, ftp-сервер. На сервере должны сохранятся резервные копии не менее, чем за 2 дня работы. Обеспечит отказоустойчивость и минимизацию времени простоя сервера из-за проблем дисковой подсистемы.
- 5. Разработайте техническое задание на систему управления пользователями для университета. Общее количество пользователей – 10 000 человек. Система должна быть единой для студентов, преподавателей и других сотрудников университета. Организационное деление университета: университет -> факультет/служба -> кафедра/отдел.
- 6. Разработайте техническое задание на систему резервного копирования информации на сервере. Общий объѐм информации, хранящейся на сервере – 3 Тб. Обеспечить возможность восстановления данных не менее, чем за 6 месяцев с периодичностью не менее суток. Предусмотреть возможность восстановления как состояния сервера целиком, так и отдельных файлов. Оптимизировать систему хранения резервных копий по критерию минимизации задействованного дискового пространства.
- 7. Разработайте техническое задание для проведения работ по включению в работу нового подразделения предприятия. Для подразделения приобретены 100 рабочих станций, на которых будут работать специалисты трѐх различных профилей. Список программного обеспечения для каждого профиля различен, операционная система – одинаковая. Компьютеры для подразделения закуплены новые, без ОС и программного обеспечения. Обеспечить минимизацию ввода в работу подразделения.

## **Приложение А**

Экзаменационные билеты

#### Санкт-Петербургское государственное бюджетное профессиональное образовательное учреждение «АКАДЕМИЯ ТРАНСПОРТНЫХ ТЕХНОЛОГИЙ»

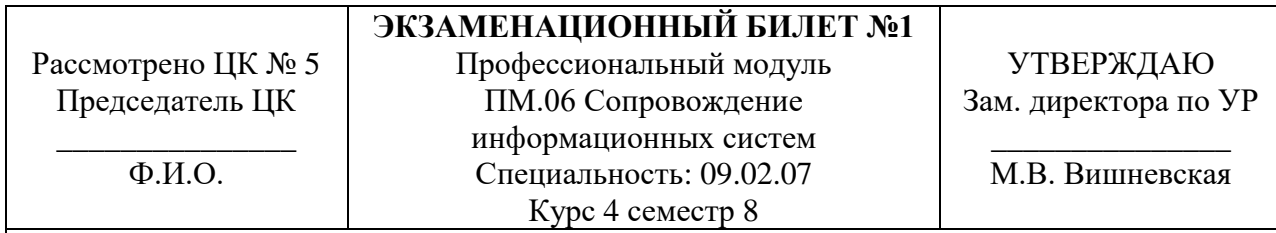

#### **Задание №1**

Информационные системы контроля входа-выхода студентов и сотрудников университета в корпуса

#### **Задание №2**

Осуществить выбор показателей качества и рассчитать их применительно к заданной информационной системе.

#### **Задание №3**

Осуществить выбор интеллектуальной системы для заданной информационной системы (в соответствии с классификацией). Выявить особенности системы.

#### **Задание №4**

Разработайте техническое задание на внедрение системы автоматической инвентаризации и мониторинга аппаратного обеспечения в условиях сети предприятия, расположенной в двух зданиях, соединенных радиорелейным каналом связи пропускной способностью 1 Мбит/с. Узлы подлежащие включению в систему: 100 рабочих станций, 3 сервера, 10 единиц сетевого оборудования в одном здании, 10 рабочих станций, 1 сервер, 2 единицы сетевого оборудования во втором.

Преподаватель Ф.И.О.

#### Санкт-Петербургское государственное бюджетное профессиональное образовательное учреждение «АКАДЕМИЯ ТРАНСПОРТНЫХ ТЕХНОЛОГИЙ»

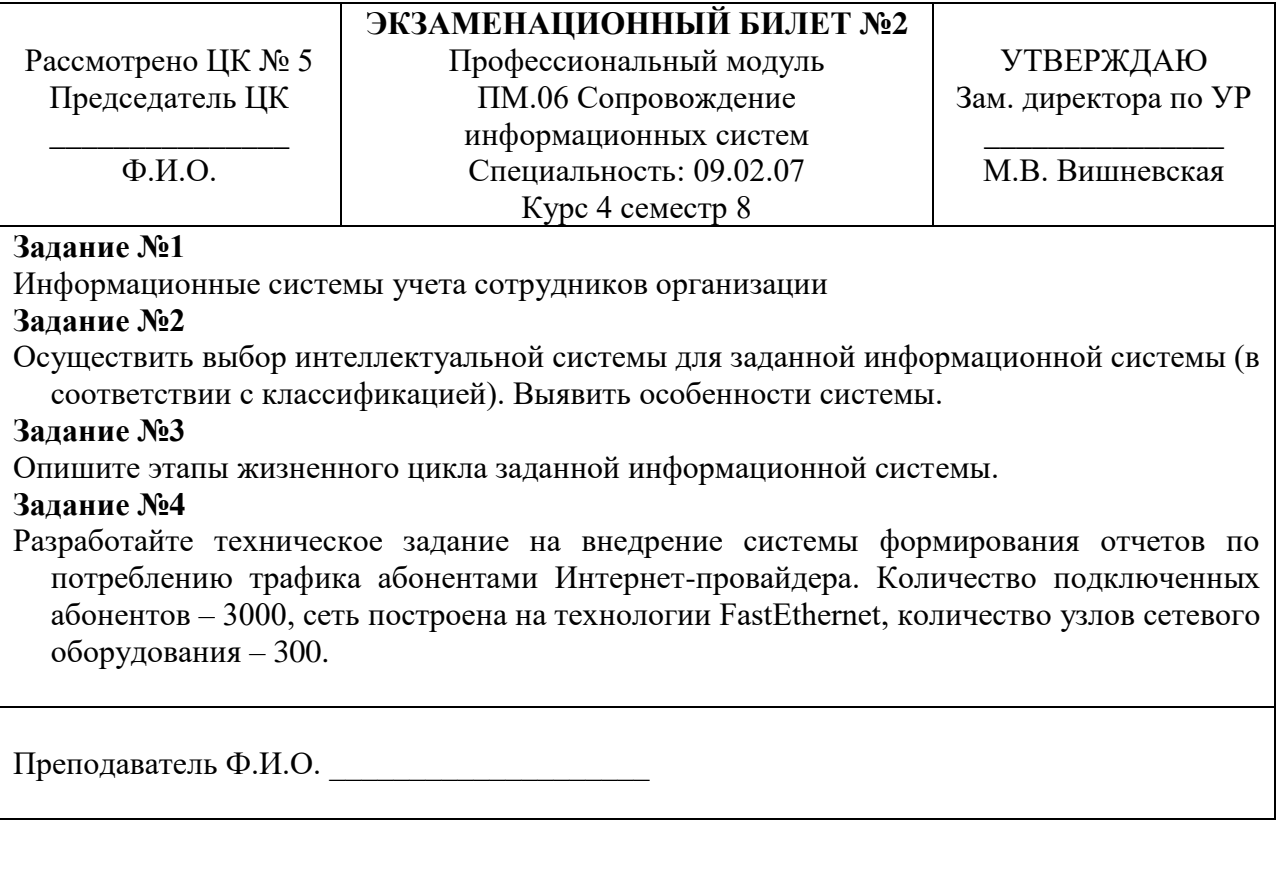

#### Санкт-Петербургское государственное бюджетное профессиональное образовательное учреждение «АКАДЕМИЯ ТРАНСПОРТНЫХ ТЕХНОЛОГИЙ»

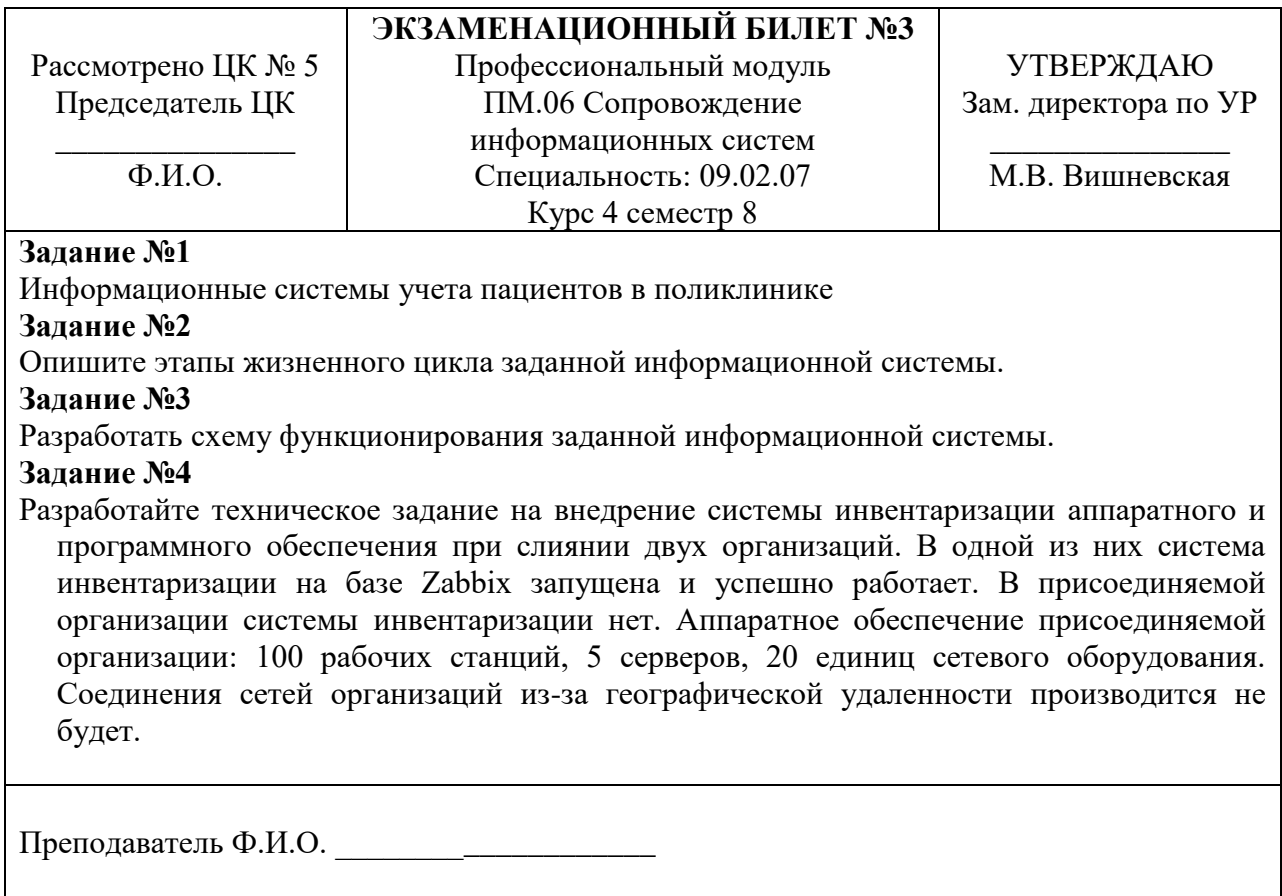

### Санкт-Петербургское государственное бюджетное профессиональное образовательное учреждение «АКАДЕМИЯ ТРАНСПОРТНЫХ ТЕХНОЛОГИЙ»

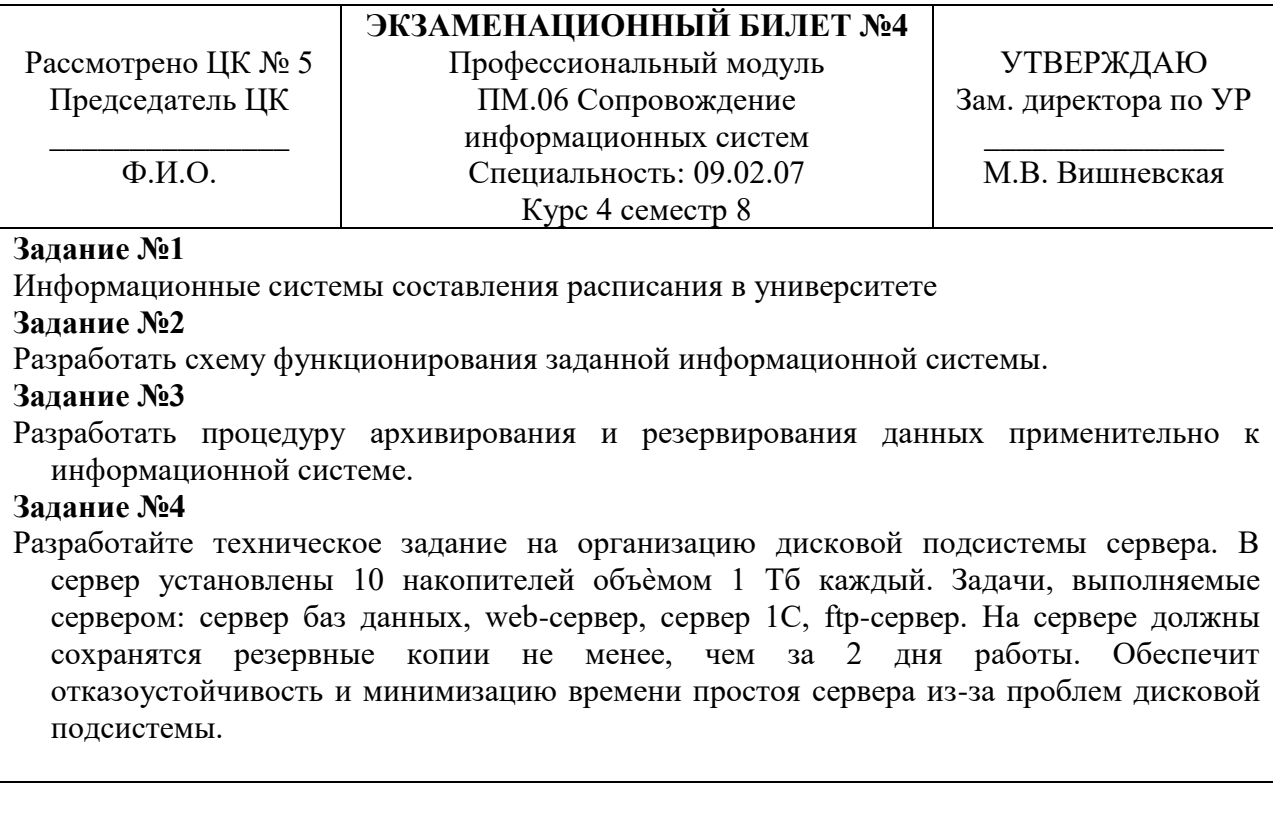

---------------------------------------------------------------------------------------------------------------------

Преподаватель Ф.И.О. \_\_\_\_\_\_\_\_\_\_\_\_\_\_\_\_\_\_\_\_

#### Санкт-Петербургское государственное бюджетное профессиональное образовательное учреждение «АКАДЕМИЯ ТРАНСПОРТНЫХ ТЕХНОЛОГИЙ»

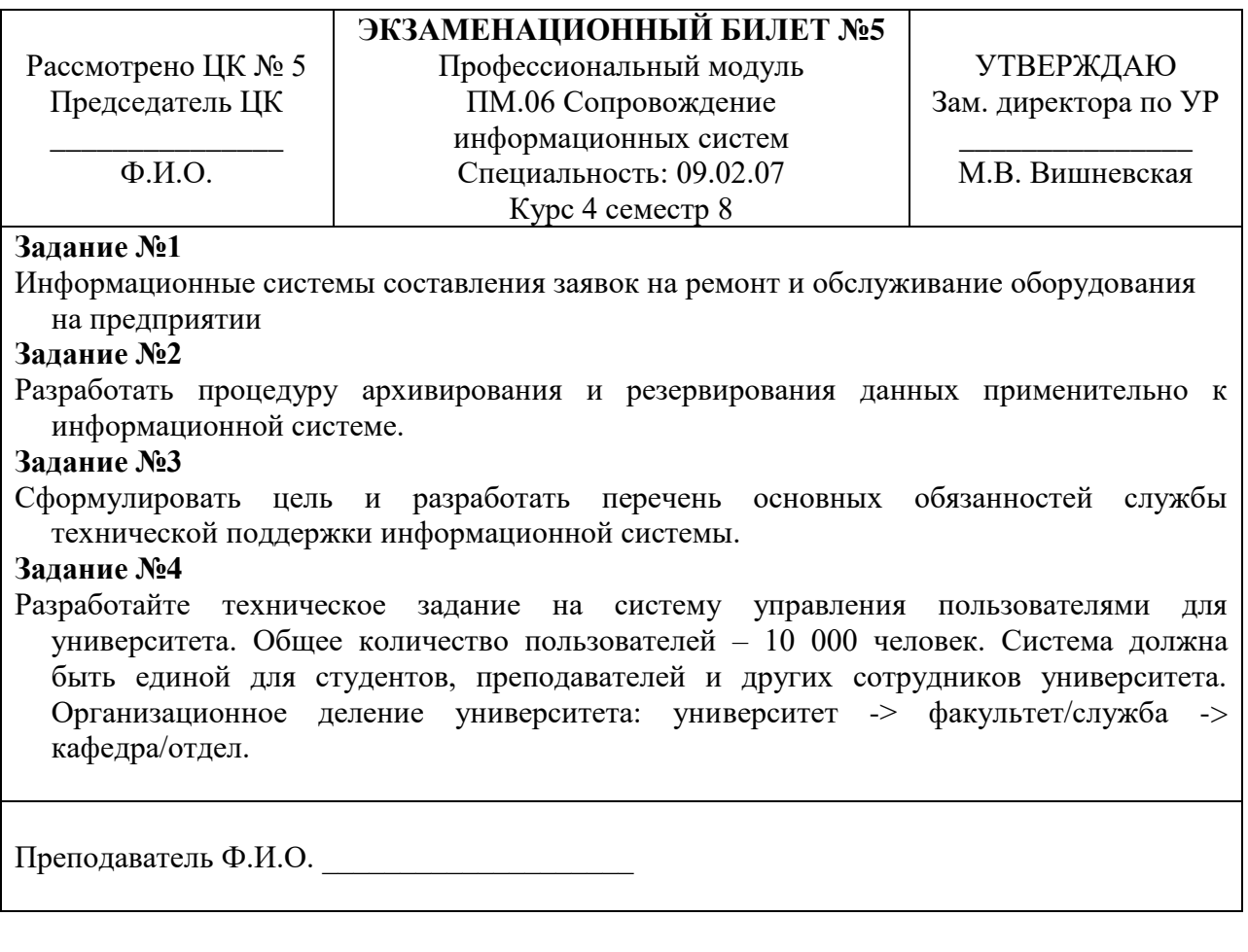

#### Санкт-Петербургское государственное бюджетное профессиональное образовательное учреждение «АКАДЕМИЯ ТРАНСПОРТНЫХ ТЕХНОЛОГИЙ»

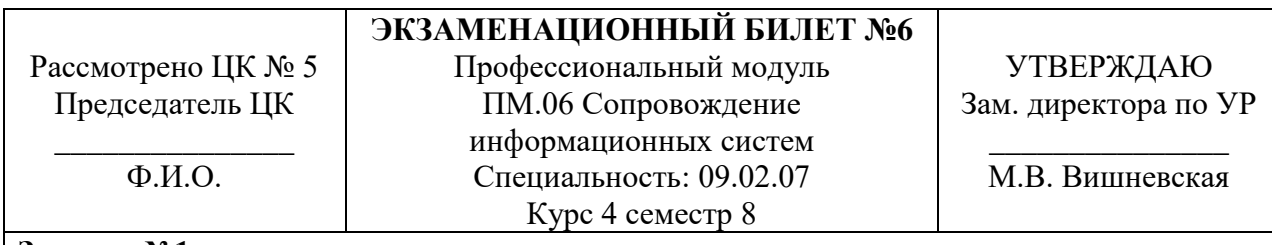

#### **Задание №1**

Информационные системы учета успеваемости учеников в школе

### **Задание №2**

Сформулировать цель и разработать перечень основных обязанностей службы технической поддержки информационной системы.

#### **Задание №3**

Разработать содержание процесса сопровождения информационной системы.

## **Задание №4**

Разработайте техническое задание на систему резервного копирования информации на сервере. Общий объѐм информации, хранящейся на сервере – 3 Тб. Обеспечить возможность восстановления данных не менее, чем за 6 месяцев с периодичностью не менее суток. Предусмотреть возможность восстановления как состояния сервера целиком, так и отдельных файлов. Оптимизировать систему хранения резервных копий по критерию минимизации задействованного дискового пространства.

---------------------------------------------------------------------------------------------------------------------

Преподаватель Ф.И.О.

#### Санкт-Петербургское государственное бюджетное профессиональное образовательное учреждение «АКАДЕМИЯ ТРАНСПОРТНЫХ ТЕХНОЛОГИЙ»

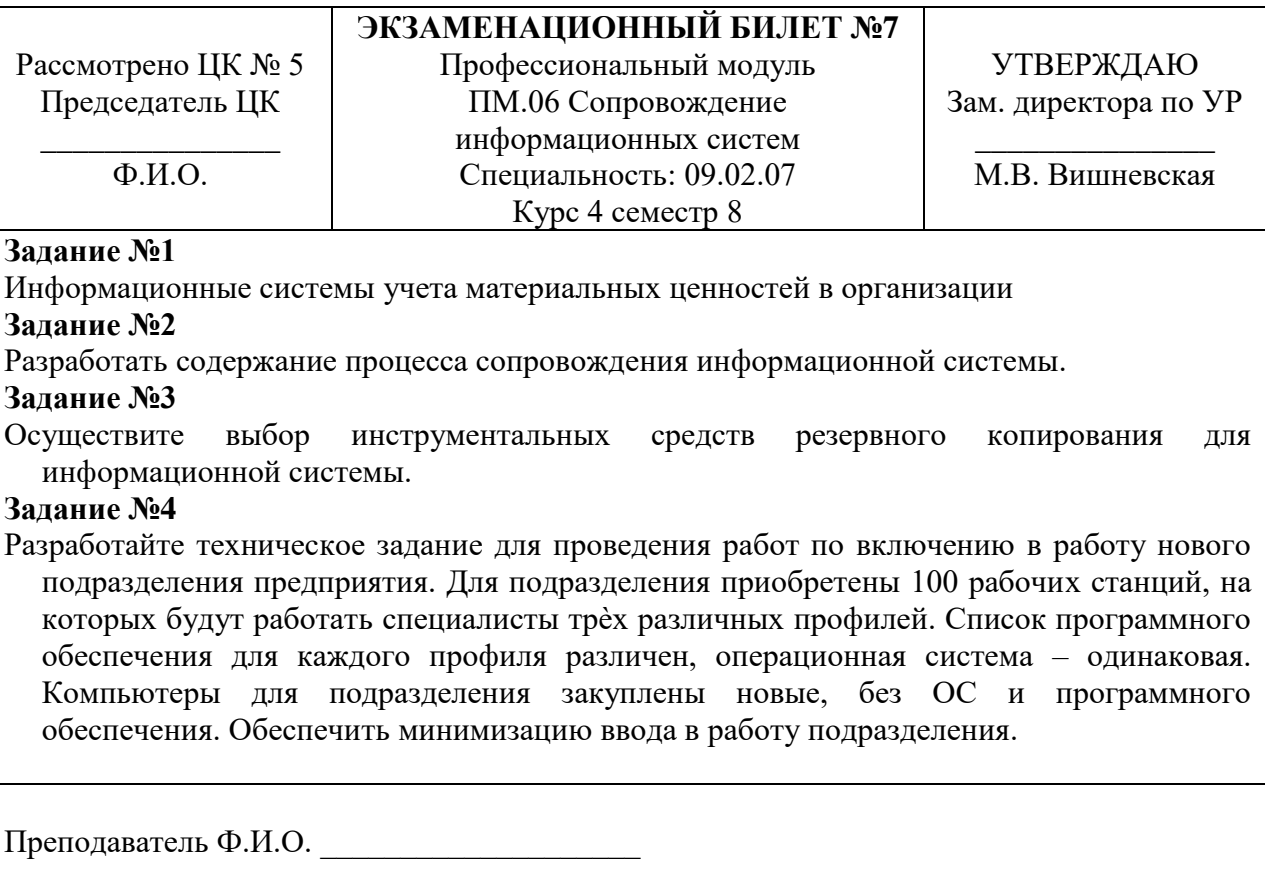
#### Санкт-Петербургское государственное бюджетное профессиональное образовательное учреждение «АКАДЕМИЯ ТРАНСПОРТНЫХ ТЕХНОЛОГИЙ»

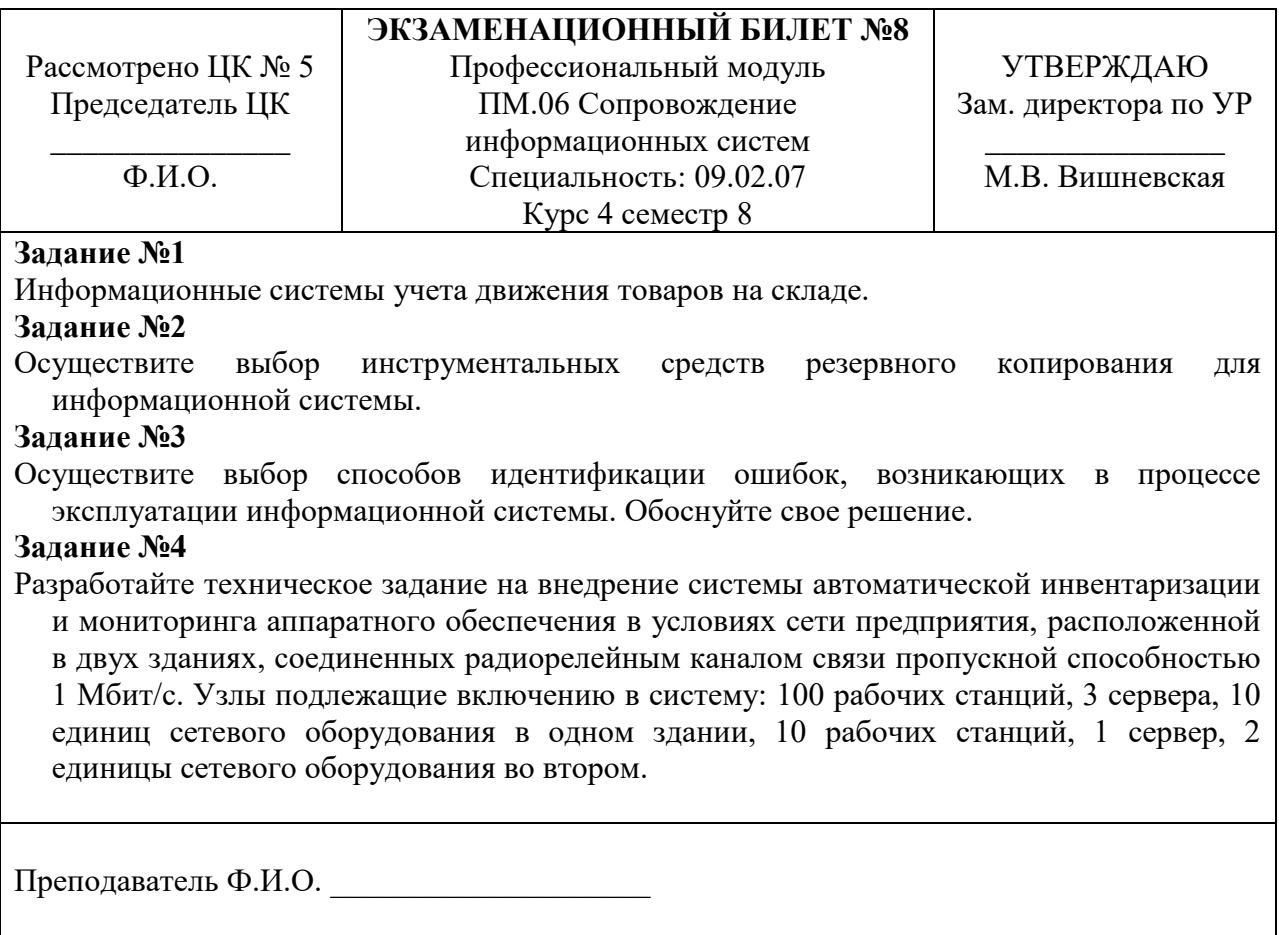

#### Санкт-Петербургское государственное бюджетное профессиональное образовательное учреждение «АКАДЕМИЯ ТРАНСПОРТНЫХ ТЕХНОЛОГИЙ»

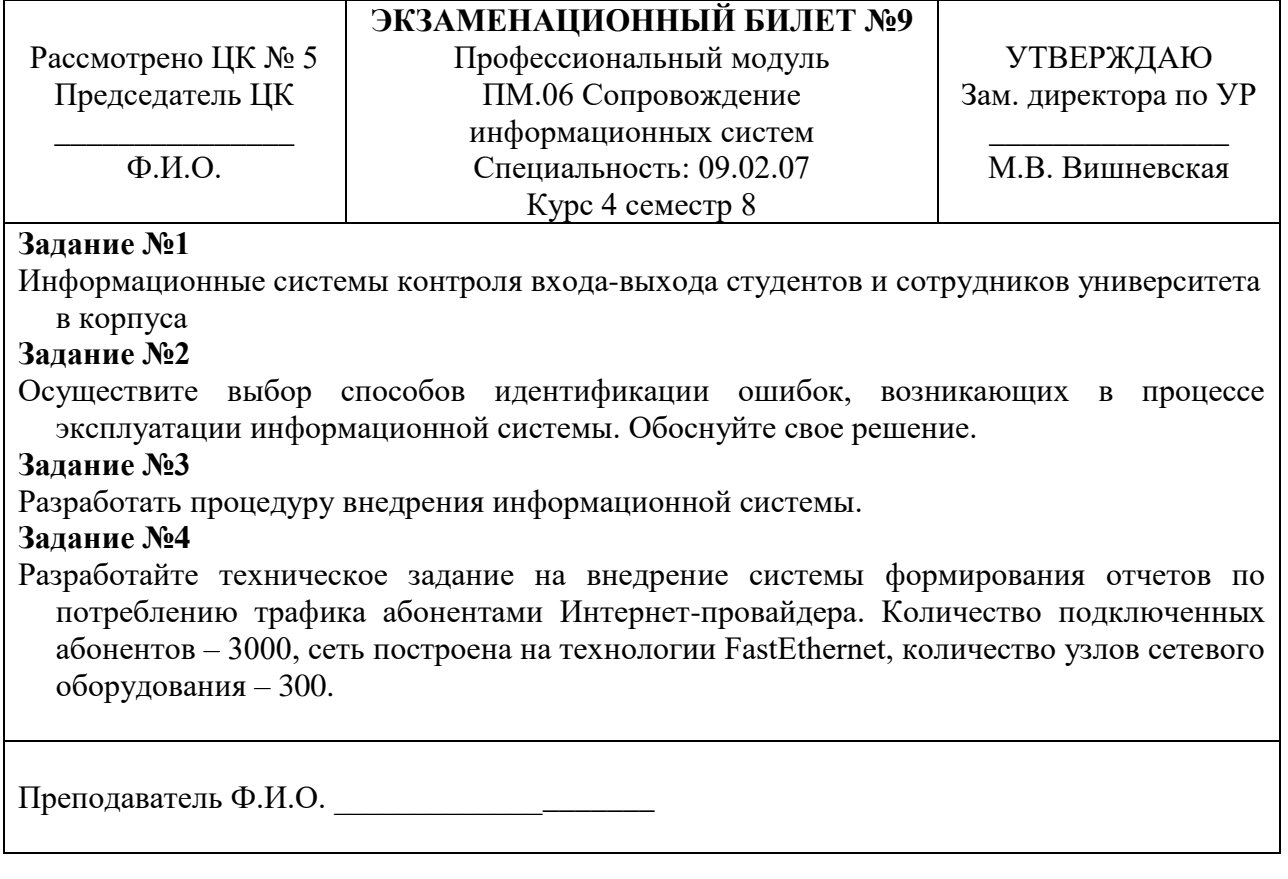

#### Санкт-Петербургское государственное бюджетное профессиональное образовательное учреждение «АКАДЕМИЯ ТРАНСПОРТНЫХ ТЕХНОЛОГИЙ»

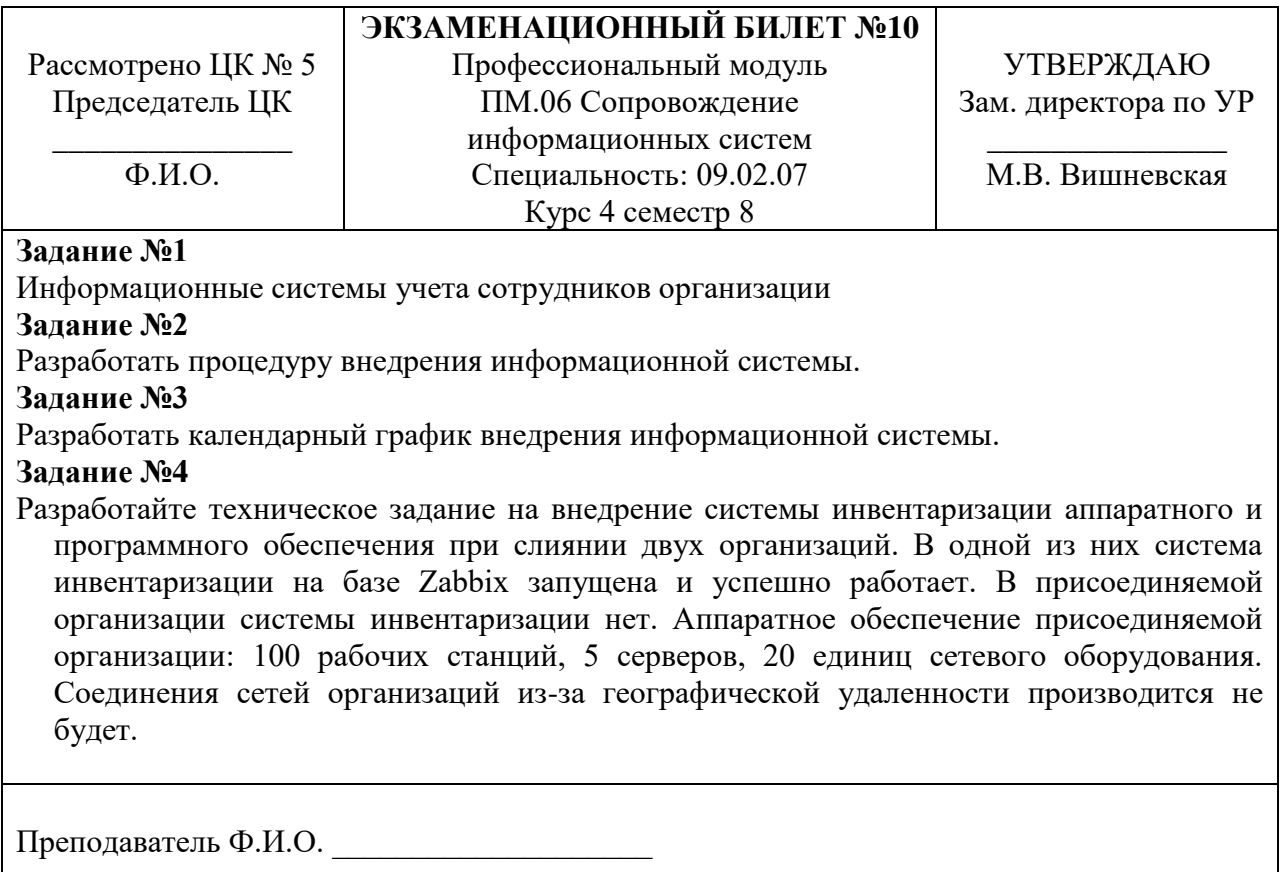

#### Санкт-Петербургское государственное бюджетное профессиональное образовательное учреждение «АКАДЕМИЯ ТРАНСПОРТНЫХ ТЕХНОЛОГИЙ»

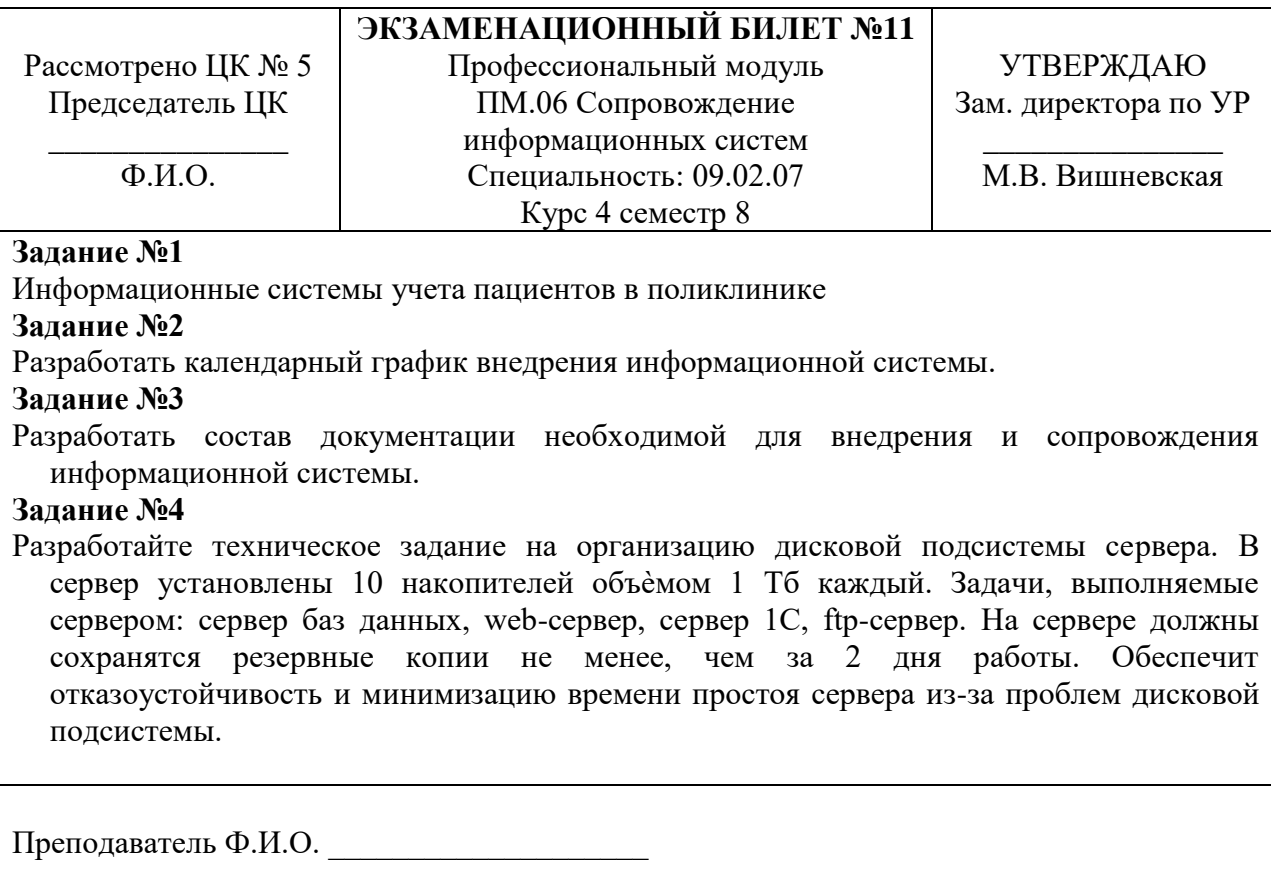

#### Санкт-Петербургское государственное бюджетное профессиональное образовательное учреждение «АКАДЕМИЯ ТРАНСПОРТНЫХ ТЕХНОЛОГИЙ»

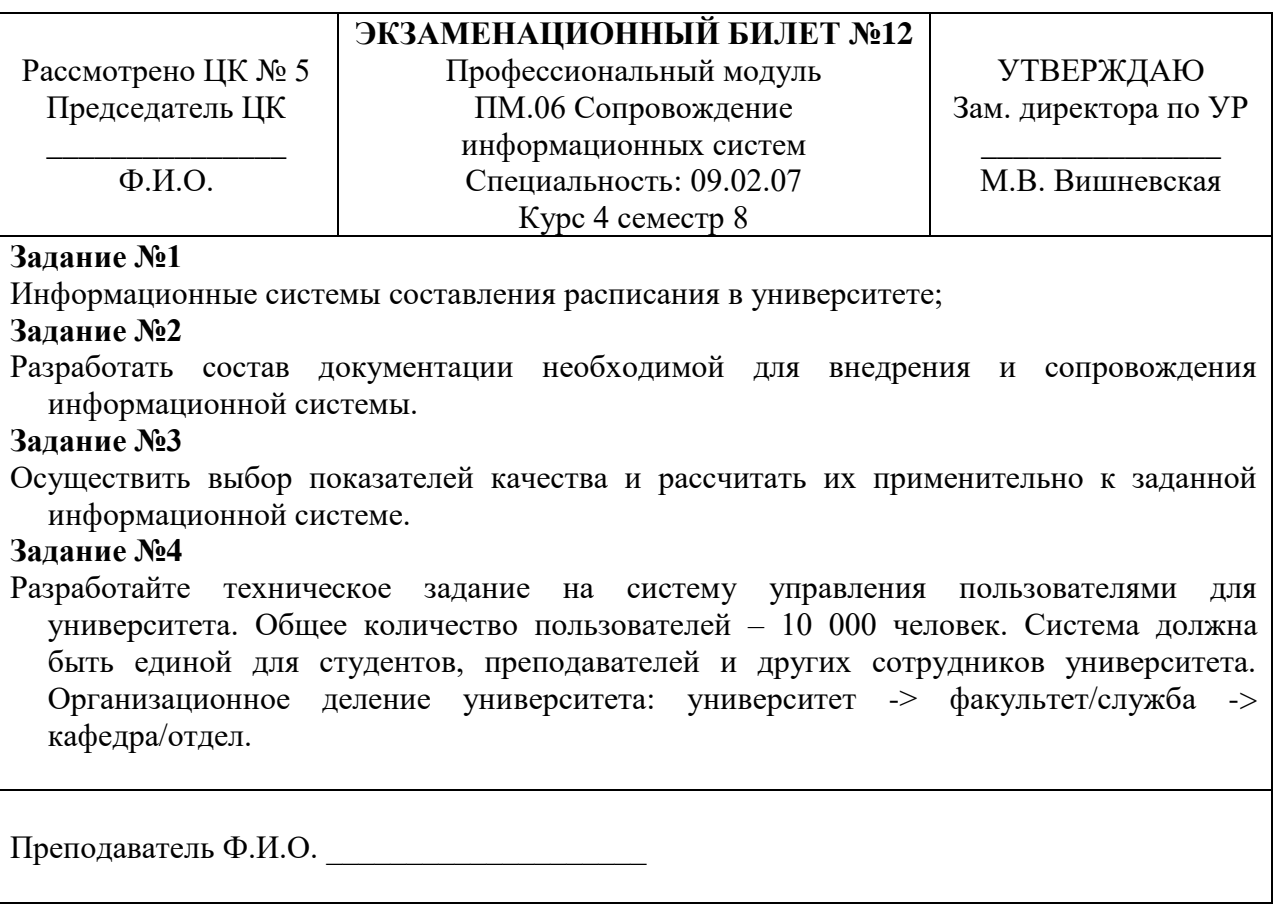

#### Санкт-Петербургское государственное бюджетное профессиональное образовательное учреждение «АКАДЕМИЯ ТРАНСПОРТНЫХ ТЕХНОЛОГИЙ»

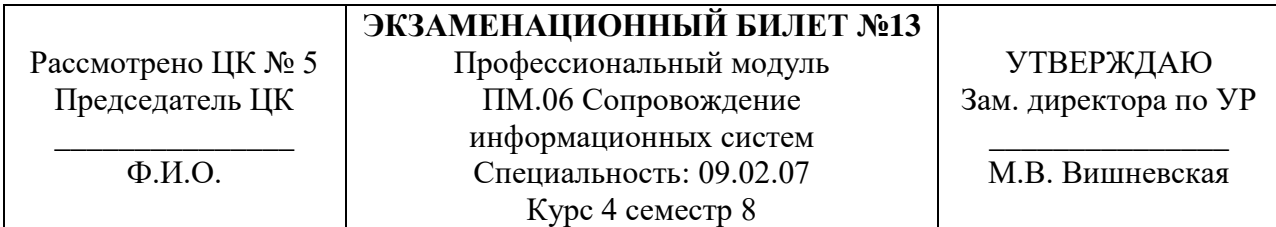

#### **Задание №1**

Информационные системы составления заявок на ремонт и обслуживание оборудования на предприятии

#### **Задание №2**

Осуществить выбор показателей качества и рассчитать их применительно к заданной информационной системе.

## **Задание №3**

Опишите этапы жизненного цикла заданной информационной системы.

## **Задание №4**

Разработайте техническое задание на систему резервного копирования информации на сервере. Общий объѐм информации, хранящейся на сервере – 3 Тб. Обеспечить возможность восстановления данных не менее, чем за 6 месяцев с периодичностью не менее суток. Предусмотреть возможность восстановления как состояния сервера целиком, так и отдельных файлов. Оптимизировать систему хранения резервных копий по критерию минимизации задействованного дискового пространства.

Преподаватель Ф.И.О.

#### Санкт-Петербургское государственное бюджетное профессиональное образовательное учреждение «АКАДЕМИЯ ТРАНСПОРТНЫХ ТЕХНОЛОГИЙ»

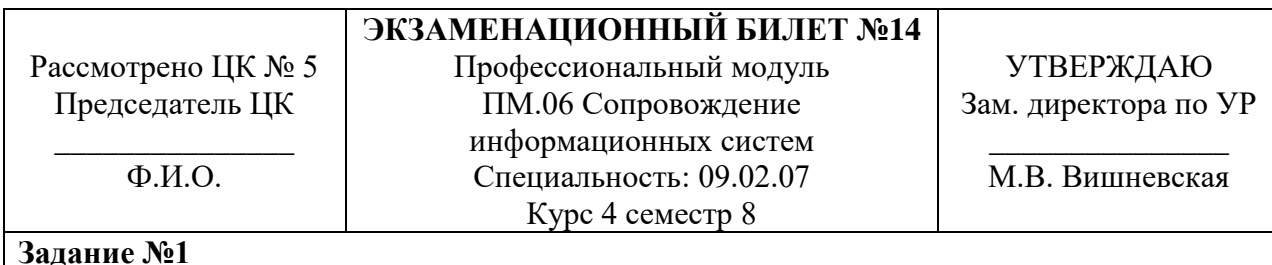

## **Задание №1**

Информационные системы учета успеваемости учеников в школе

# **Задание №2**

Осуществить выбор интеллектуальной системы для заданной информационной системы (в соответствии с классификацией). Выявить особенности системы.

## **Задание №3**

Разработать схему функционирования заданной информационной системы.

## **Задание №4**

Разработайте техническое задание для проведения работ по включению в работу нового подразделения предприятия. Для подразделения приобретены 100 рабочих станций, на которых будут работать специалисты трѐх различных профилей. Список программного обеспечения для каждого профиля различен, операционная система – одинаковая. Компьютеры для подразделения закуплены новые, без ОС и программного обеспечения. Обеспечить минимизацию ввода в работу подразделения.

---------------------------------------------------------------------------------------------------------------------

Преподаватель Ф.И.О.

#### Санкт-Петербургское государственное бюджетное профессиональное образовательное учреждение «АКАДЕМИЯ ТРАНСПОРТНЫХ ТЕХНОЛОГИЙ»

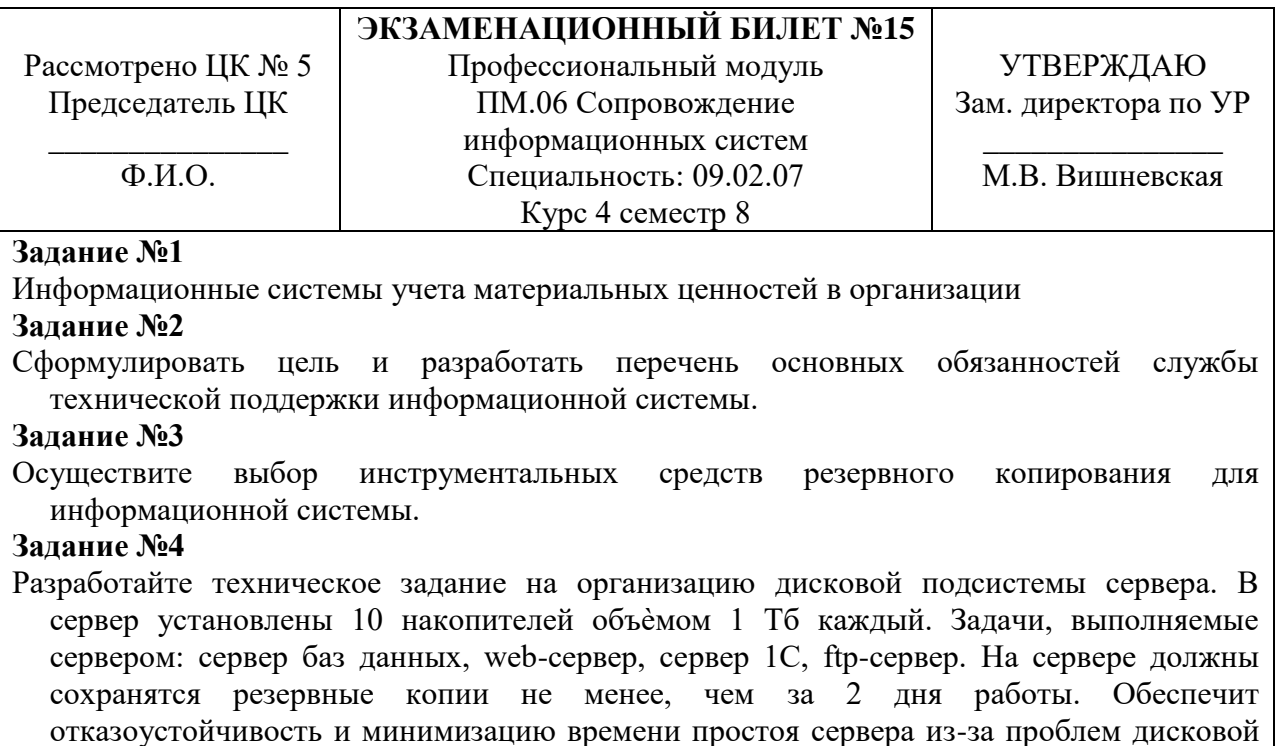

подсистемы.

Преподаватель Ф.И.О.

#### **РЕЦЕНЗИЯ**

#### **на рабочую программу**

по ПМ.06 Сопровождение информационных систем по специальности 09.02.07 Информационные системы и программирование

Рабочая программа разработана Кононовой М.В., преподавателем СПБ ГБПОУ «Академия транспортных технологий» Санкт-Петербурга.

Рабочая программа ПМ.06 Сопровождение информационных систем составлена в соответствии с требованиями Федерального государственного образовательного стандарта среднего профессионального образования по специальности 09.02.07 Информационные системы и программирование, утверждённого приказом Министерства образования и науки РФ №1568 от 09.12.2016 года *(указать данные приказа)*.

Рабочая программа содержит:

- общую характеристику профессионального модуля;

- структуру и содержание профессионального модуля;

- условия реализации профессионального модуля;

- контроль и оценку результатов освоения профессионального модуля;

- комплекты контрольно-оценочных средств по профессиональному модулю.

В общей характеристике программы профессионального модуля определены цели и планируемые результаты освоения, количество часов, отводимое на освоение.

В структуре профессионального модуля определён объём часов, виды учебной работы по элементам профессионального модуля.

Содержание профессионального модуля раскрывает тематический план, учитывающий целесообразность в последовательности изучения материала, который имеет профессиональную направленность. В тематическом плане указаны разделы и темы профессионального модуля, их содержание и объём часов, перечислены лабораторные и практические работы. Так же в содержании указаны виды работ по учебной и производственной практикам и формы промежуточной аттестации.

Условия реализации профессионального модуля содержат требования к материально-техническому обеспечению и информационному обеспечению обучения: перечень рекомендуемых учебных изданий, дополнительной литературы и Интернетресурсов.

Контроль и оценка результатов освоения профессионального модуля осуществляется с помощью критериев и методов оценки по каждой общей и профессиональной компетенции.

Рабочая программа завершается приложением – комплектом контрольнооценочных средств для проведения промежуточной аттестации по профессиональному модулю и междисциплинарным курсам.

Реализация рабочей программы профессионального модуля ПМ.06 Сопровождение информационных систем способствует в подготовке квалифицированных и компетентных специалистов по специальности 09.02.07 Информационные системы и программирование и может быть рекомендована к использованию другими образовательными учреждениями профессионального и дополнительного образования, реализующими образовательную программу среднего профессионального образования.

Рецензент Преподаватель СПб ГБПОУ «АТТ» / \_\_\_\_\_\_\_\_\_\_\_\_\_\_\_ / *(указать должность и место работы) (расшифровка подписи)*